# 中易联投标综合服务平台

# V9.0.1.49操作手册

#### 目录 2.1.1、 登录方式 …………………………………………………………………………………… 10  $2.1.3.$

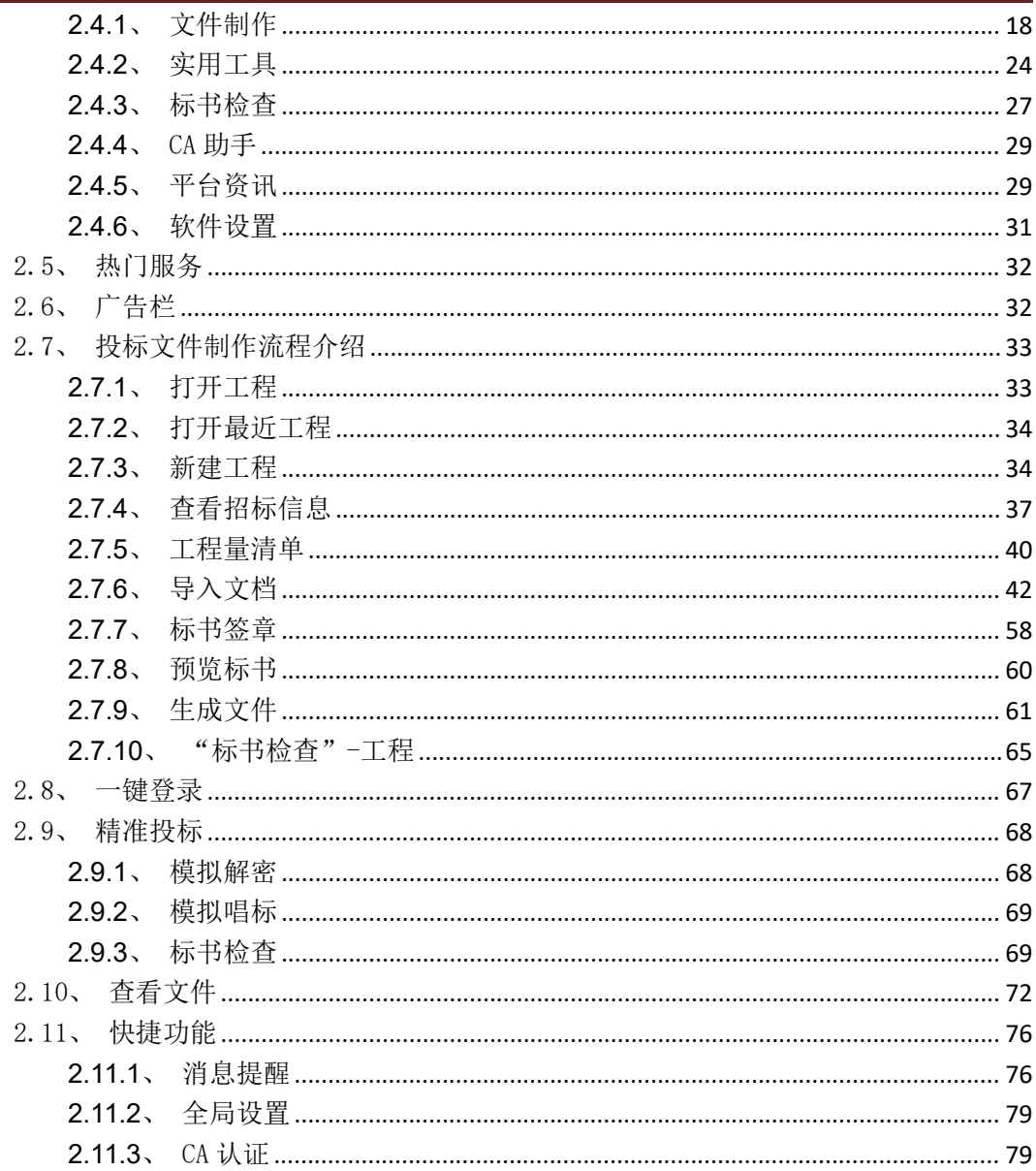

# <span id="page-2-0"></span>一、软件安装

### <span id="page-2-1"></span>1.1、环境要求

#### <span id="page-2-2"></span>**1.1.1**、操作系统要求

<span id="page-2-3"></span>Win7 或以上版本均可运行,建议使用 Windows 10 版本。

#### **1.1.2**、硬件要求

CPU:4 核,intel 酷睿 I5 及以上;

内存:8G;

<span id="page-2-4"></span>硬盘:200G 以上。

#### **1.1.3**、辅助软件

微软 Office 2007 或以上版本,或者 WPS 企业版,若没有预先安装,则会影响到软件某 些功能的正常使用(建议安装 Office 2010)。

<span id="page-2-5"></span>系统浏览器建议使用 IE11。

#### **1.1.4**、分辨率

<span id="page-2-6"></span>建议屏幕分辨率用 1920×1080 像素。

#### 1.2、软件安装步骤

#### <span id="page-2-7"></span>**1.2.1**、投标软件安装

软件采用向导式安装界面, 在浏览器中输入软件下载地址(复制到浏览器中点击"中易 联投标综合服务平台"即可下载): <http://hljzhongyilian.com/xzzx/014001/list.html>

中易联投标综合服务平台 V9.0.1.49 操作手册

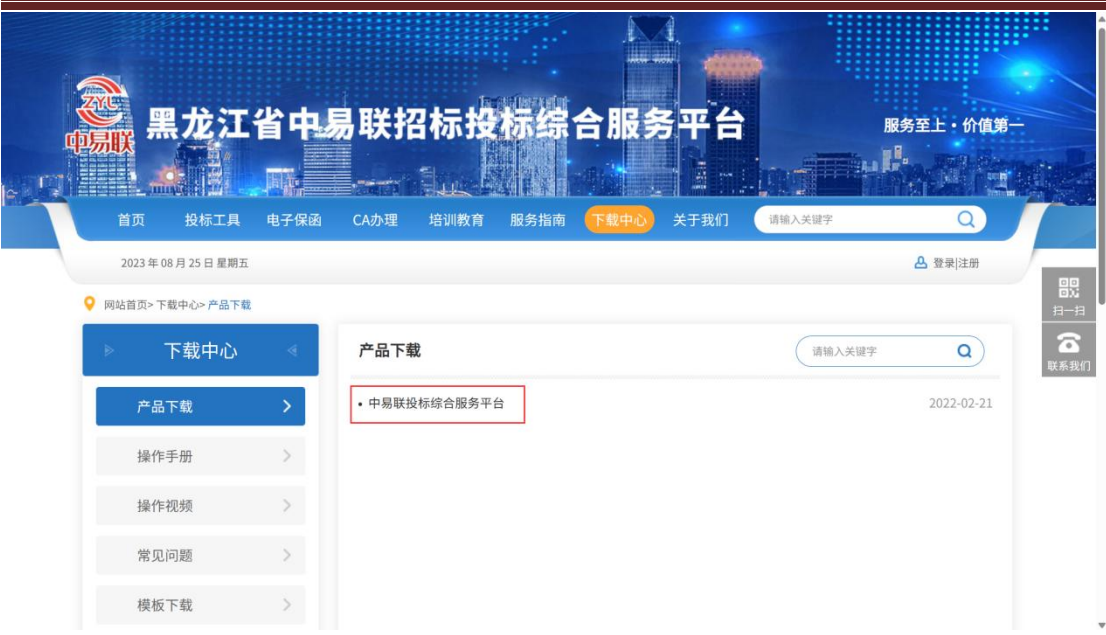

**1.2.1.1**、快速安装

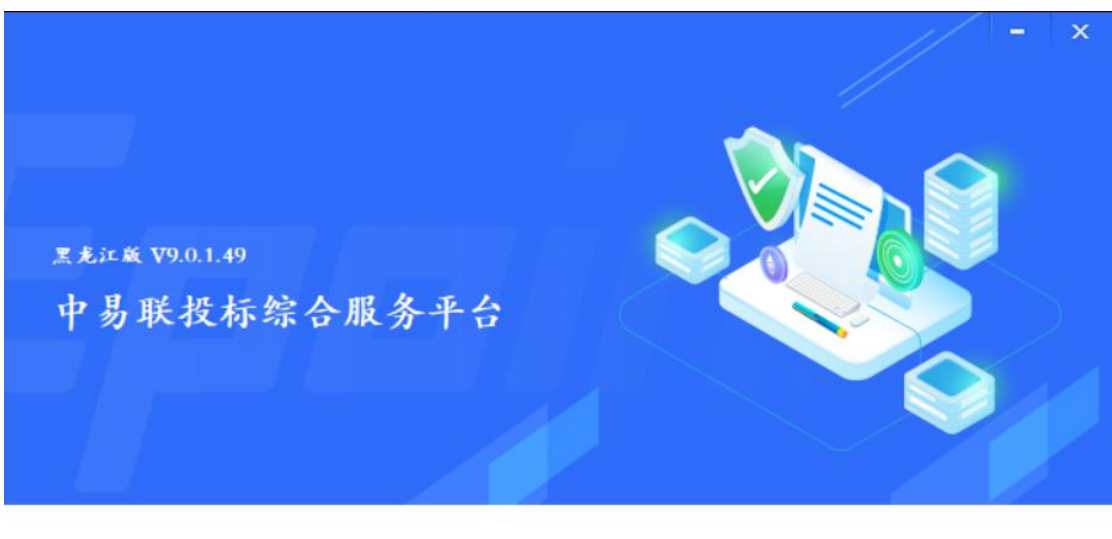

□ 同意安装

自定义安装>>

注: 在安装软件之前, 请确保所有浏览器均已关闭, 且杀毒软件已退出!(防止某些控件 被阻止影响后续投标)。

#### **1.2.1.2**、自定义安装

勾选"同意安装"后,点击"自定义安装",打开安装目录位置。

如果不点击"自定义安装",点击"快速安装"按钮,则直接开始安装,安装位置默认 为"c:\HLJGGZY\中易联投标文件制作工具(黑龙江省版)"。

注:如果在安装过程中有弹出阻止请点击允许操作

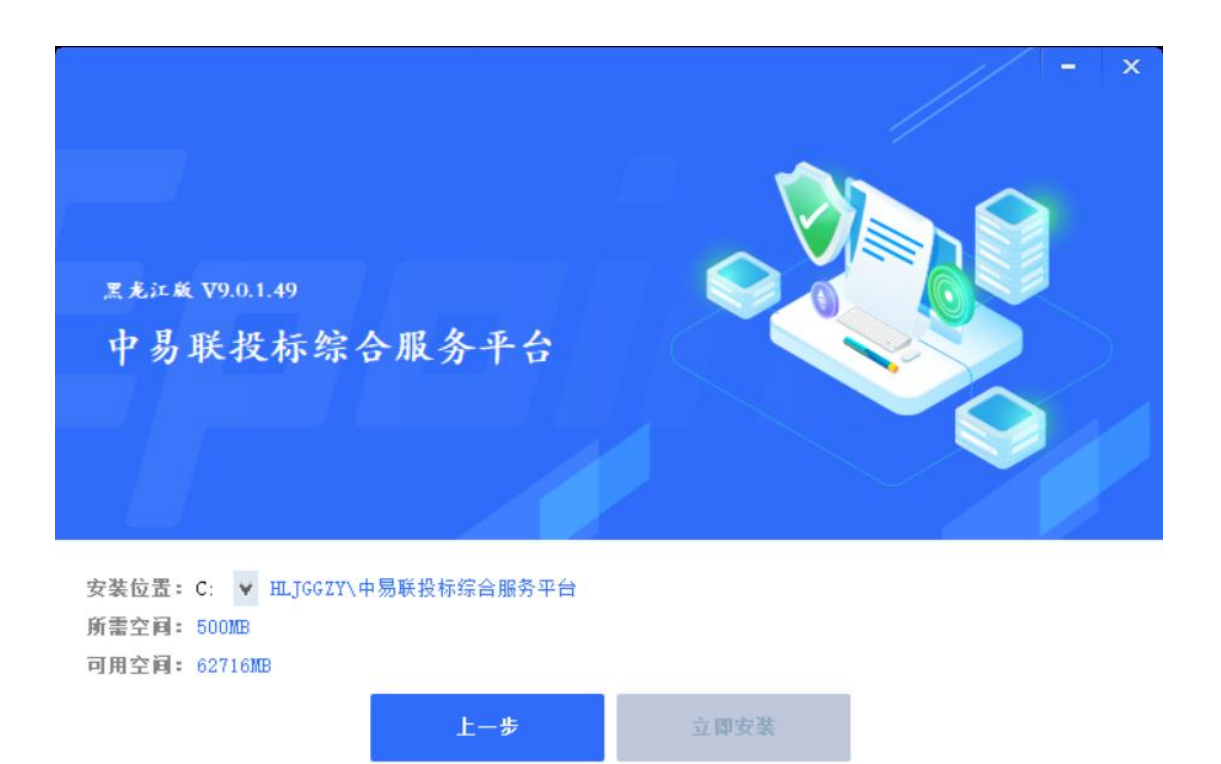

#### 1.2.4.3 自动更新

若电脑中已安装了低版本的软件,更高版本发布后可以打开时将自动更新到高版本。

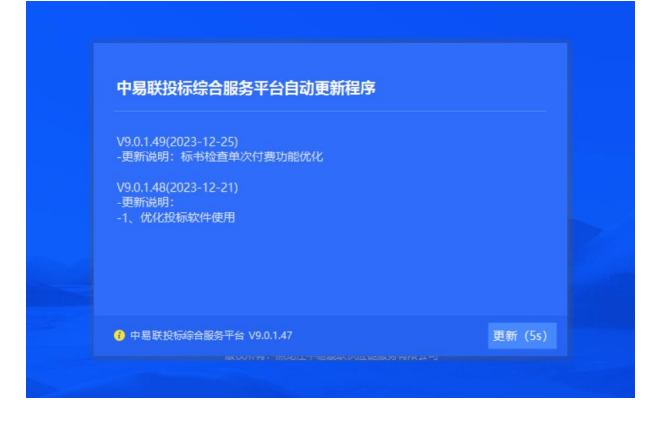

### <span id="page-5-0"></span>**1.2.2**、驱动程序安装

软件安装过程中驱动自动安装。

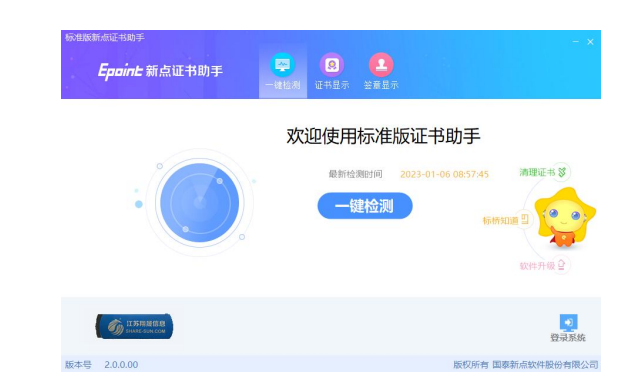

注: 在安装驱动之前, 请确保所有浏览器均已关闭。且杀毒软件已退出!(防止某些控 件被阻止影响后续投标)。

### <span id="page-5-1"></span>1.3、驱动程序使用

#### <span id="page-5-2"></span>**1.3.1**、证书工具

Ping码相当于证书Key的密码,需要妥善保管,新发出的证书Key的密码是123456/111111, 为了您的证书的安全,请立即修改密码。

用户可以通过右下角快捷图标,选择Epoint数字证书用户工具,进入证书管理界面。

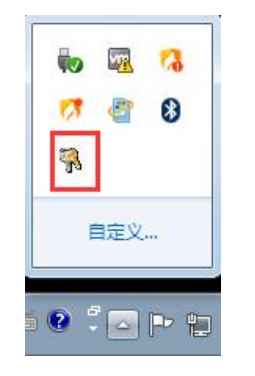

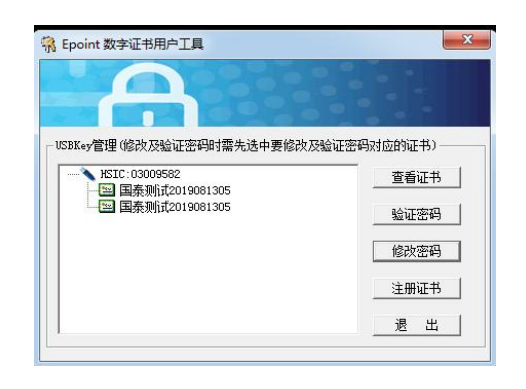

#### 中易联投标综合服务平台 V9.0.1.49 操作手册

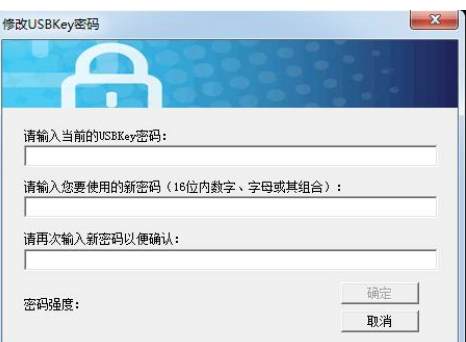

输入原Pin码和新Pin码,点击确认就可以修改Pin码了,请不要忘记您的pin码,如果忘 记,请到CA各发证中心进行密码的初始化。

#### <span id="page-6-0"></span>**1.3.2**、检测工具

检测工具是用来检测客户环境里是否安装了一些必要的控件,检测您的证书Key是否有 效,检测您的证书Key 能否成功盖章。用户可以点击桌面上的新点检测工具图标来启动检测

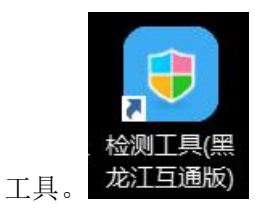

"一键检测",该功能主要是对ca锁进行常规检测。

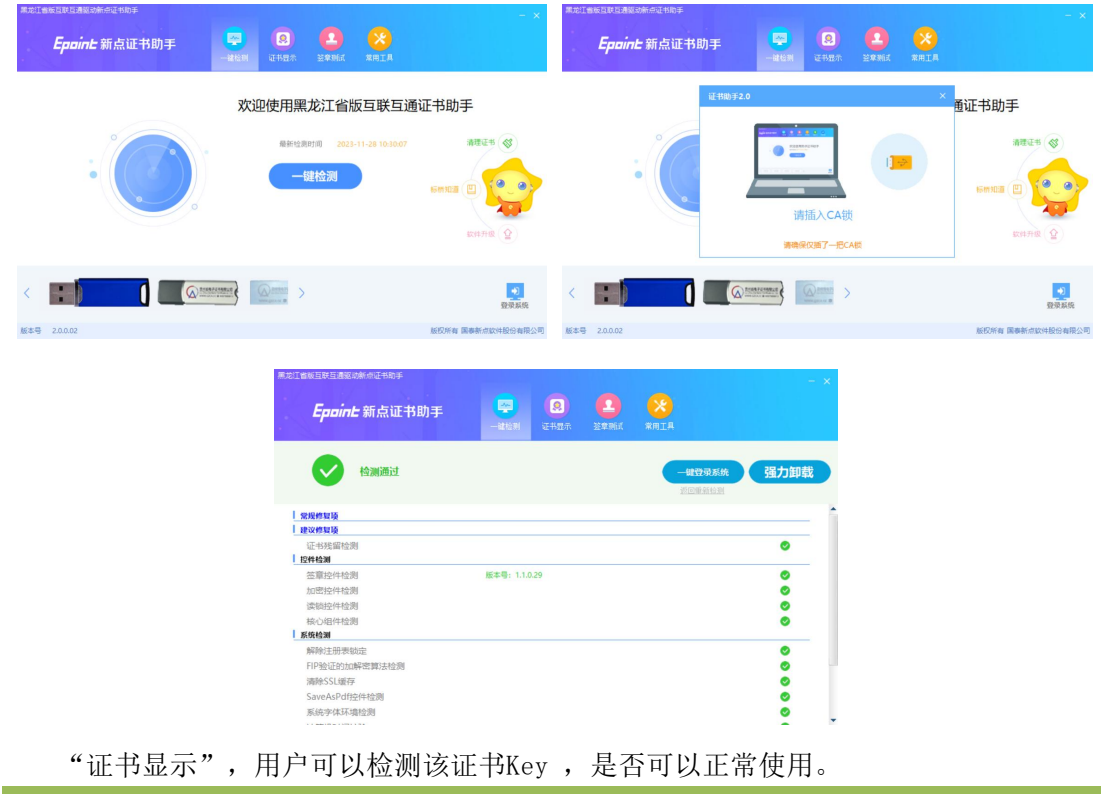

#### 中易联投标综合服务平台 V9.0.1.49 操作手册

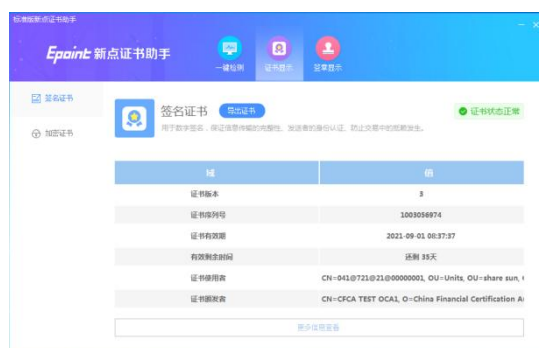

"签章测试",此页面是用于测试您的证书Key 是否可以正常盖章,请点击<sup>室章</sup>,在 出现的窗口中,选择签章的名称和签章的模式,并输入您的证书Key 的密码,点击确定按钮。

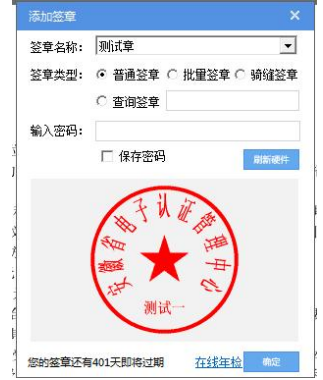

如果能成功加盖印章,并且有勾显示,则证明您的证书Key 没有问题。

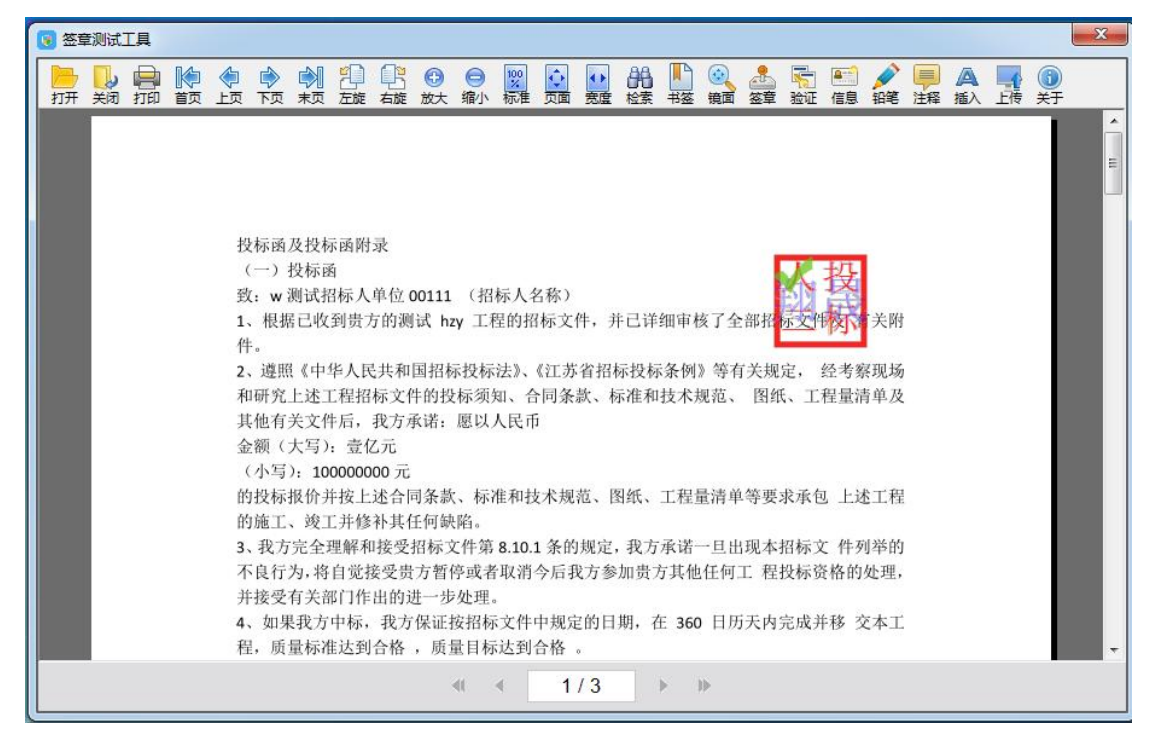

如果出现其他的提示,请及时和CA联系。

# <span id="page-8-0"></span>1.4、运行软件

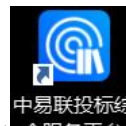

软件安装好以后,会在桌面上产生一个快捷图标 合服务平台, 直接双击此图标, 进入投标文 件制作软件。或者从 Windows 的"开始 >所有程序 >中易联投标文件制作工具"启动程序。

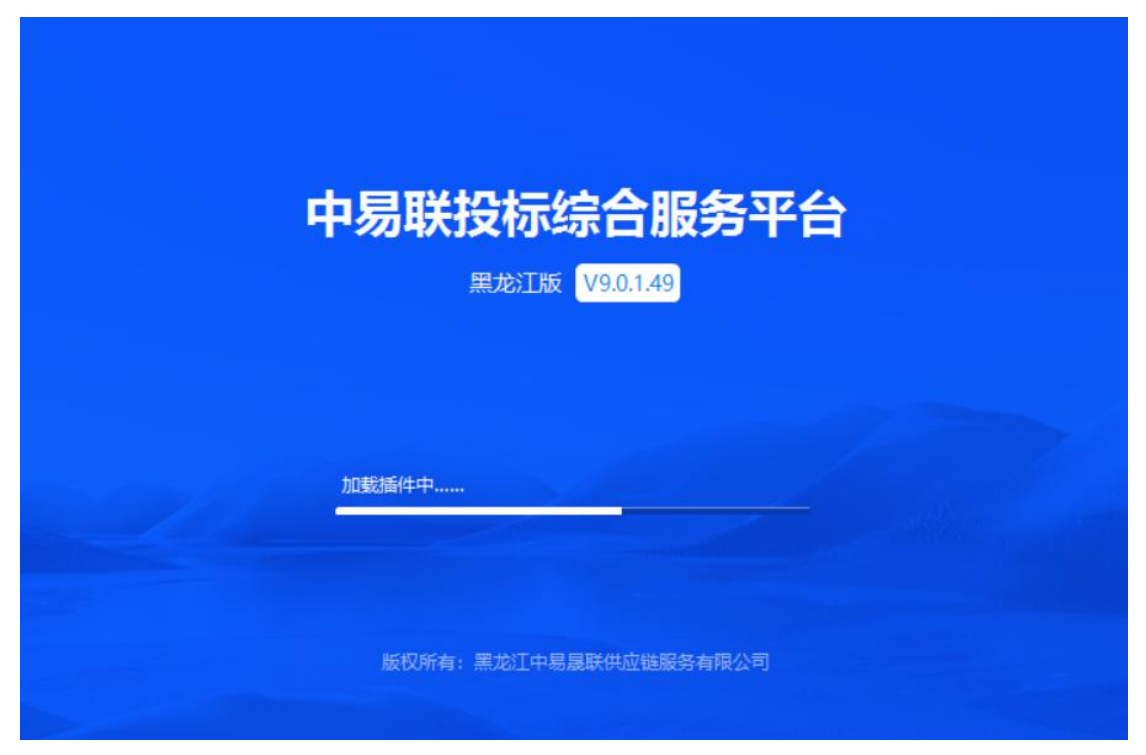

# <span id="page-8-1"></span>二、软件主界面及相关介绍

首页展示用户体系、常用功能、热门服务、最近工程等模块。

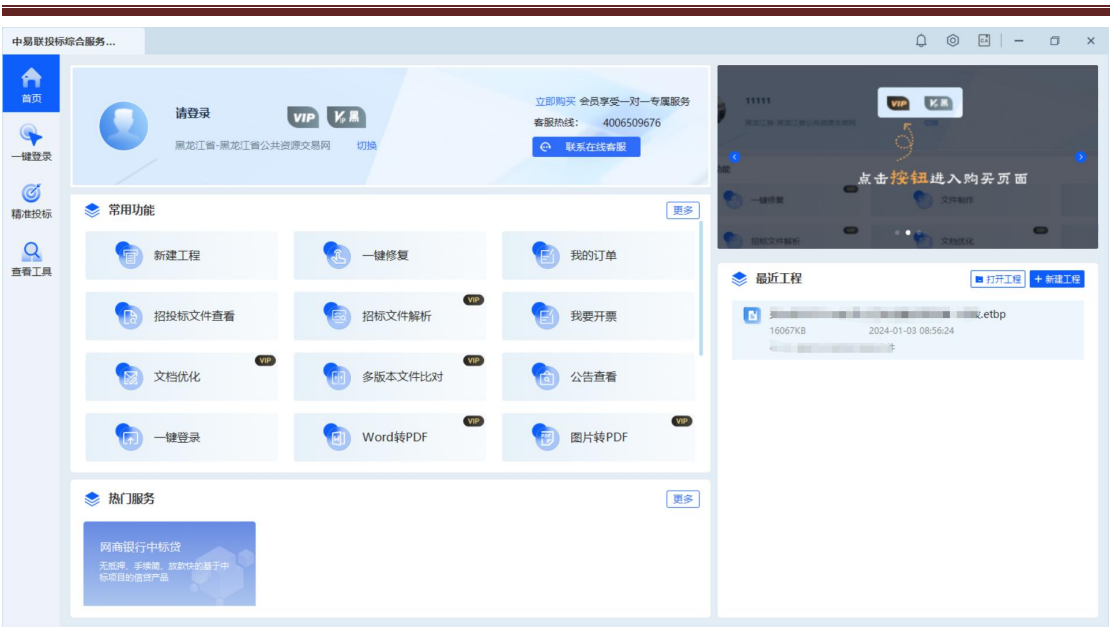

中易联投标综合服务平台 V9.0.1.49 操作手册

# <span id="page-9-0"></span>2.1、登录

# <span id="page-9-1"></span>**2.1.1**、登录方式

点击工具首页左上角【请登录】按钮,弹出登录框。

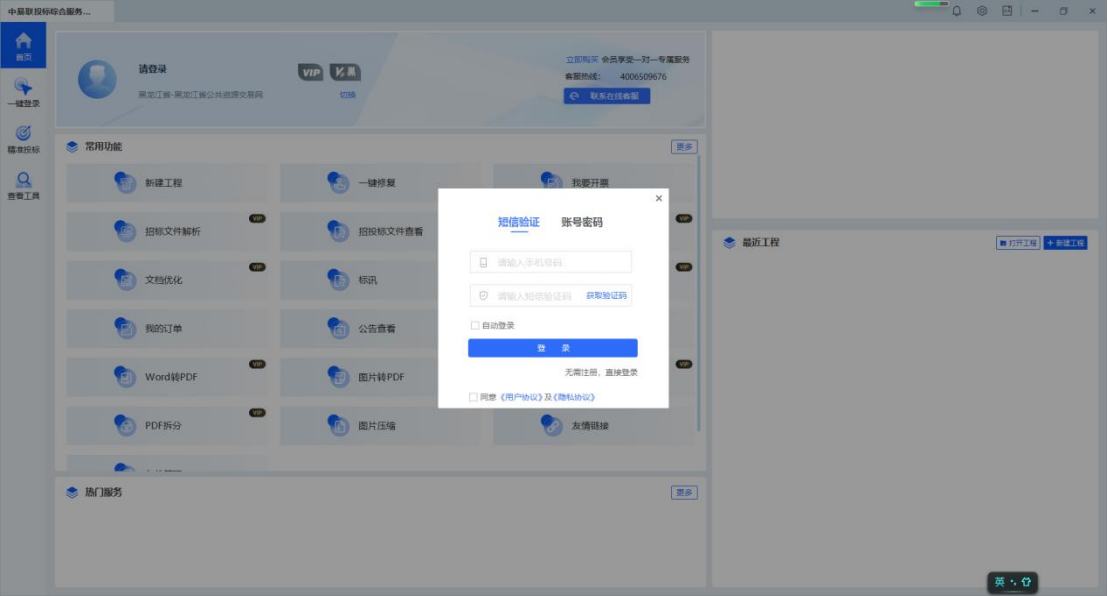

或点击工具首页右上角的【 © 】按钮,进入设置页面。点击【登录】,弹出输入绑定单 位框,绑定该账号对应的单位,单击"确定"即可完成登录。

中易联投标综合服务平台 V9.0.1.49 操作手册

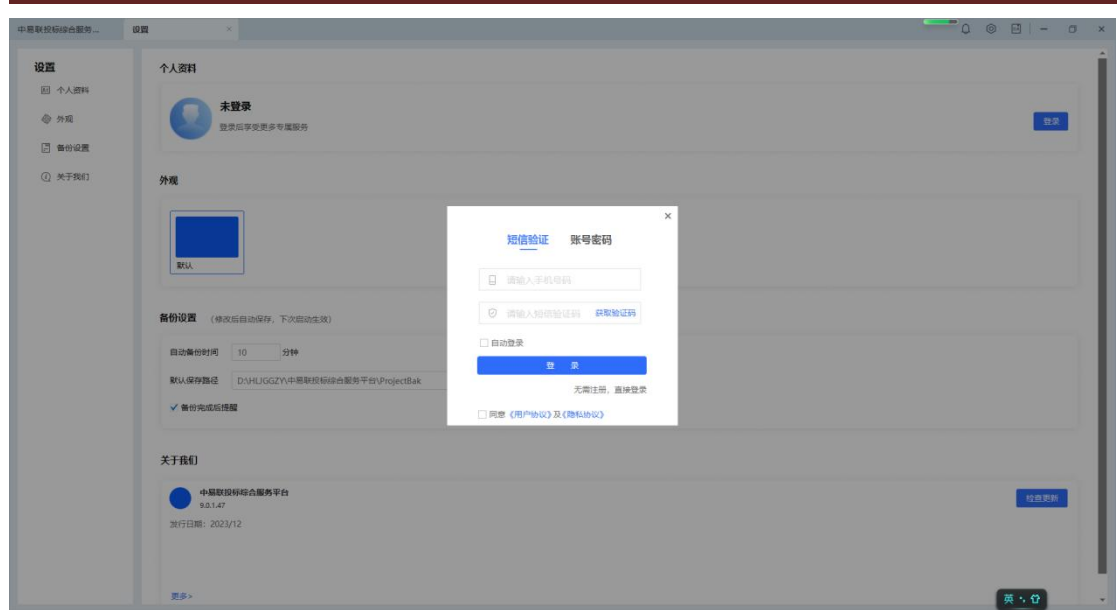

# <span id="page-10-0"></span>**2.1.2**、账号注册

若当前单位无账号,选择登录页面的账号密码方式,点击【立即注册】按钮,根据注册 要求填写信息,完成注册。

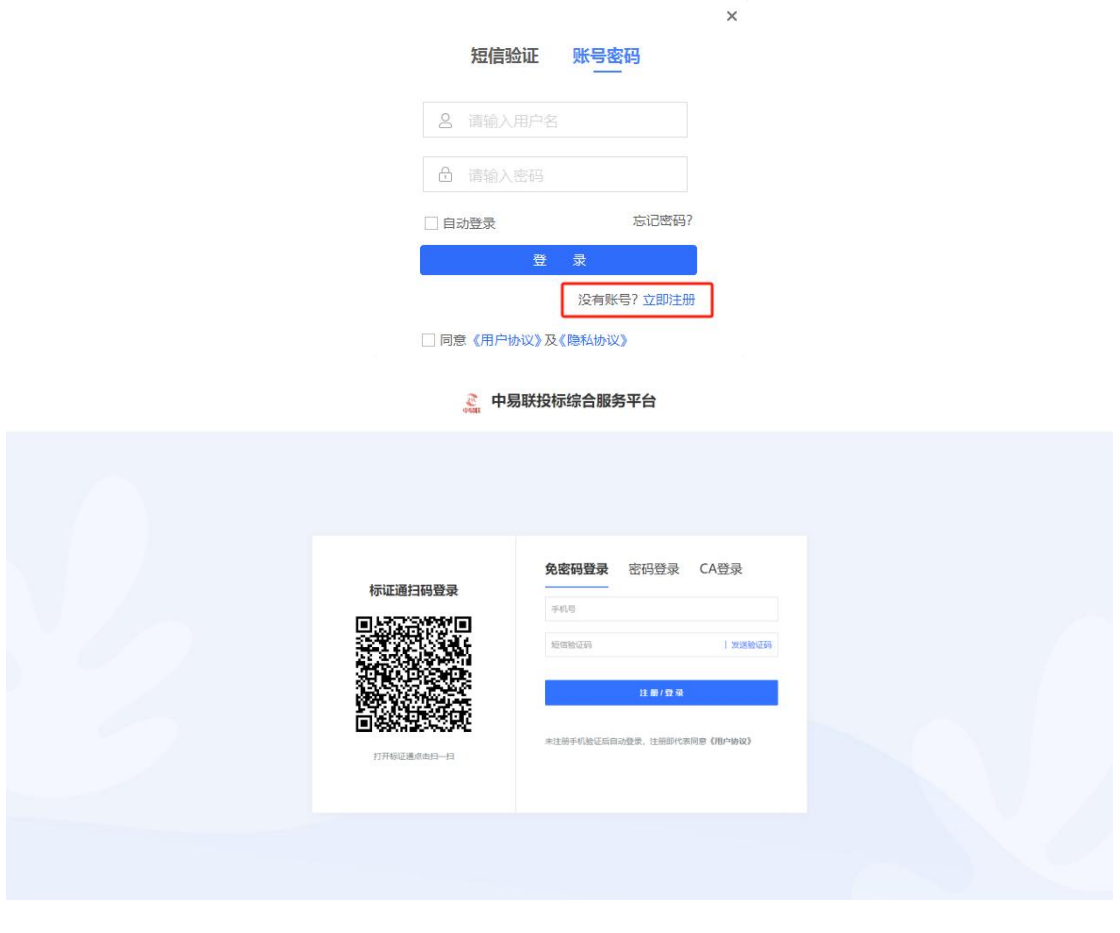

# <span id="page-11-0"></span>**2.1.3**、短信验证登录

选择短信验证方式登录,输入手机号,点击【获取验证码】,填写验证码,勾选"同意 《用户协议》及《隐私协议》",点击【登录】,弹出输入绑定单位框,绑定该账号对应的 单位,单击"确定"即可完成登录。

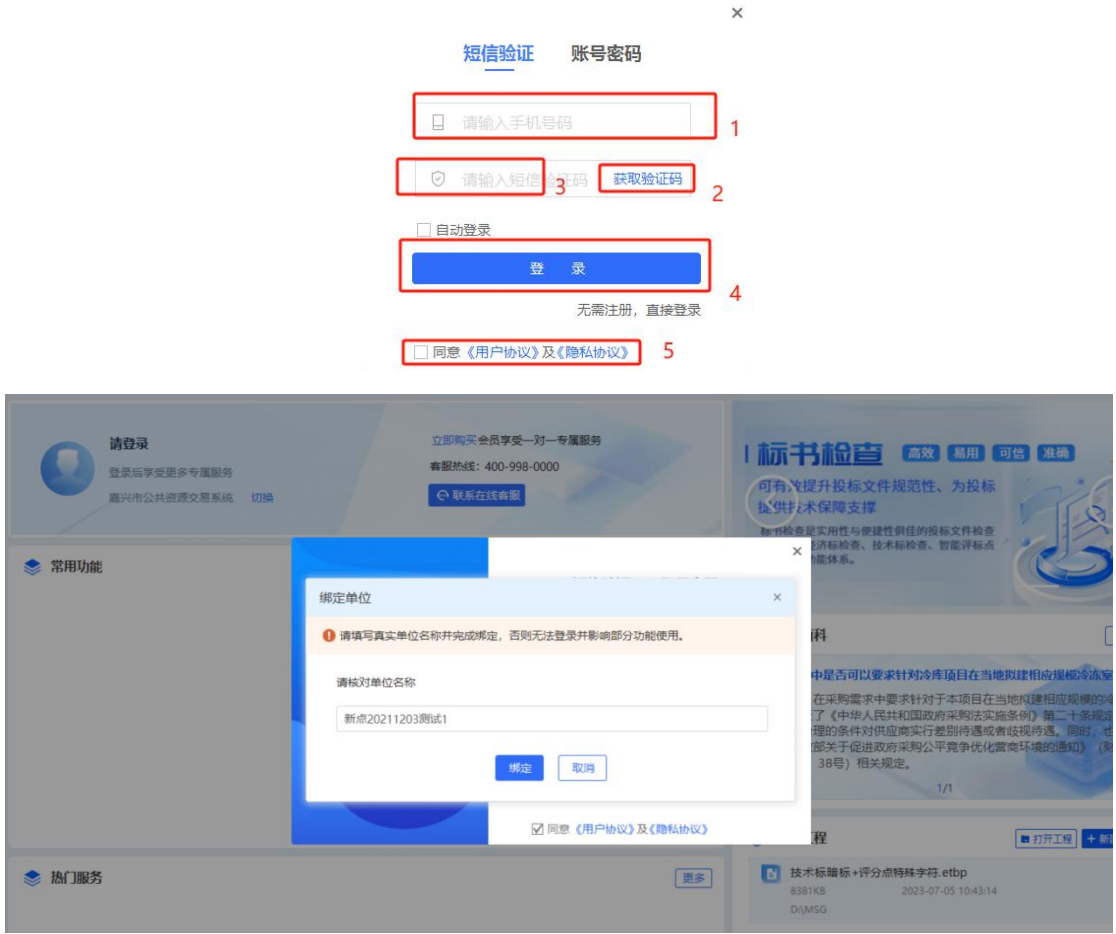

登录前勾选自动登录,下次打开工具直接自动登录。

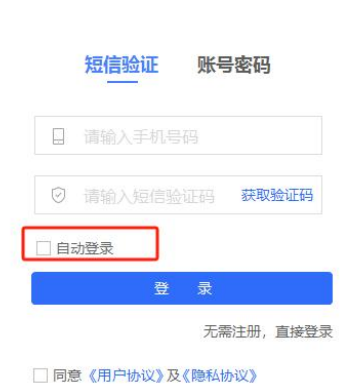

 $\times$ 

 $\times$ 

 $\times$ 

# <span id="page-12-0"></span>**2.1.4**、账号密码登录

当前单位已有账号,在登录页面,选择登录页面的账号密码方式,输入正确且匹配的手 机号、密码,勾选"同意《用户协议》及《隐私协议》",点击【登录】,完成登录。

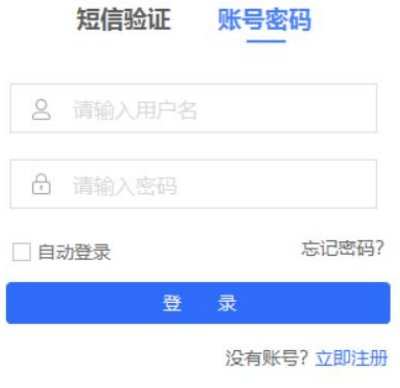

□同意《用户协议》及《隐私协议》

登录前勾选自动登录,下次打开工具直接自动登录。

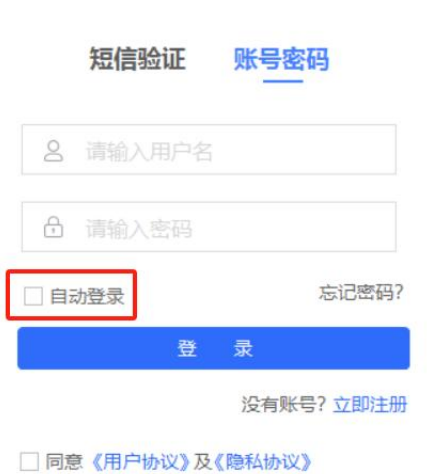

# <span id="page-12-1"></span>**2.1.5**、忘记密码

如果忘记密码,点击【忘记密码?】,在弹出的页面上输入手机号及验证码,点击【下 一步】,按要求填写新密码,点击【下一步】,成功重置。

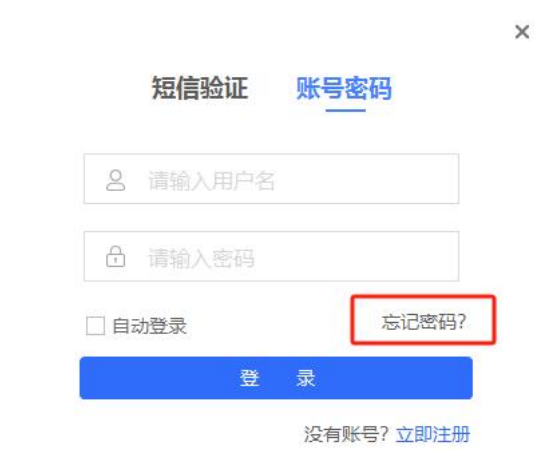

□同意《用户协议》及《隐私协议》

#### ● 中易联投标综合服务平台

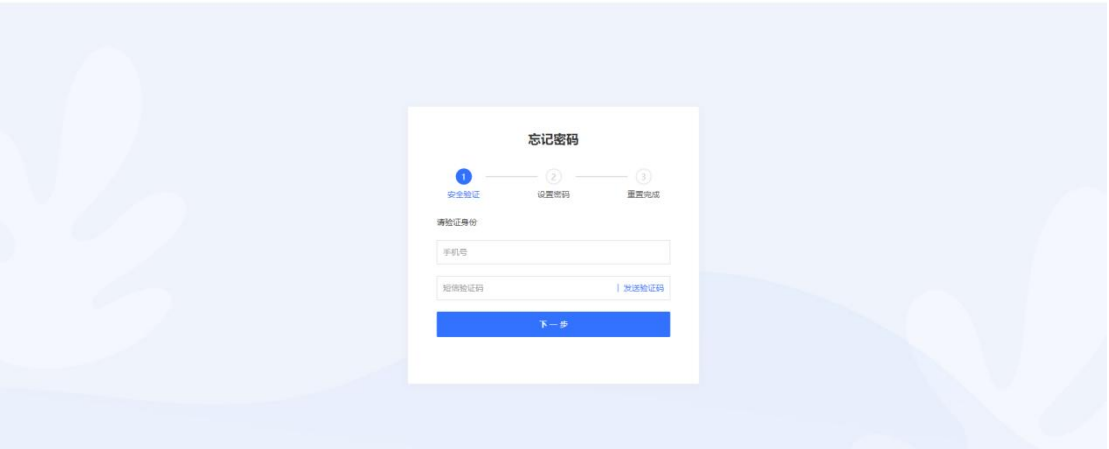

# <span id="page-13-0"></span>2.2、购买/续费 VIP

点击首页-用户名旁边的【■】或点击首页-设置-个人资料中的【■】可购买 VIP。

| 中易联投标综合服务              |                                |                     |                                                  |                                        | $0 0 0 1 - 0 1$ |
|------------------------|--------------------------------|---------------------|--------------------------------------------------|----------------------------------------|-----------------|
| 合<br>$\bullet$<br>一體整章 | 请登录<br>þУ.<br>黑龙江省-黑龙江省公共资源交易网 | <b>VIP LA</b><br>切换 | 立即购买 会员享受一对一专属服务<br>客服热线: 4006509676<br>○ 取所在线查报 | A<br>已取消网页导航<br>你可以尝试以下操作:<br>● 周新读页面, | $\sim$          |
| G<br>精准投标              | ● 常用功能                         |                     | 更多                                               |                                        |                 |
| $\frac{Q}{2\pi L R}$   | 新建工程                           | (2) 一键修复            | 1 我要开票                                           |                                        | $\sim$          |
|                        | W <sub>0</sub><br>招标文件解析       | 图 招投标文件查看           | <b>CIP</b><br>[-] 竞争对手分析                         | $\sqrt{2}$                             | $\rightarrow$   |
|                        |                                |                     | $\overline{\mathbf{w}}$                          | ● 最近工程                                 |                 |
|                        | VIP)<br>第 文档优化                 | WP.<br><b>D</b> KK  | 10 多版本文件比对                                       |                                        |                 |
|                        | <b>B</b> RESIT                 | (白) 公告查看            | (5) 一键受录                                         |                                        |                 |
|                        | ViP.<br>【三】 Word转PDF           | viP.<br>图片转PDF      | VIP.<br>(間) PDF合并                                |                                        |                 |
|                        | VIP.<br>FC PDF拆分               | (5) 图片压缩            | 29 友情避接                                          |                                        |                 |
|                        |                                |                     |                                                  |                                        |                 |
|                        | ● 热门服务                         |                     | 更多                                               |                                        |                 |
|                        |                                |                     |                                                  |                                        |                 |

中易联投标综合服务平台 V9.0.1.49 操作手册

登录的用户是 VIP 用户,点击首页-用户名旁边的【四】或点击首页-设置-【续费】, 可续费 VIP。

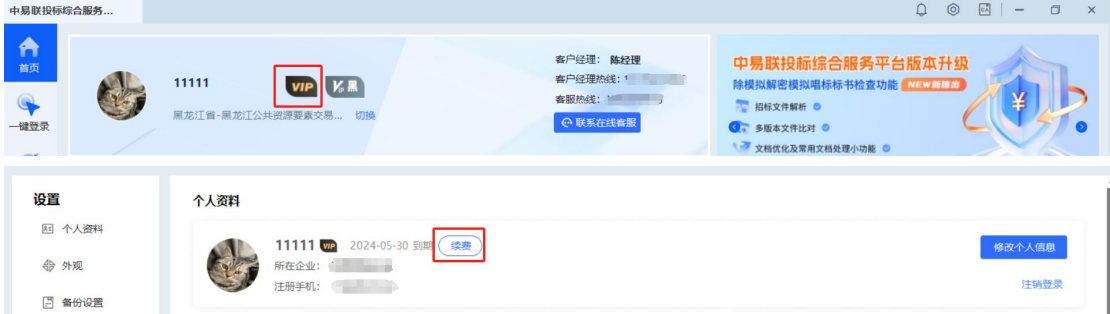

工具内打开套餐选择页面,分为增值服务 VIP,文件制作年费——黑龙江,鼠标移入不 同 VIP 套餐标题,展示 VIP 的有效期及服务说明。点击打开 VIP 套餐选择页,选中套餐内容 后,点击确定,跳转套餐包购买页面。

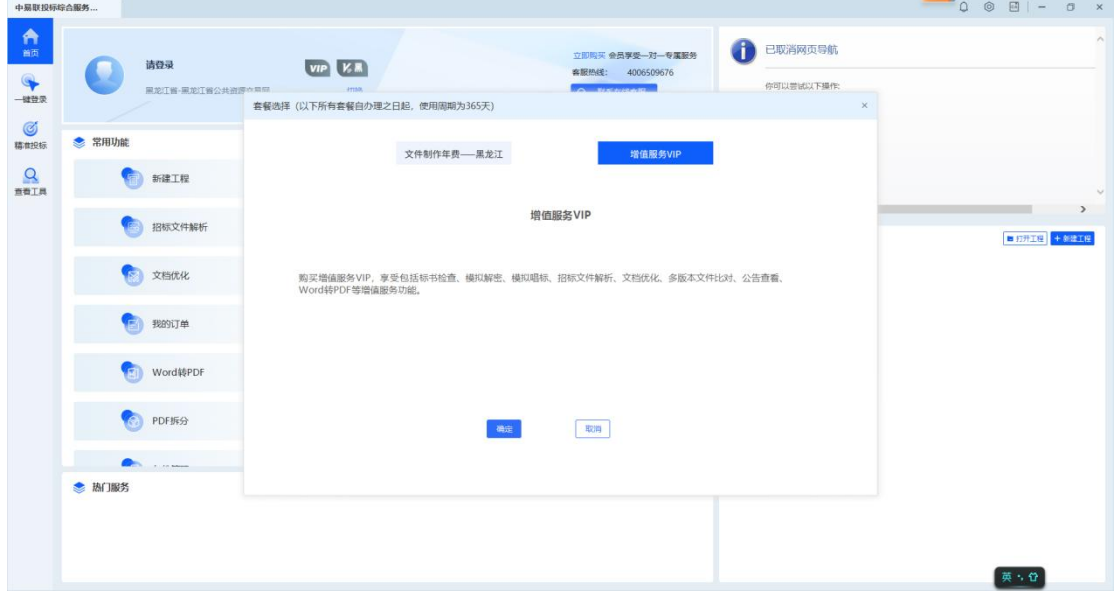

中易联投标综合服务平台 V9.0.1.49 操作手册

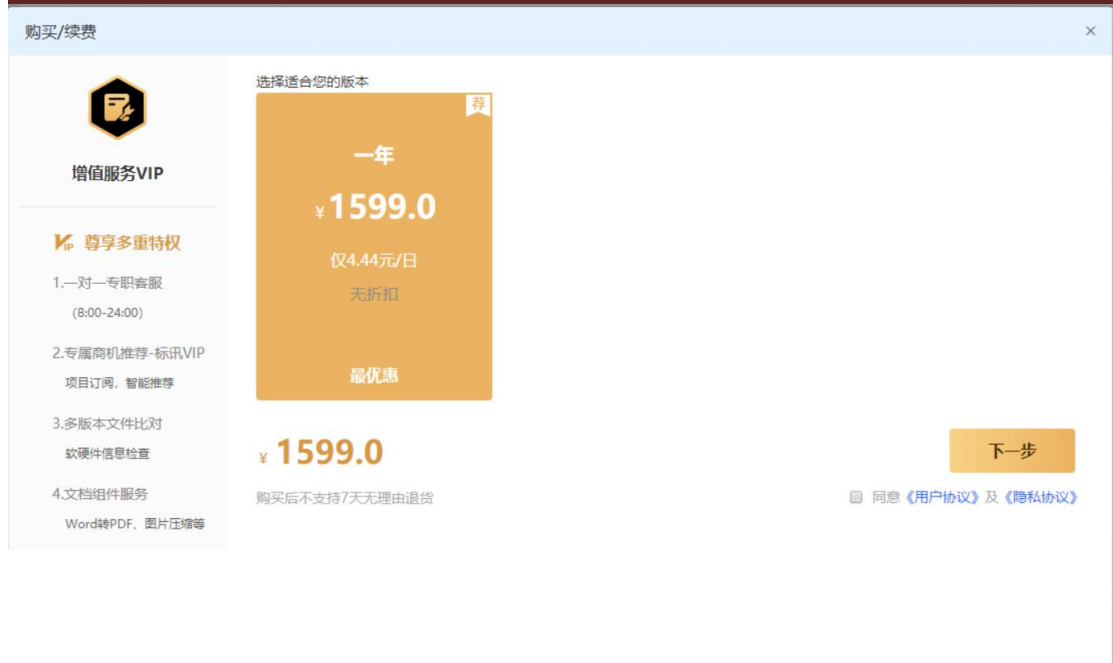

若选择增值服务 VIP, 跳转至购买/续费页面。

# <span id="page-15-0"></span>2.3、专属客服

登录账号后,如果购买了增值服务 VIP 后,主界面就会出现该用户的专属客服,可通过电话、 二维码以及在线客服解决相关问题。

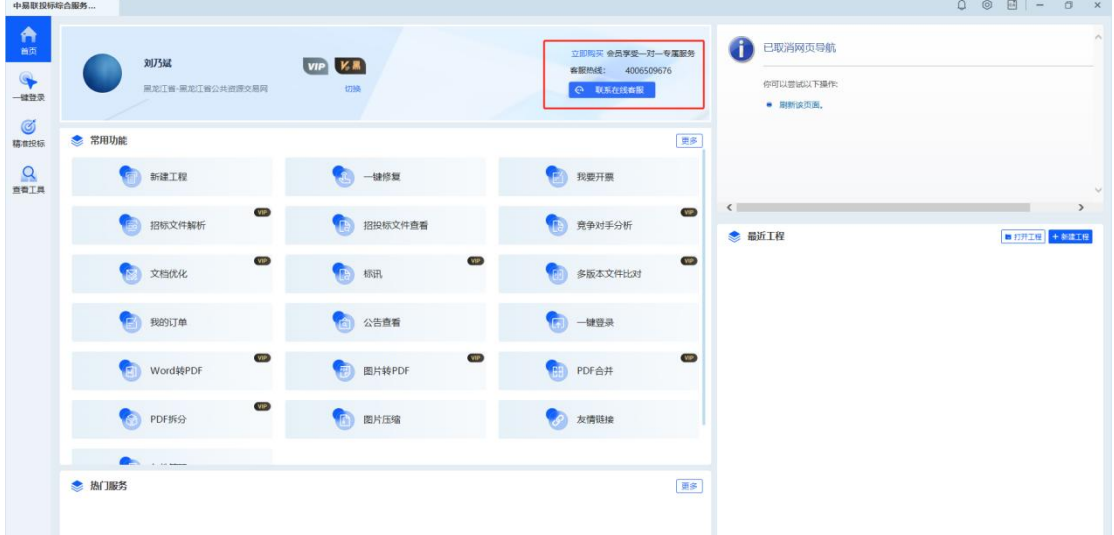

# <span id="page-15-1"></span>2.4、常用应用

点击首页-常用功能的【更多】,进入全部应用页面。

| 中易联投标综合服务                                         |                         |                  |                                                  |                                        | $\begin{array}{c c c c c c} \hline \multicolumn{3}{c }{\mathbf{O}} & \multicolumn{3}{c }{\mathbf{O}} & \multicolumn{3}{c }{\mathbf{O}} & \multicolumn{3}{c }{\mathbf{O}} & \multicolumn{3}{c }{\mathbf{O}} & \multicolumn{3}{c }{\mathbf{O}} & \multicolumn{3}{c }{\mathbf{O}} & \multicolumn{3}{c }{\mathbf{O}} & \multicolumn{3}{c }{\mathbf{O}} & \multicolumn{3}{c }{\mathbf{O}} & \multicolumn{3}{c }{\mathbf{O}} & \multicolumn{3}{c }{\mathbf$ |
|---------------------------------------------------|-------------------------|------------------|--------------------------------------------------|----------------------------------------|----------------------------------------------------------------------------------------------------|
| $\bigwedge_{n\in\mathbb{N}}$<br>$\bullet$<br>一體整示 | 刘乃斌<br>黑龙江省-黑龙江省公共资源交易网 | VIP K.<br>切换     | 立即购买 会员享受一对一专属服务<br>客服热线: 4006509676<br>○ 联系在线查报 | đ<br>已取消网页导航<br>你可以尝试以下操作:<br>● 刷新读页面, |                                                                                                    |
| $\circledcirc$<br>精准投标                            | ● 常用功能                  |                  | 更多                                               |                                        |                                                                                                    |
| $\alpha$<br>BRIR                                  | 新建工程                    | 一键修复             | <b>化学</b> 我要开票                                   |                                        |                                                                                                    |
|                                                   | VIP.<br>招标文件解析          | <b>1 招投标文件查看</b> | $\overline{\mathbf{v}}$<br>1 竞争对手分析              | $\left\langle \right\rangle$<br>● 最近工程 | $\rightarrow$<br>■ 初开工程 + 新建工程                                                                                                    |
|                                                   | VIP.<br>文档优化            | <b>The 标讯</b>    | VIP.<br>QCD<br>6 多版本文件比对                         |                                        |                                                                                                    |
|                                                   | <b>图 我的订单</b>           | (二) 公告查看         | (二) 一键登录                                         |                                        |                                                                                                    |
|                                                   | VID<br>图 Word转PDF       | 图 图片转PDF         | <b>VP</b><br>WP.<br>图 PDF合并                      |                                        |                                                                                                    |
|                                                   | ViP<br>PDF拆分<br>$\odot$ | <b>图片压缩</b>      | 2 友情链接                                           |                                        |                                                                                                    |

中易联投标综合服务平台 V9.0.1.49 操作手册

页面展示所有应用,有文件制作、实用工具、标书检查、企业空间、CA 助手、平台咨 询、软件设置等大类。

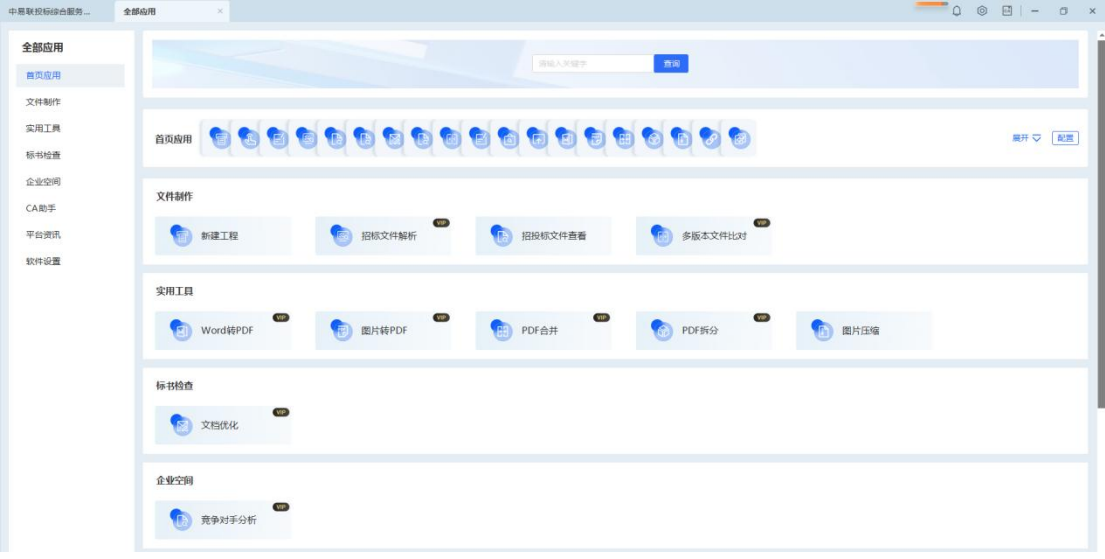

点击"更多-配置"后,可以进行首页常用功能的自定义。可以将自己常用到的应用进 行配置,在首页展示。

中易联投标综合服务平台 V9.0.1.49 操作手册

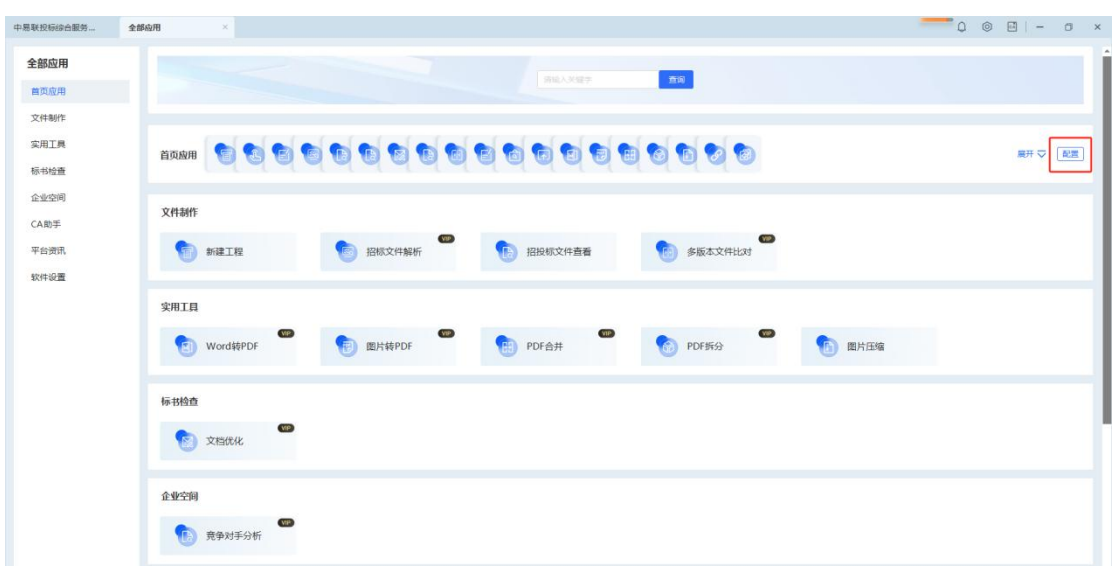

# <span id="page-17-0"></span>**2.4.1**、文件制作

#### **2.4.1.1**、招标文件解析

选择【招标文件解析】应用, 跳转至招标文件解析页面, 点击【添加文件】, 分别在废 标条款相关、签章要求相关、合规要求相关中输入您所需要检测的关键字,勾选"我已阅读 并同意《用户须知》",点击【开始解析】,即可对导入的文件进行解析。

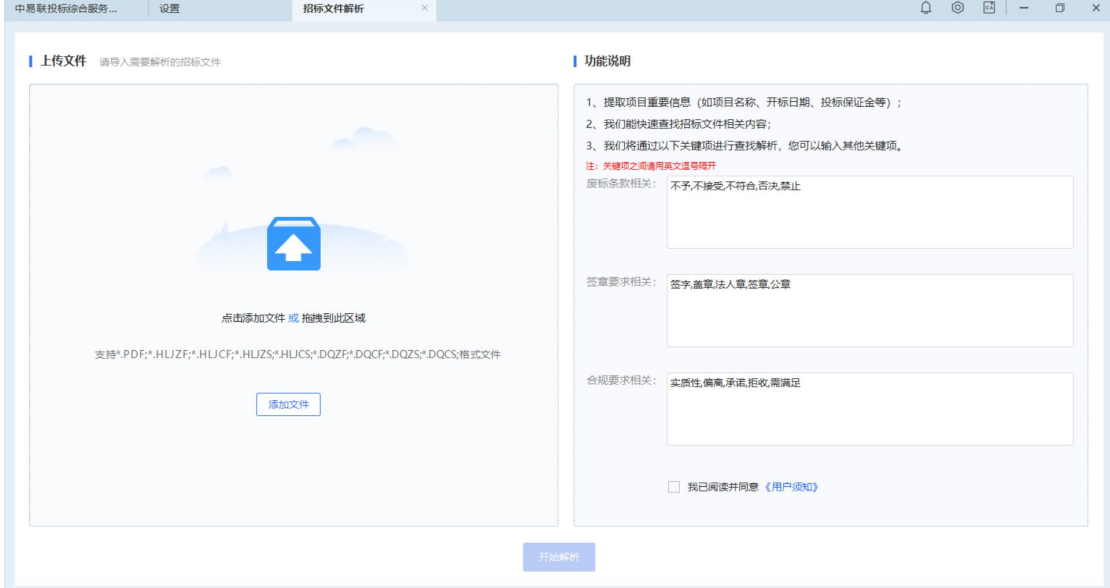

进度条加载页面的加载需优化成动态加载,加载的过程应当流畅

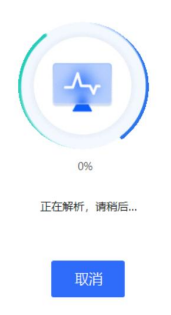

解析成功页面去掉,直接当前标签页打开结果查看页

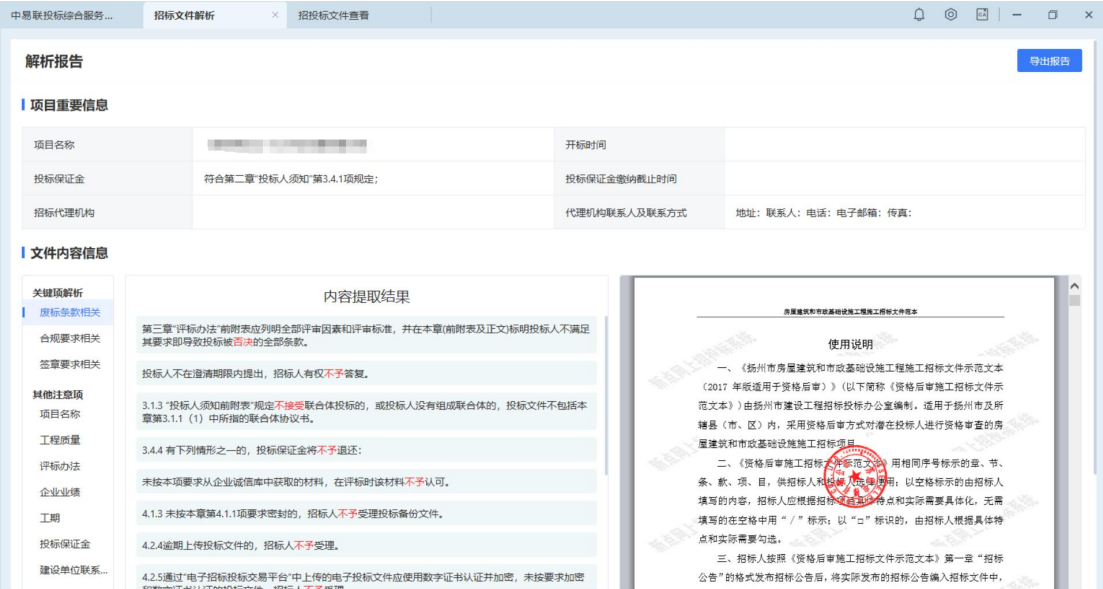

## **2.4.1.2**、招投标文件查看

选择【招投标文件查看】应用,跳转至文件查看页面,可以查看招标文件、答疑文件、 投标文件、控制价文件。具体操作详见 2.10 查看文件。

中易联投标综合服务平台 V9.0.1.49 操作手册

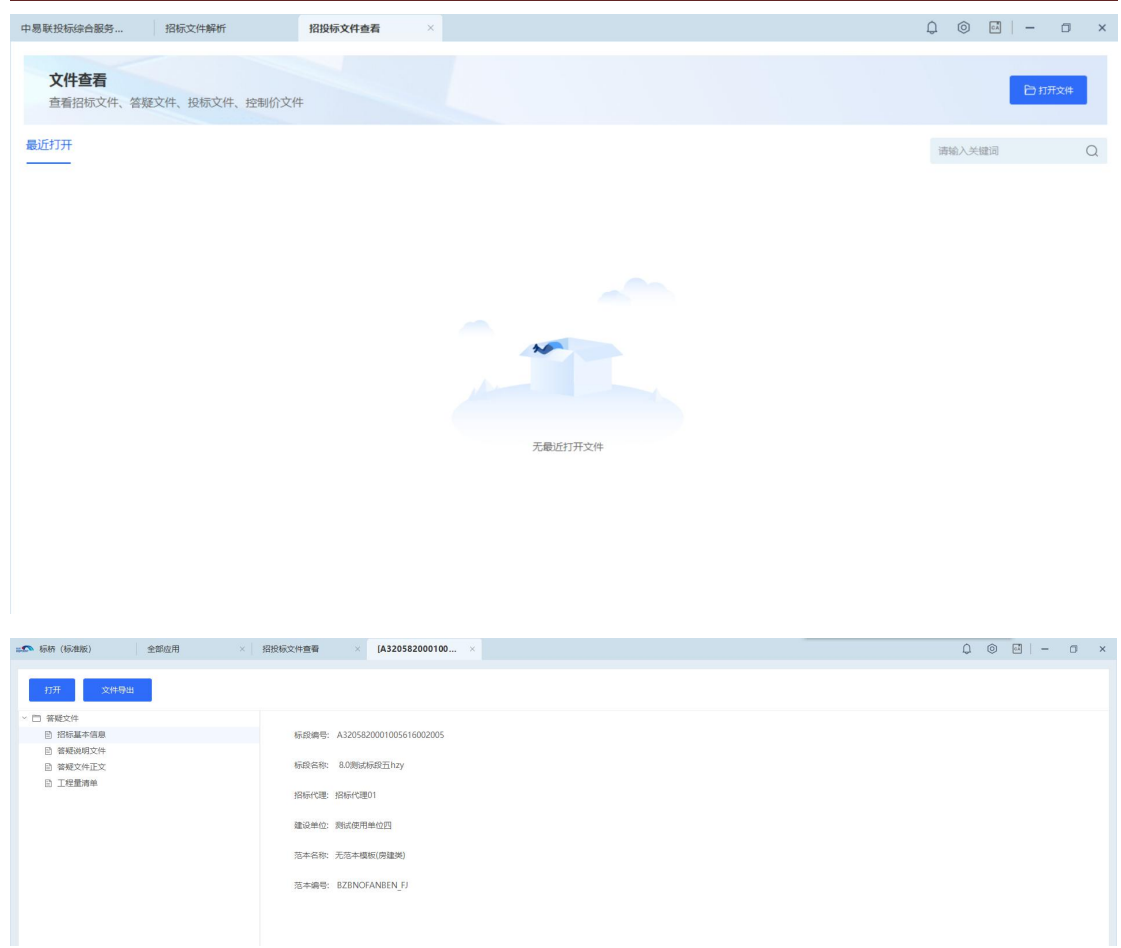

# **2.4.1.3**、文件制作

选择【新建工程】开始文件制作

| 中易联投标综合服务                    |                                                  |                      |                                                                   | $\Delta$<br>$\circledcirc$<br>$\mathsf{x}$                                            |
|------------------------------|--------------------------------------------------|----------------------|-------------------------------------------------------------------|---------------------------------------------------------------------------------------|
| A<br>首页<br>$\bullet$<br>一键登录 | 请登录<br>黑龙江省-黑龙江省公共资源交易网                          | $VIP$ $K$<br>切换      | 立即购买 会员享受一对一专属服务<br><b>客服热线:</b><br>4006509676<br><b>@ 联系在线客服</b> | VIP <b>EAR</b><br>11111<br>■ 数据交换项目 (图 22.5 Ⅲ 22.5 Ⅲ 22.5 Ⅲ 2<br>点击按钮进入购买页面           |
| Ø<br>精准投标                    | ● 常用功能                                           |                      | 更多                                                                | 第 文件制作<br>$-1213.32$                                                                  |
| $\Omega$<br>查看工具             | 新建工程                                             | 一键修复                 | 我的订单<br>F                                                         | $\bullet$<br>$\bullet$<br><b>STATE</b> STATE<br>招联文件解析<br>● 最近工程<br>■ 打开工程 + 新建工程     |
|                              | 招投标文件查看                                          | VIP<br>招标文件解析        | F<br>我要开票                                                         | ■ 克东县2021年老旧小区改造建设项目第一标段.etbp<br>2024-01-03 08:56:24<br>16067KB<br>G:\11-测试文件\黑龙江招标文件 |
|                              | VIP<br>$\triangleright$<br>文档优化                  | VIP<br>多版本文件比对       | 公告查看<br>वि                                                        |                                                                                       |
|                              | 一键登录<br>$\overline{a}$                           | VIP<br>Word转PDF<br>回 | VIP)<br>图片转PDF<br>丽                                               |                                                                                       |
|                              | ● 热门服务<br>网商银行中标贷<br>无抵押、手续简、放款快的基于中<br>标项目的信贷产品 |                      | 更多                                                                |                                                                                       |

# **2.4.1.4**、新建工程

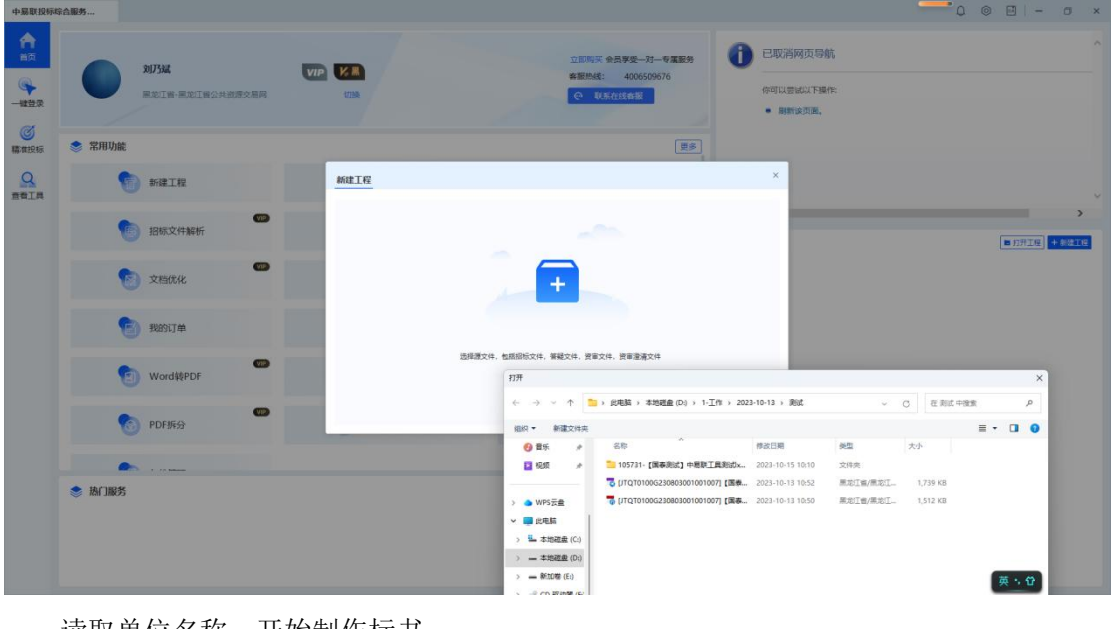

点击打开弹窗,开始后续文件制作流程。弹出新建工程弹窗。

读取单位名称,开始制作标书

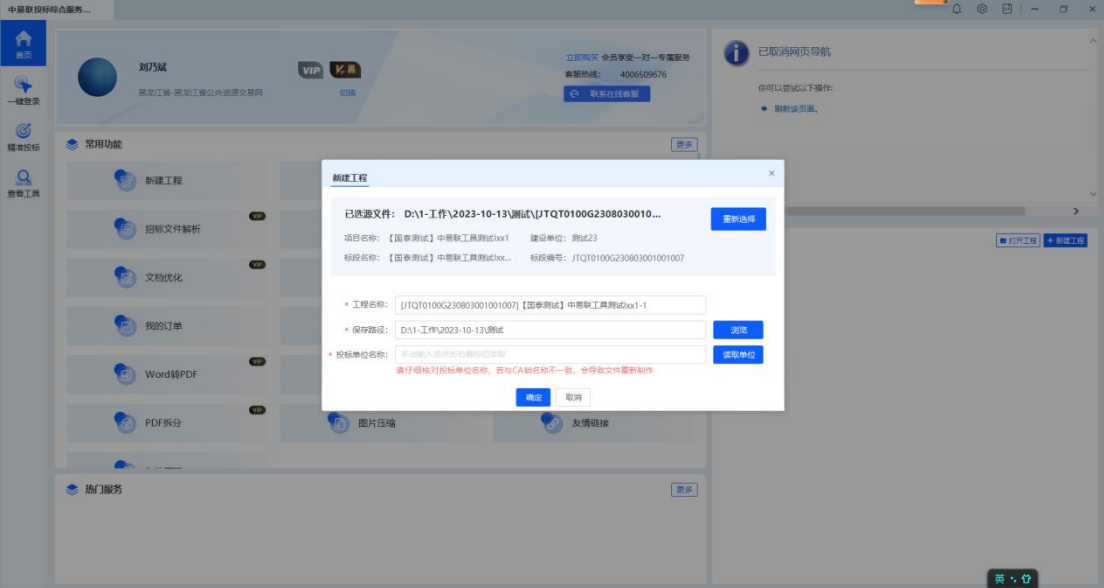

中易联投标综合服务平台 V9.0.1.49 操作手册

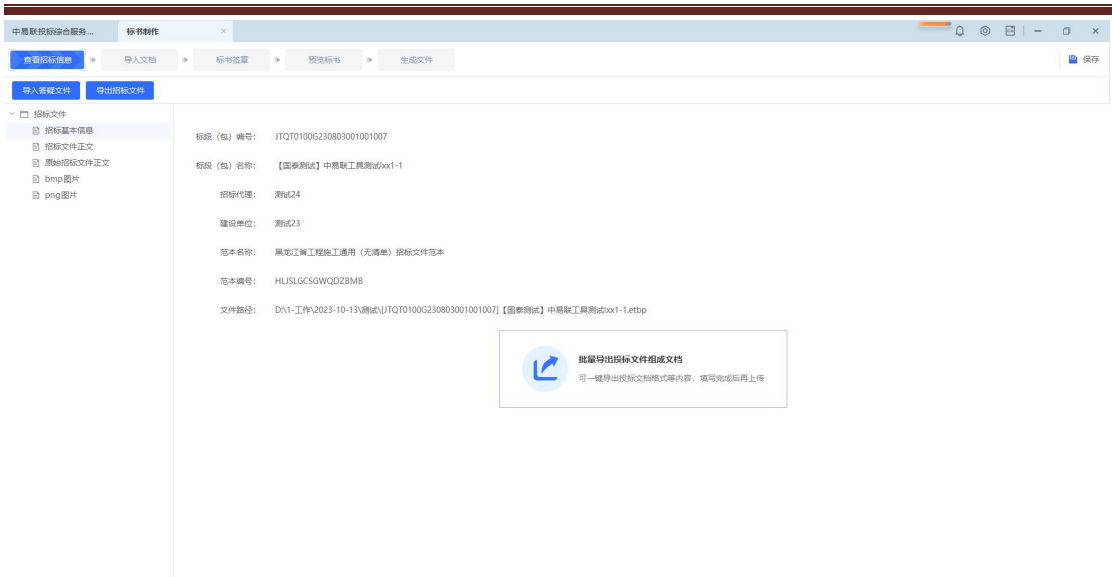

### **2.4.1.5**、批量签章

导入文档,可批量匹配文档(文档名称与格式项一致)

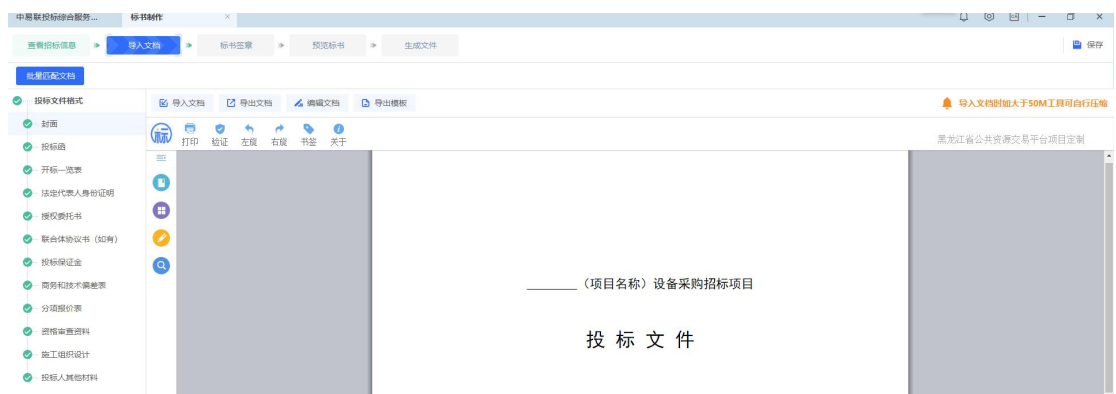

#### 导入成功后,可进行批量转换,批量签章

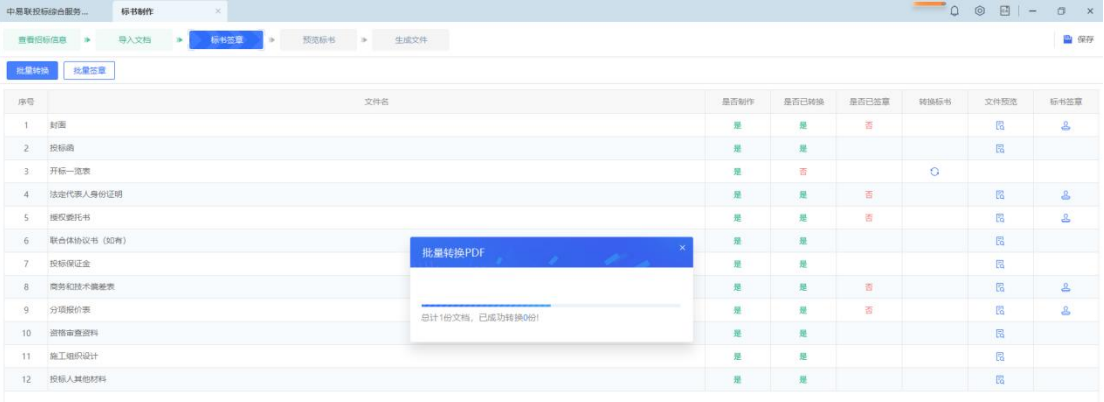

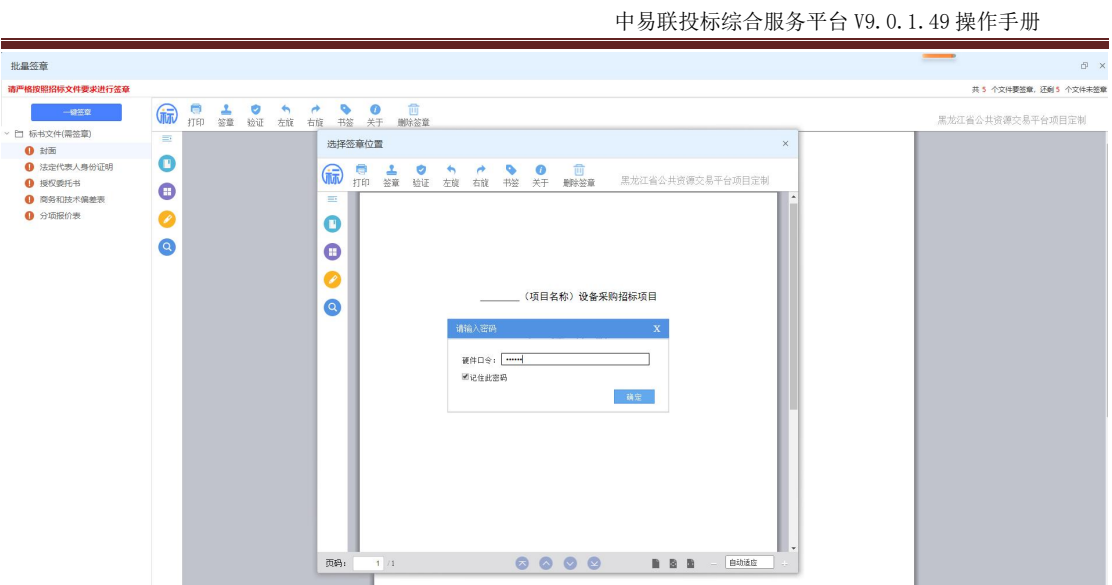

## **2.4.1.6**、多版本文件比对

选择【多版本文件比对文件比对页面,选择招标文件导入成功后,在 选择对应的投标文件导入,需要导入至少两份投标文件,点击【立即开始】,可以对导入的 投标文件进行比对。

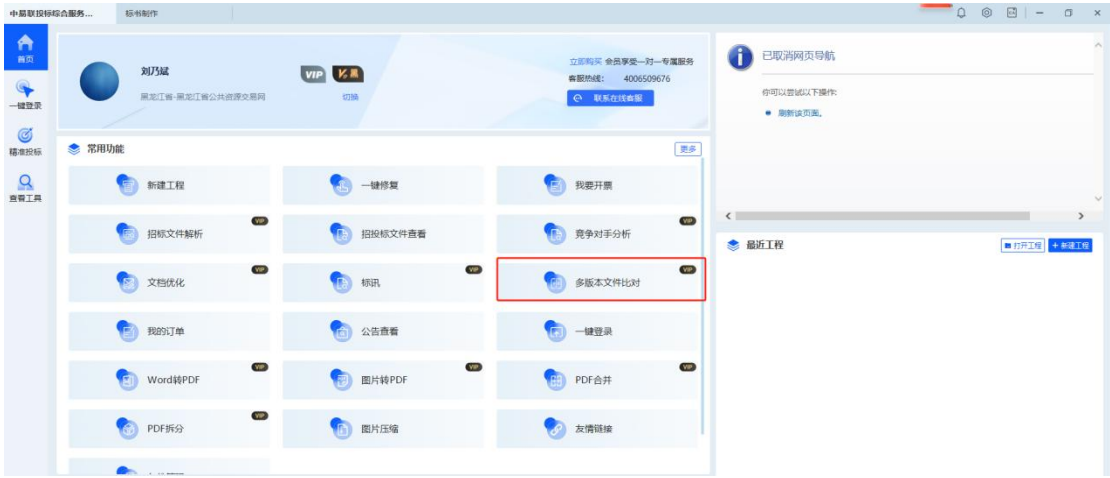

中易联投标综合服务平台 V9.0.1.49 操作手册

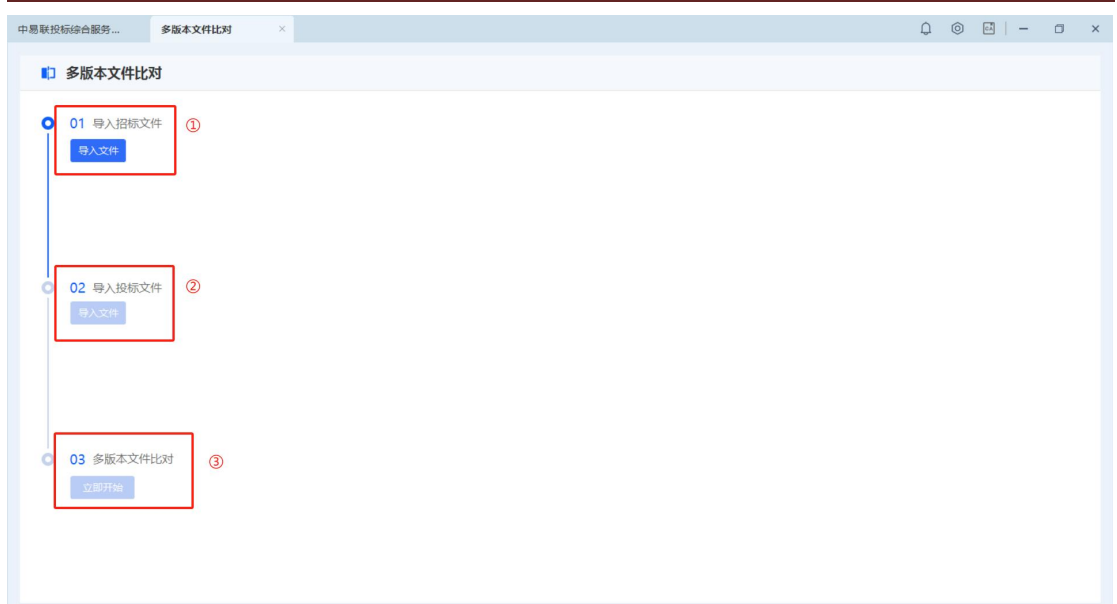

## <span id="page-23-0"></span>**2.4.2**、实用工具

## **2.4.2.1**、Word 转 PDF

选择【Word 转 PDF】, 跳转至 Word 转 PDF 页面, 点击【添加文件】, 选择您需要转换 的 word 文档, 可导入多份文档, 点击【开始转换】, 当状态变成"转换完成"后, 点击【导 出】,导出对应转换后的文件。

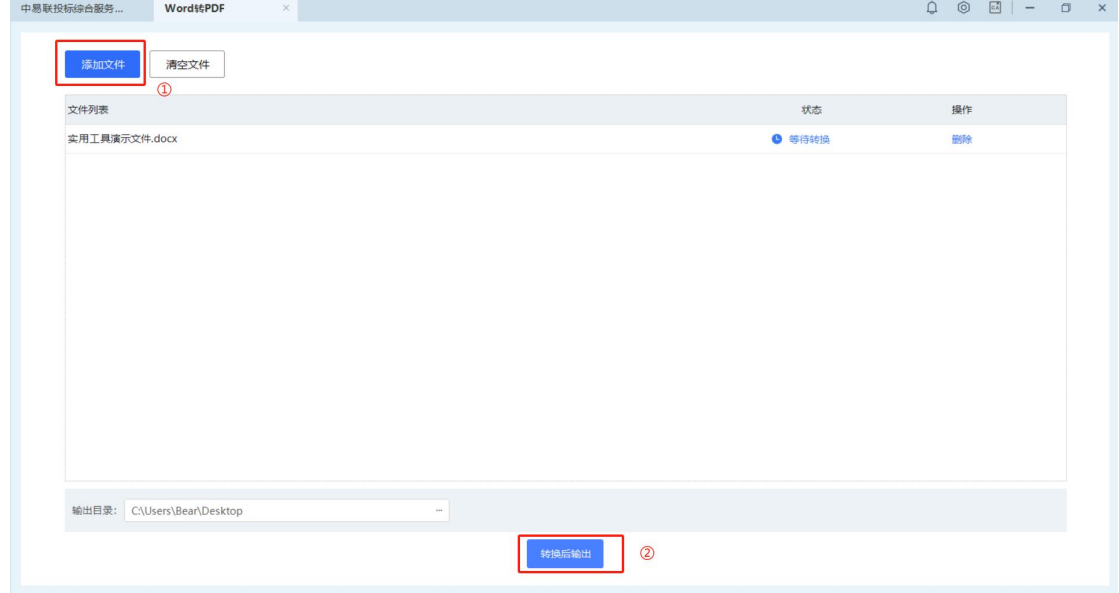

#### **2.4.2.2**、PDF 拆分

选择【PDF 拆分】, 跳转至 PDF 拆分页面, 点击【添加文件】, 选择您需要拆分的 pdf 文档,输入输出范围默认为空或填入正确的范围,选择输出目录,点击【开始拆分】,拆分 成功。

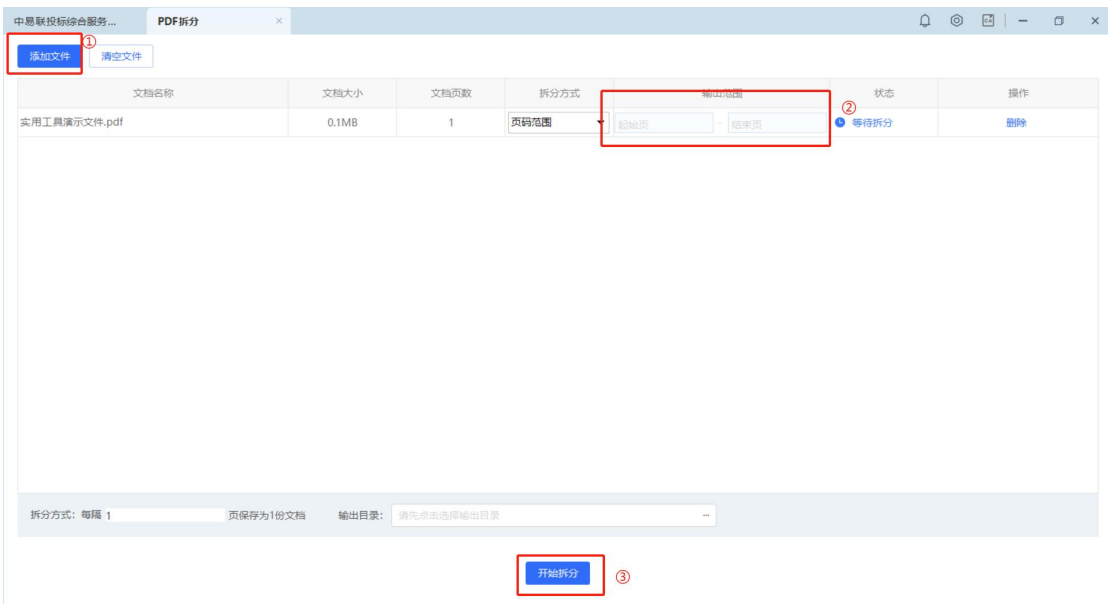

#### **2.4.2.3**、图片转 PDF

选择【图片转 PDF】, 跳转至图片转 PDF 页面, 点击【添加文件】, 选择您需要转换的 图片,可导入多张图片,点击【开始转换】,提示转换成功后,可以选择【合并输出】或【逐 个输出】导出文件。

中易联投标综合服务平台 V9.0.1.49 操作手册

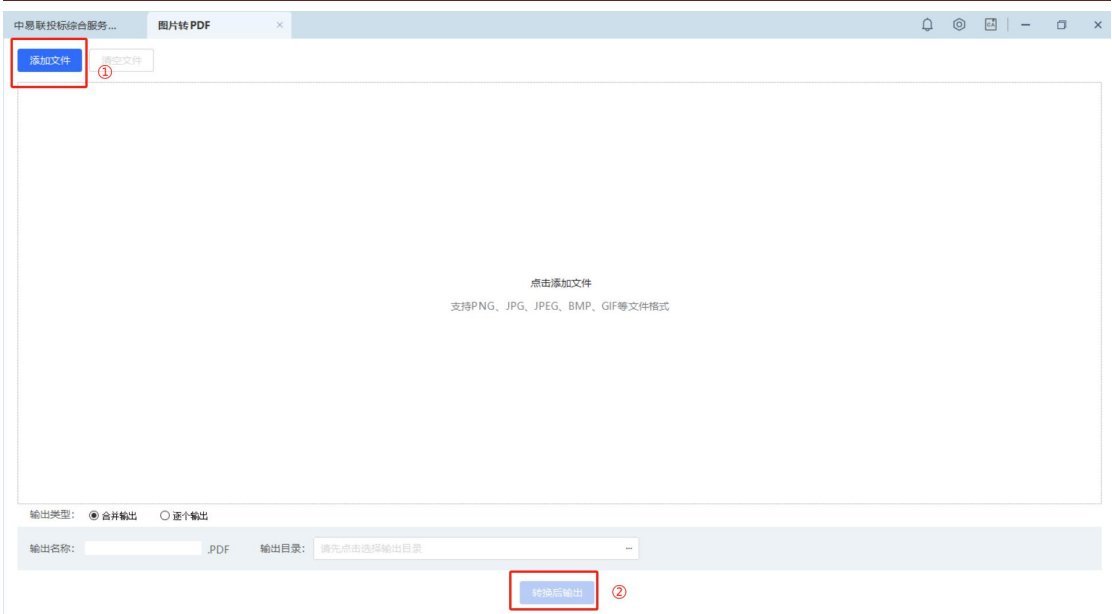

#### **2.4.2.4**、PDF 合并

选择【PDF 合并】,跳转至 PDF 合并页面,点击【添加文件】,选择您需要合并的文档, 输入输出名称,选择输出目录,点击【开始合并】,合并成功后会弹出友好提示。

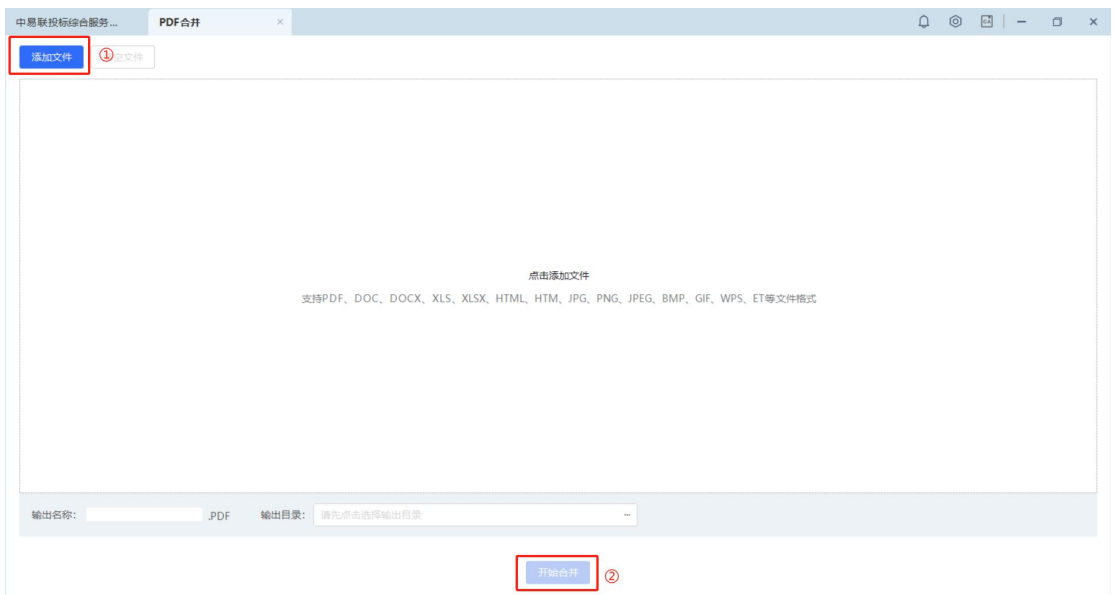

#### **2.4.2.5**、图片压缩

选择【图片压缩】, 跳转至图片压缩页面, 点击【添加文件】, 选择您需要压缩的图片 或者直接将图片拖动导入,选择图片品质,点击【开始压缩】,压缩成功后点击【导出】。

中易联投标综合服务平台 V9.0.1.49 操作手册

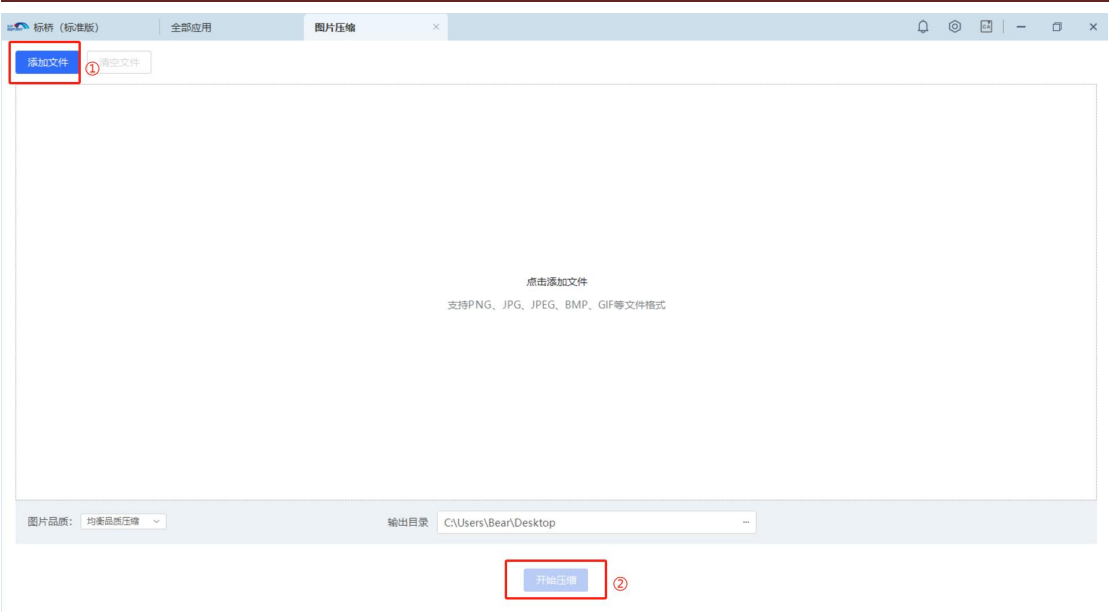

# <span id="page-26-0"></span>**2.4.3**、标书检查

# **2.4.3.1**、文档优化

选择【文档优化】,跳转至文档优化页面,点击【导入文件】,弹出声明,点击【继续】, 即可导入文件,允许导入多份文件。

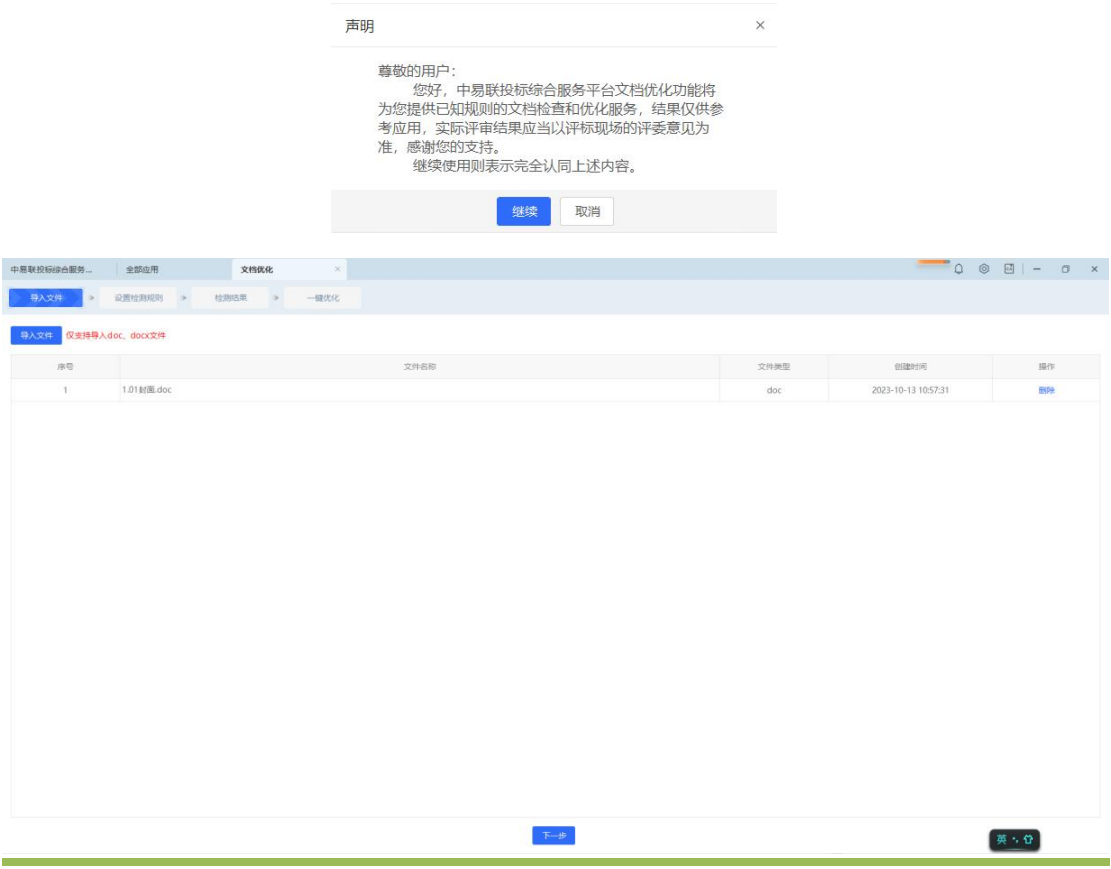

点击【下一步】,跳转至设置检测规则页面,针对需要检查的项设置对应的检测规则, 设置完成后可以点击右上角的【保存为默认设置】。

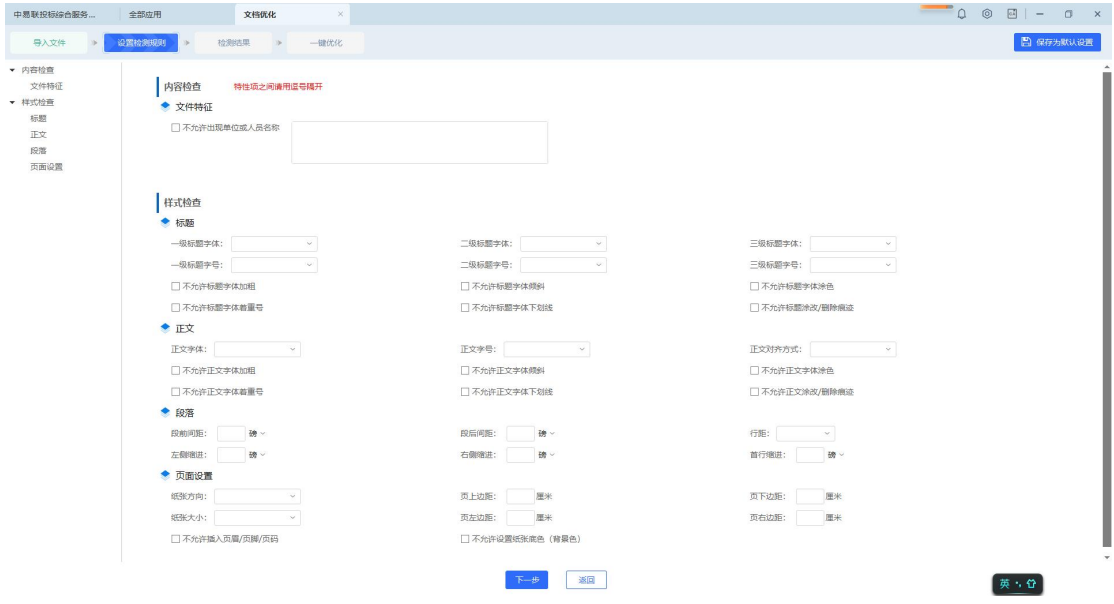

点击【下一步】,跳转至检测结果页面,页面展示所有与检测不符的内容。

| 中易联投标综合服务             | 全部应用                                                       | 文档优化<br>$\infty$       |     |                |      |      |    | $\begin{array}{c c c c c c} \hline \multicolumn{3}{c }{\mathbf{O}} & \multicolumn{3}{c }{\mathbf{O}} & \multicolumn{3}{c }{\mathbf{O}} & \multicolumn{3}{c }{\mathbf{O}} & \multicolumn{3}{c }{\mathbf{O}} & \multicolumn{3}{c }{\mathbf{O}} & \multicolumn{3}{c }{\mathbf{O}} & \multicolumn{3}{c }{\mathbf{O}} & \multicolumn{3}{c }{\mathbf{O}} & \multicolumn{3}{c }{\mathbf{O}} & \multicolumn{3}{c }{\mathbf{O}} & \multicolumn{3}{c }{\mathbf$ |
|-----------------------|------------------------------------------------------------|------------------------|-----|----------------|------|------|----|----------------------------------------------------------------------------------------------------|
| 导入文件<br>$\rightarrow$ | 设置检测规则 >                                                   | 检测选果<br>一键优化<br>$\sim$ |     |                |      |      |    |                                                                                                    |
| 推察<br>$\alpha$        | 共0个检查项有疑问,涉及 0处内容                                          |                        |     |                |      |      |    |                                                                                                    |
| ▼ 所有文件<br>1 1.01封面    | ▼ 内容检查<br>√ 文件特征<br>▼ 样式检查<br>v 标题<br>√正文<br>√段落<br>√ 页面设置 | 序号                     | 检查点 | 检测规则要求         | 田沢洋情 | 检查文档 | 页码 | 研究位置                                                                                                    |
|                       |                                                            |                        |     | $-44000$<br>适回 |      |      |    | 英卡登                                                                                                    |

点击【一键优化】,对文件进行优化,优化完成后跳转至一键优化页面,点击【导出优 化后文档】即可完成操作。

# <span id="page-28-0"></span>**2.4.4**、CA 助手

#### **2.4.4.1**、一键修复

选择【一键修复】, 跳转至一键修复页面, 可以选择插入 CA 锁或不插入 CA 锁检测, 检 测成功后可以选择【重新检测】或【完成】。

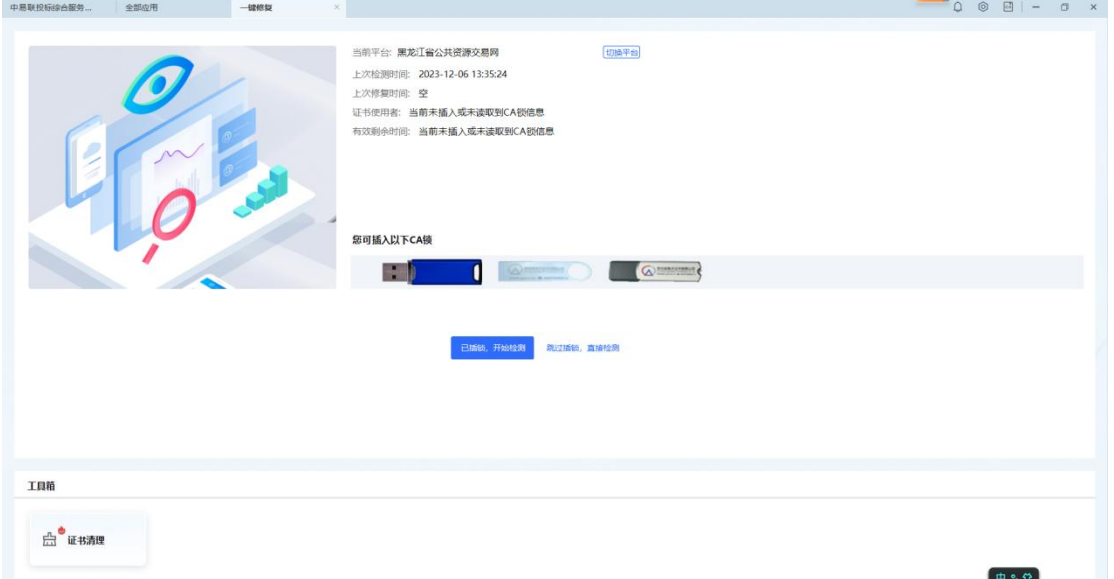

# <span id="page-28-1"></span>**2.4.5**、平台资讯

#### **2.4.5.1**、一键登录

选择【一键登录】,跳转至选择平台页面,选择平台后会跳转对应的网址。

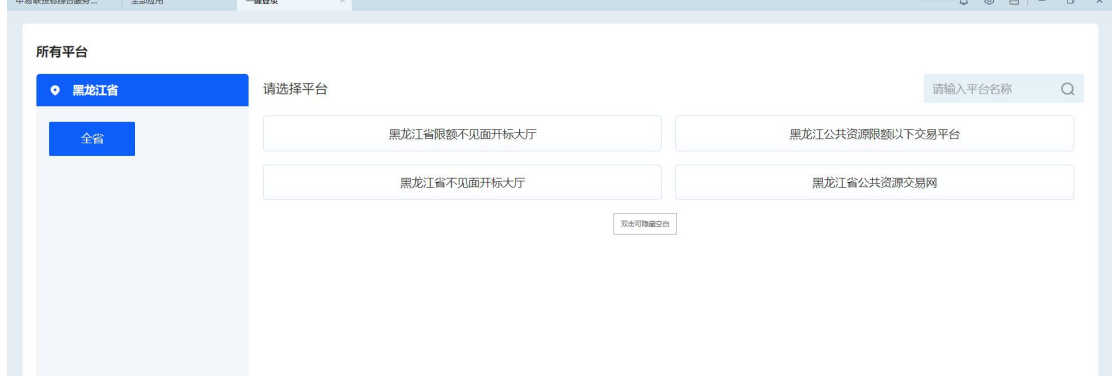

# **2.4.5.2**、公告查看(标讯)

选择【标讯】,查看标讯信息

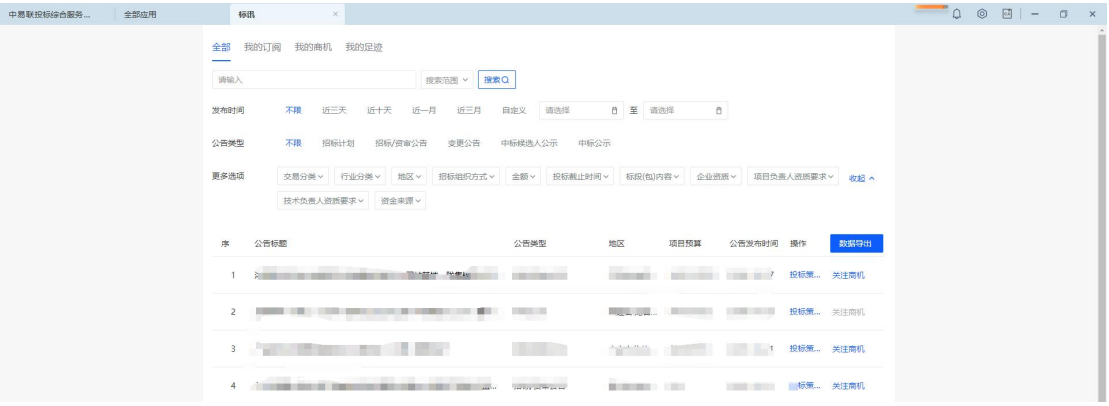

## **2.4.5.3**、友情链接

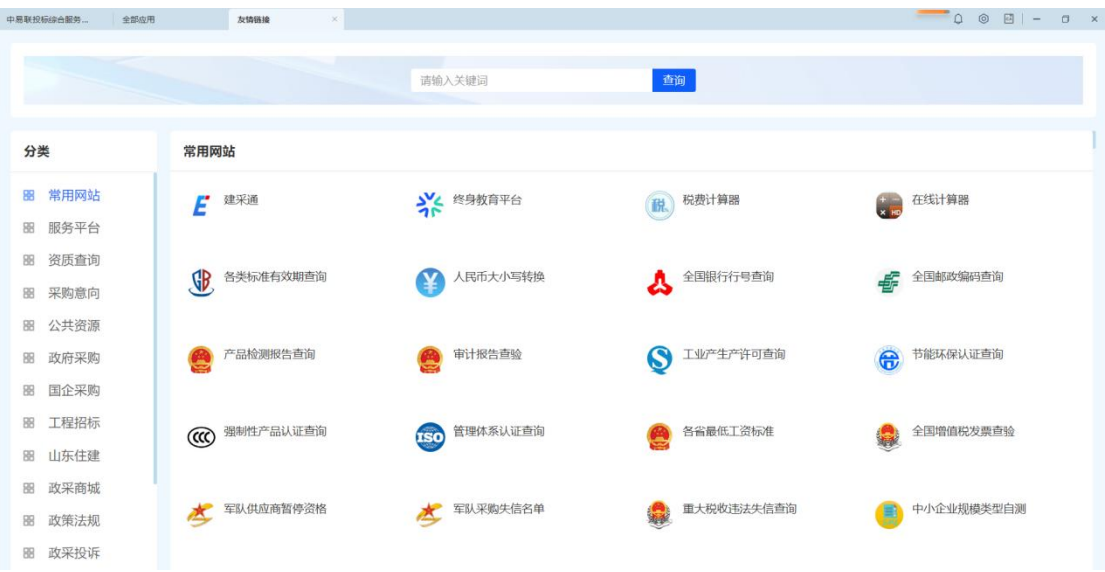

选择【友情链接】,跳转至友情链接页面。

#### **2.4.5.4**、公告查看

选择【公告查看】,跳转至选择页面,选择平台跳转至平台链接

中易联投标综合服务平台 V9.0.1.49 操作手册

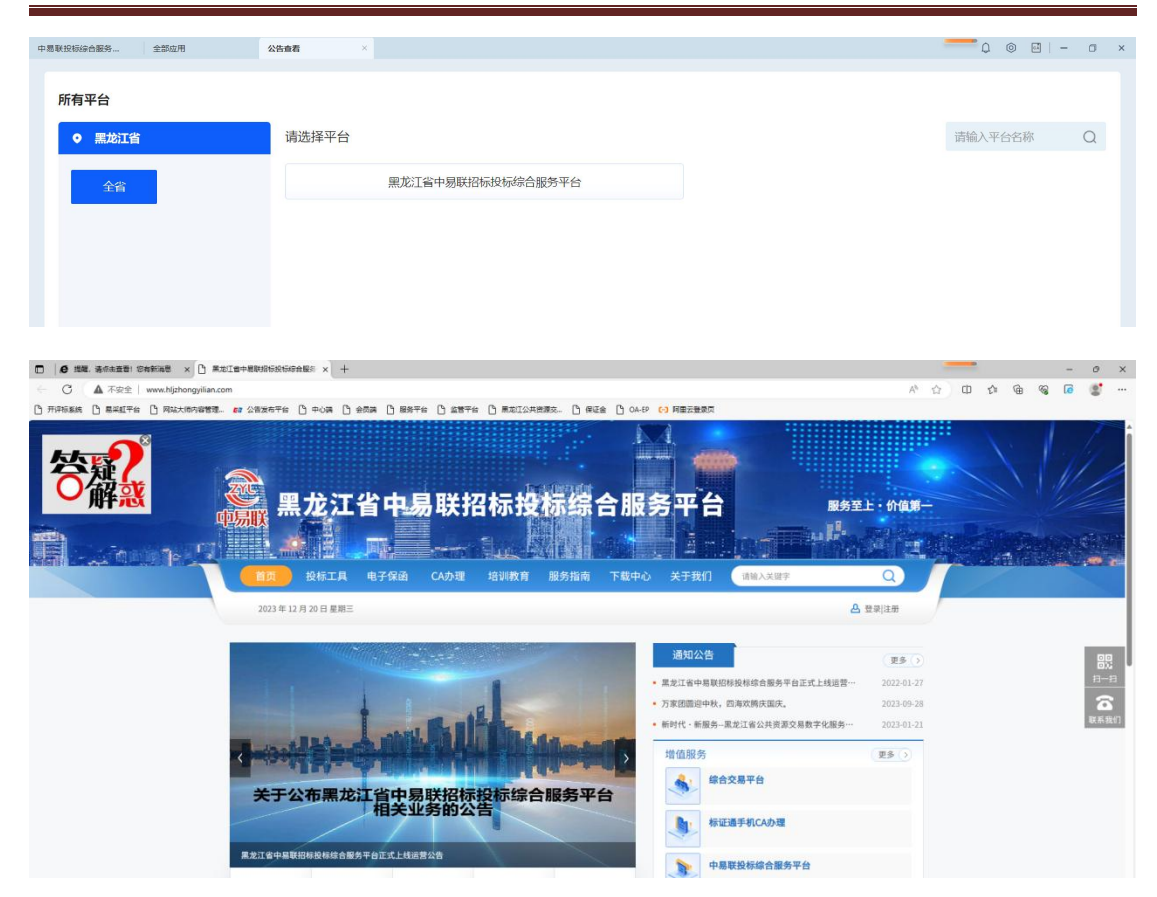

<span id="page-30-0"></span>**2.4.6**、软件设置

#### **2.4.6.1**、备份设置

选择【备份设置】,选择备份时间与备份位置。

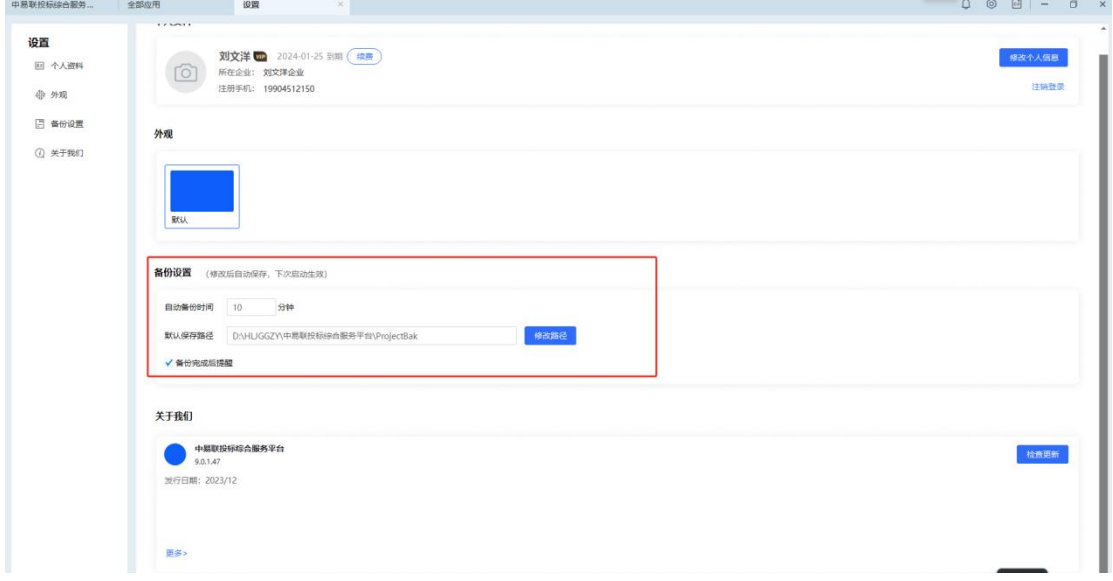

# <span id="page-31-0"></span>2.5、热门服务

点击首页-热门服务的【全部】,进入全部热门服务页面。

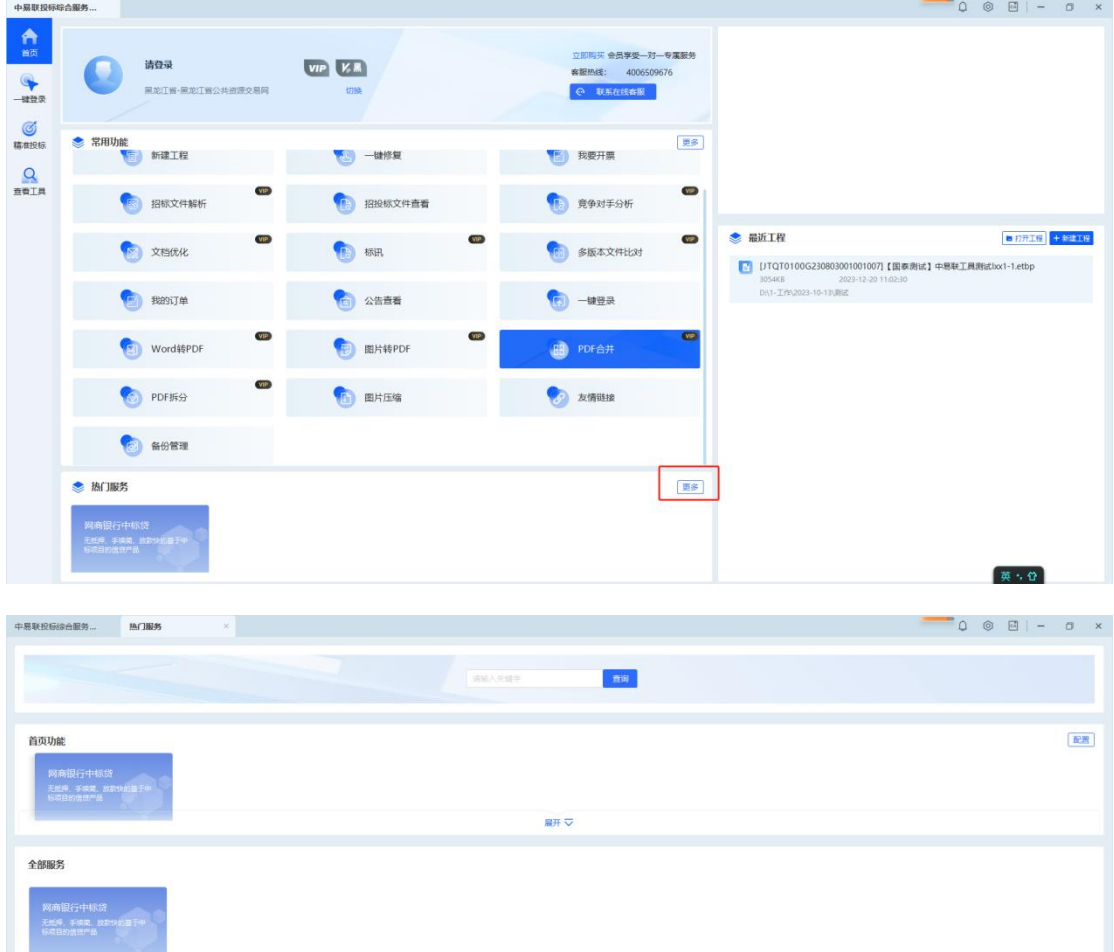

# <span id="page-31-1"></span>2.6、广告栏

首页-右上角广告栏中包含以案说标、政府采购活动中的焦点问题、政府采购中的法律 责任专题讲座、招投标领域新政策解读,点击后跳转至对应网页进行学习。

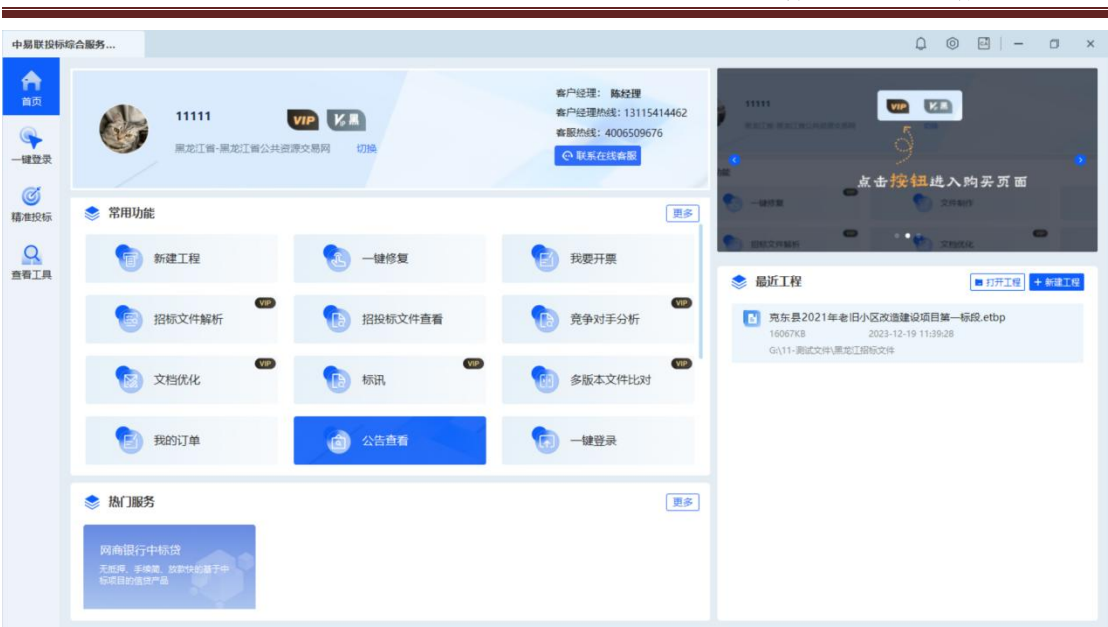

中易联投标综合服务平台 V9.0.1.49 操作手册

# <span id="page-32-0"></span>2.7、投标文件制作流程介绍

点击首页-最近工程,可以进行打开最近工程、打开新工程、新建工程操作。

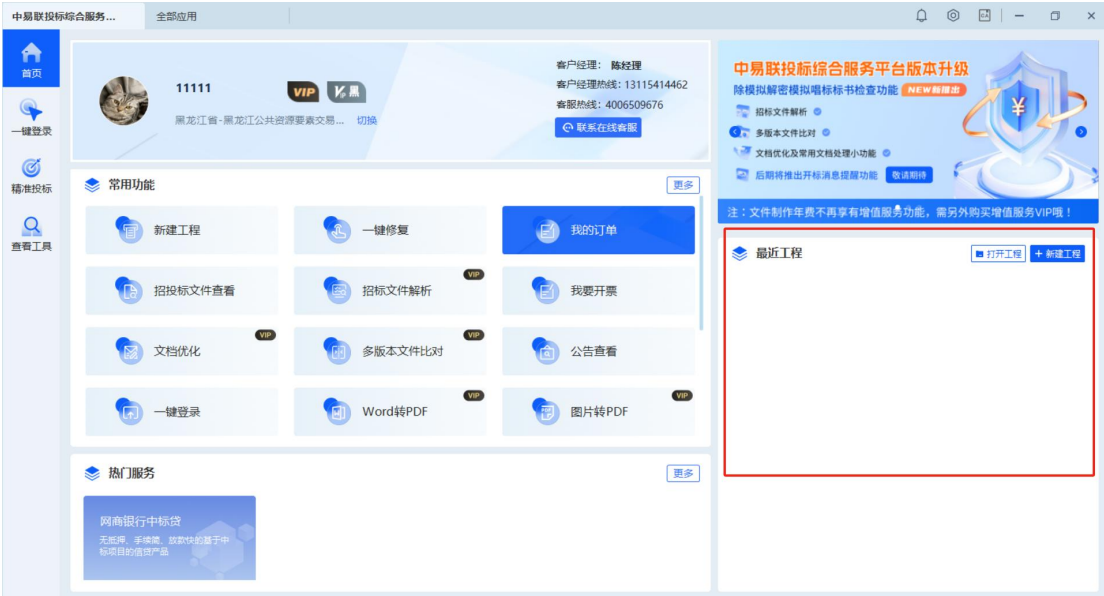

# <span id="page-32-1"></span>**2.7.1**、打开工程

点击最近工程-【打开工程】,选择一个工程,点击【打开】,能正常打开所选工程。

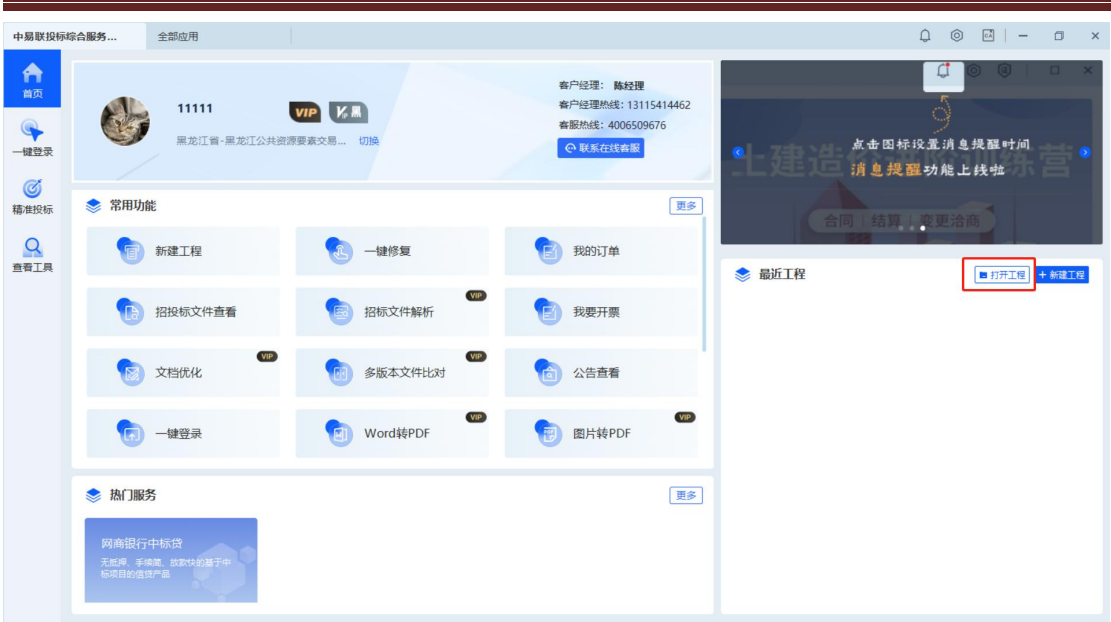

#### 中易联投标综合服务平台 V9.0.1.49 操作手册

# <span id="page-33-0"></span>**2.7.2**、打开最近工程

在最近工程中任选一个工程,点击后可直接打开。

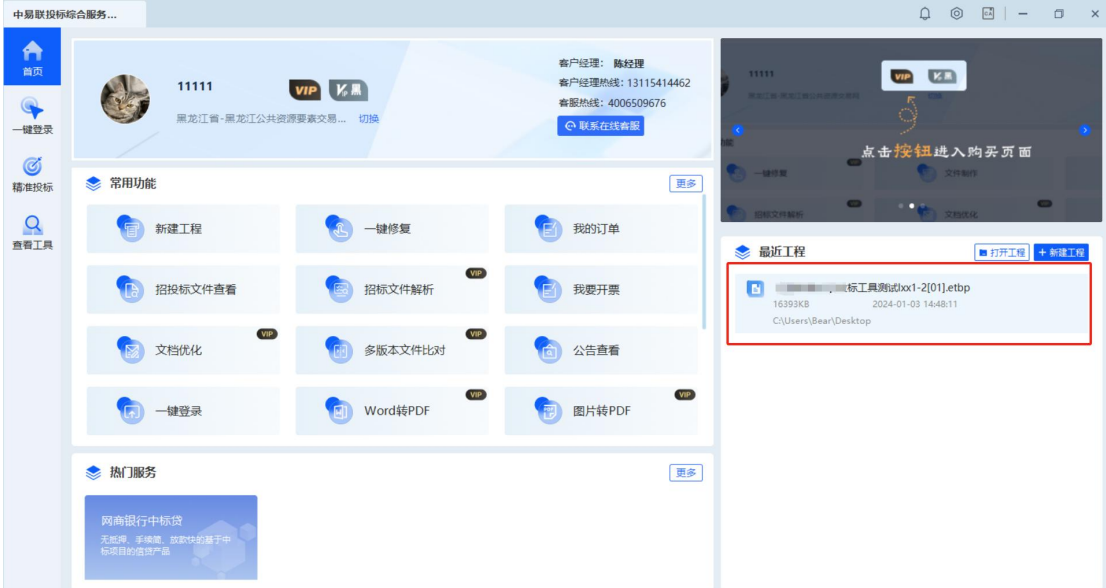

#### <span id="page-33-1"></span>**2.7.3**、新建工程

点击【新建工程】,弹出新建工程的弹窗。点击"招标/答疑/资审文件",选择招标文 件或者答疑文件,点击【打开】。

#### **中易联投标综合服务** 合商 客户经理: **陈经理**<br>客户经理热线: 13115414462<br>客服热线: 4006509676 **THE LEAD** G 11111 **VIP K.** 中继受 点击按钮进入购买页面 新建工程 ◎ ● 常用功能  $\frac{Q}{2\pi I R}$ 1 新建工程 ■打开工程 | + 新建工  $\ddot{\textbf{+}}$ (F) 招投标文件查看 元工具测试Ixx1-2[01].etbp (图 文档优化 选择源文件,包括招标文件,答疑文件,资审文件,资审澄清文件 (5) 一键登录 ● 热门服务

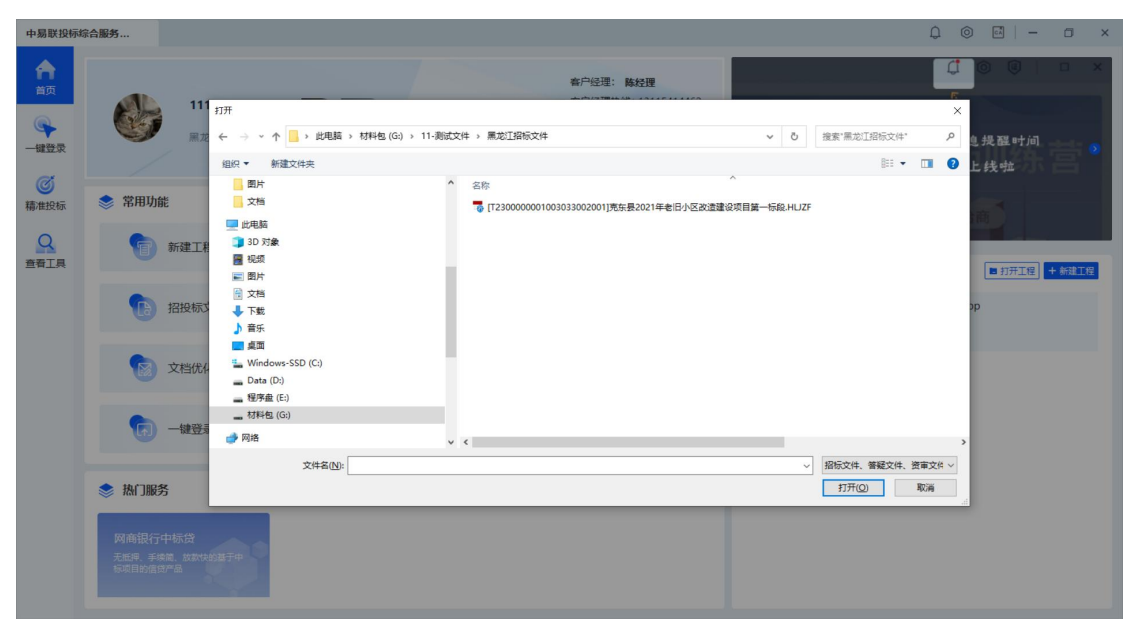

手动填写投标单位名称或者点击【读取单位名称】,进行认证获取投标单位名称。

#### 中易联投标综合服务平台 V9.0.1.49 操作手册

中易联投标综合服务平台 V9.0.1.49 操作手册

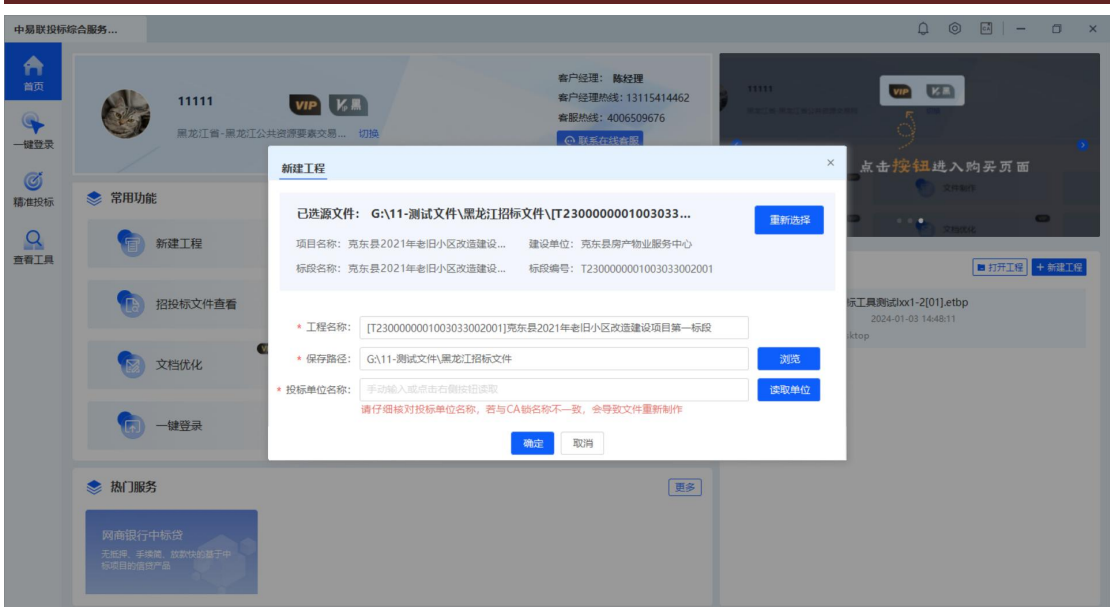

选择保存的路径后,点击【确定】按钮。弹出新建工程加载框。

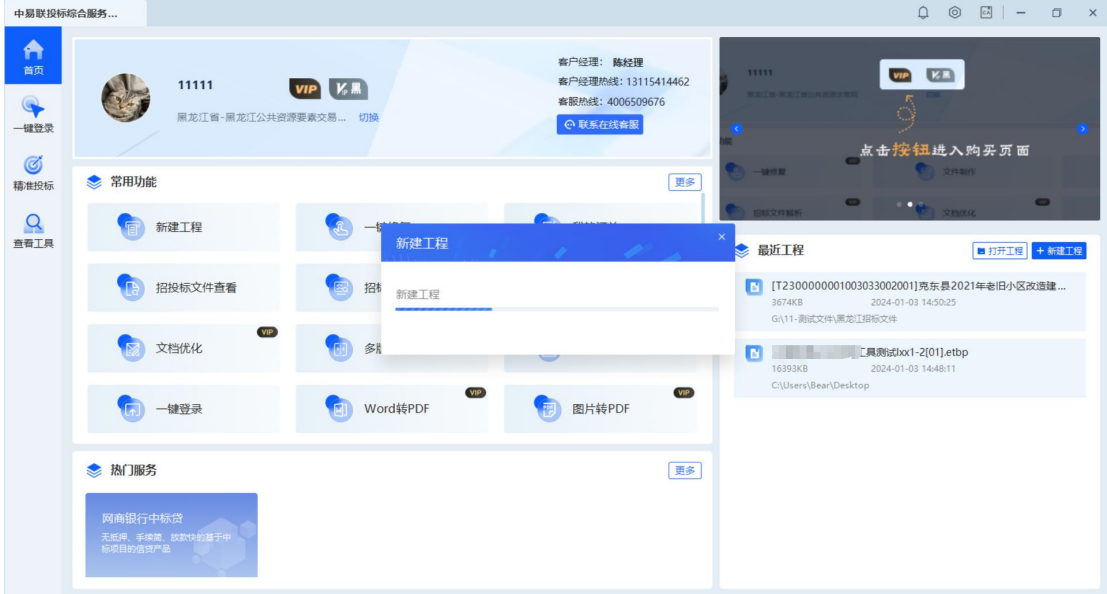

有清单范本新建有清单导出。点击【是】,选择路径保存导出清单。
| 中易联投标综合服务<br>标书制作                                           | $\times$               |                                                                         | $Q \odot \Box I - \Box x$                                                                                              |
|-------------------------------------------------------------|------------------------|-------------------------------------------------------------------------|----------------------------------------------------------------------------------------------------|
| 查看招标信息<br>导入文档                                              | 工程量清单<br>$\rightarrow$ | 标书签章<br>预览标书 》 生成文件<br>$\rightarrow$<br>$\rightarrow$                   | ■ 保存                                                                                                    |
| 导出工程量清单<br>导入答疑文件                                           | 导出招标文件                 |                                                                         |                                                                                                    |
| ▽ □ 招标文件                                                    |                        |                                                                         |                                                                                                    |
| ■ 招标基本信息                                                    | 标段编号:                  | T2300000001003033002001                                                 |                                                                                                    |
| □ 招标文件正文<br>□ 工程量清单                                         | 标段名称:                  | 克东县2021年老旧小区改造建设项目第一标段                                                  |                                                                                                    |
|                                                             |                        |                                                                         |                                                                                                    |
|                                                             | 招标代理:                  | 黑龙江<br>提示<br>$\times$                                                   |                                                                                                    |
|                                                             | 建设单位:                  | 克东县                                                                     |                                                                                                    |
|                                                             | 范本名称:                  | 黑龙江i<br>是否需要导出工程量清单?                                                    |                                                                                                    |
|                                                             | 范本编号:                  | <b>HLJFJS</b>                                                           |                                                                                                    |
|                                                             | 文件路径:                  | $G:\11 - 8$<br>玫造建设项目第一标段.etbp                                          |                                                                                                    |
|                                                             |                        | 是<br>否                                                                  |                                                                                                    |
|                                                             |                        | 批量导出投标文件组成文档                                                            |                                                                                                    |
|                                                             |                        | 可一键导出投标文档格式等内容,填写完成后再上传                                                 |                                                                                                    |
|                                                             |                        |                                                                         |                                                                                                    |
|                                                             |                        |                                                                         |                                                                                                    |
|                                                             |                        |                                                                         |                                                                                                    |
|                                                             |                        |                                                                         |                                                                                                    |
|                                                             |                        |                                                                         |                                                                                                    |
| 中易联投标综合服务<br>标书制作                                           | $\times$               |                                                                         | $\begin{array}{ccccccccccccccccc} \bullet & \circ & \circ & \circ & \circ & \circ & \circ & \circ & \circ \end{array}$ |
| 导入文档<br>查看招标信息                                              | a                      | 工程量清单 > 标书签章 ><br>预览标书 >><br>生成文件                                       | ■ 保存                                                                                                    |
| 另存为                                                         |                        | $\times$                                                                |                                                                                                    |
| ← → - ↑ <mark>■</mark> > 此电脑 > 材料包 (G:) > 11-测试文件 > 黑龙江招标文件 |                        | $\varphi$<br>$\vee$ 0<br>搜索"黑龙江招标文件"                                    |                                                                                                    |
| 组织 -<br>新建文件夹                                               |                        | $\mathbb{R}^n$ .<br>$\bullet$                                           |                                                                                                    |
| 国图片<br>名称<br>文档                                             |                        | 修改日期                                                                    |                                                                                                    |
| 一此电脑                                                        |                        | □ 克东县2021年老旧小区改造建设项目克东县2021年老旧小区改造建设项目一标招标清单.hljzbx<br>2021-10-29 14:14 |                                                                                                    |
| 3D 对象<br>圓 视频                                               |                        |                                                                         |                                                                                                    |
| 三图片                                                         |                        |                                                                         |                                                                                                    |
| 日 文档<br>↓下载                                                 |                        |                                                                         |                                                                                                    |
| ♪音乐                                                         |                        |                                                                         |                                                                                                    |
| □桌面<br>Windows-SSD                                          |                        |                                                                         |                                                                                                    |
| $\equiv$ Data (D:)                                          |                        | 2项目第一标段.etbp                                                            |                                                                                                    |
| ■ 程序盘 (E:)<br>■ 材料包 (G:) > <                                |                        | $\rightarrow$                                                           |                                                                                                    |
| 文件名(N): 克东县2021年老旧小区改造建设项目一标招标清单.hljzbx                     |                        | $\ddot{\phantom{0}}$                                                    |                                                                                                    |
| 保存类型(I): 工程量清单 (*.hljzbx)                                   |                        | $\check{~}$<br>武后再上传                                                    |                                                                                                    |
| ▲ 障藏文件夹                                                     |                        | 保存(S)<br>取消                                                             |                                                                                                    |
|                                                             |                        |                                                                         |                                                                                                    |
|                                                             |                        |                                                                         |                                                                                                    |
|                                                             |                        |                                                                         |                                                                                                    |

中易联投标综合服务平台 V9.0.1.49 操作手册

## **2.7.4**、查看招标信息

点击【查看招标信息】,跳转至查看招标信息页面,可浏览招标基本信息、当前投标工 程存放路径、招标正文、招标其他材料、图纸等,还可以进行导入答疑文件、导出工程量清 单、批量导出投标文件组成文档等操作。

中易联投标综合服务平台 V9.0.1.49 操作手册

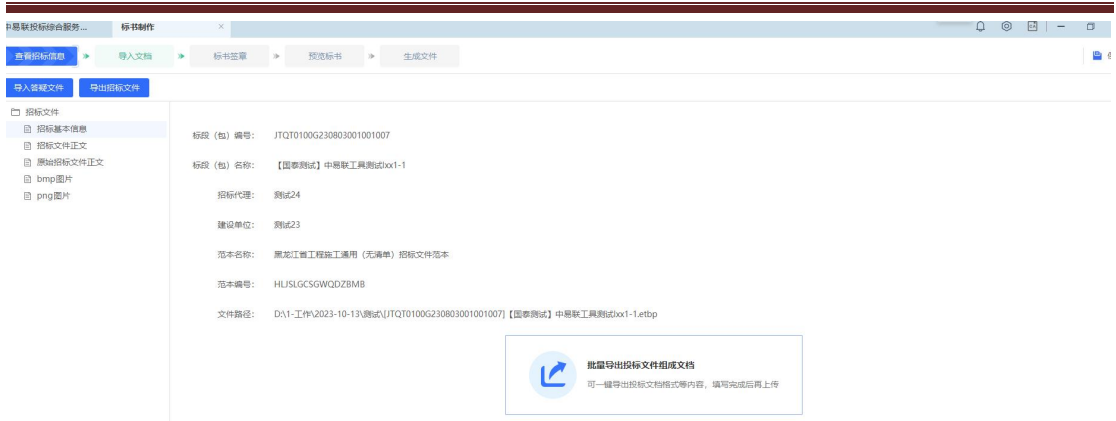

点击【导入答疑文件】,选择答疑文件,点击【打开】,在弹出的"答疑文件变更说明"

页面上点击【确定】,答疑文件发生变更时,变更节点必须重做

| 中易联投标综合服务                   | 标书制作   | $\times$   |                                                                                                    |             |        |          |        |          | $\begin{array}{c c c c c} \hline \textbf{O} & \textbf{O} & \textbf{O}$<br>$\sigma$<br>$\mathsf{x}$ |
|-----------------------------|--------|------------|----------------------------------------------------------------------------------------------------|-------------|--------|----------|--------|----------|----------------------------------------------------------------------------------------------------|
| 查看招标信息<br>$\mathbf{v}$      | 导入文档 > | 标书签章 >>    |                                                                                                    | 预览标书 >>     | 生成文件   |          |        |          | ■ 保存                                                                                                    |
| 导入答疑文件                      | 导出招标文件 |            |                                                                                                    |             |        |          |        |          |                                                                                                    |
| ◇ □ 招标文件                    |        |            |                                                                                                    |             |        |          |        |          |                                                                                                    |
| <b>日 招标基本信息</b><br>图 招标文件正文 |        | 标段 (包) 编号: | 答疑文件变更说明                                                                                            |             |        |          |        | $\times$ |                                                                                                    |
| □ 原始招标文件正文<br>□ bmp图片       |        | 标段 (包) 名称: | 投标所需材料变更                                                                                            |             | 答疑说明文件 |          |        |          |                                                                                                    |
| 日 png图片                     |        | 招标代理:      | 提示::以下列出来的是标书组成信息以及变更信息,系统会自动与招标文件或上次普疑文件对比。结果请参考答<br>□全选/取消全选<br>疑视明文件, 未确认哪些文件是否有重做, 若节点存在变更必须重做。 |             |        |          |        |          |                                                                                                    |
|                             |        | 建设单位:      | 序号                                                                                                  |             | 材料名称   |          | 变更情况   | 是否重做     |                                                                                                    |
|                             |        | 范本名称:      | 1                                                                                                   | 投标文件格式      |        | 不变       | $\Box$ |          |                                                                                                    |
|                             |        | 范本编号:      | 1.01                                                                                                | 封面          |        |          | 不变     | $\Box$   |                                                                                                    |
|                             |        |            | 1.02                                                                                                | 投标函         |        |          | 不变     | 日        |                                                                                                    |
|                             |        | 文件路径:      | 1.03                                                                                                | 开标一览表       |        |          | 不变     | 日        |                                                                                                    |
|                             |        |            | 1.04                                                                                                | 法定代表人身份证明   |        |          | 不变     | 日        |                                                                                                    |
|                             |        |            | 1.05                                                                                                | 接权委托书       |        |          | 不变     | 日        |                                                                                                    |
|                             |        |            | 1.06                                                                                                | 联合体协议书 (如有) |        |          | 不变     | $\Box$   |                                                                                                    |
|                             |        |            | 1.07                                                                                                | 投标保证金       |        |          | 不变     | $\Box$   |                                                                                                    |
|                             |        |            | 1.08                                                                                                | 商务和技术偏差表    |        |          | 不变     | $\Box$   |                                                                                                    |
|                             |        |            | 1.09                                                                                                | 分项报价表       |        |          | 不变     | $\Box$   |                                                                                                    |
|                             |        |            |                                                                                                    |             |        | 取消<br>确定 |        |          |                                                                                                    |

有清单文件,点击【导出工程量清单】,选择路径,点击【确定】,成功导出。

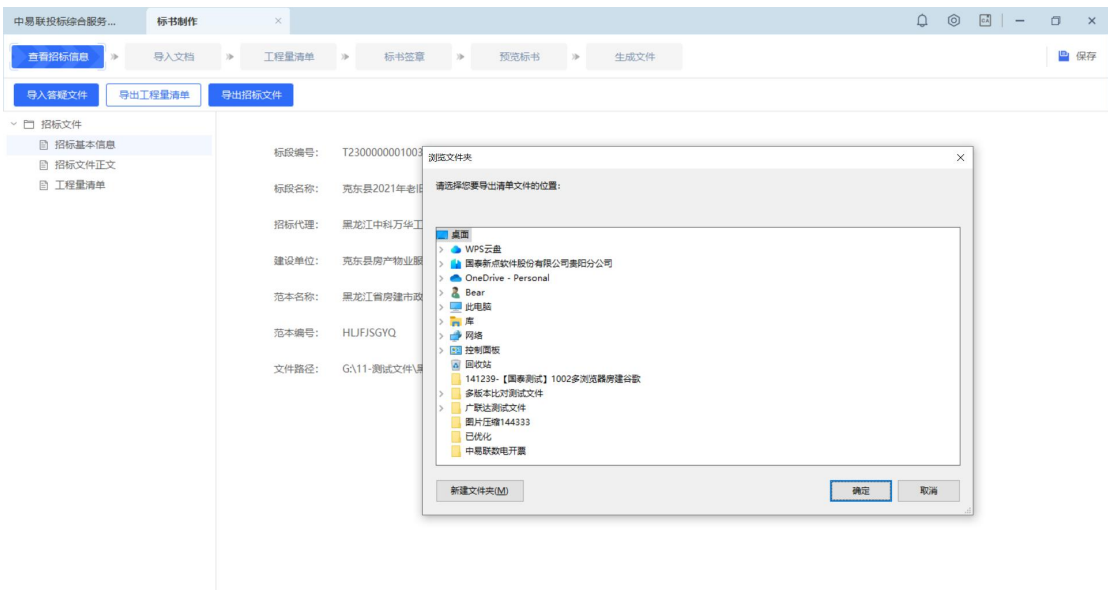

无清单范本,隐藏【导出工程量清单】按钮。

中易联投标综合服务平台 V9.0.1.49 操作手册

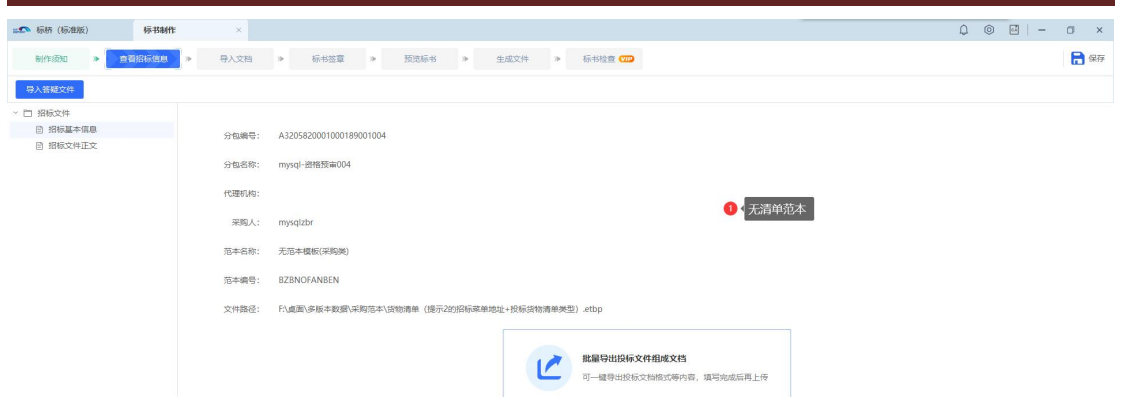

招标基本信息节点,新增【批量导出投标文件组成文档】按钮(如果导入答疑文件则在 答疑文件基本信息节点展示该按钮),点击此按钮,选择需保存的路径,可以导出当前工程 中所有 word 节点、横向技术标节点、其他材料节点的模板文档,如若无模板则导出空文档, 导出的文件夹以时间+项目名称命名,文档名称以节点序号+名称命名,默认 doc 后缀;

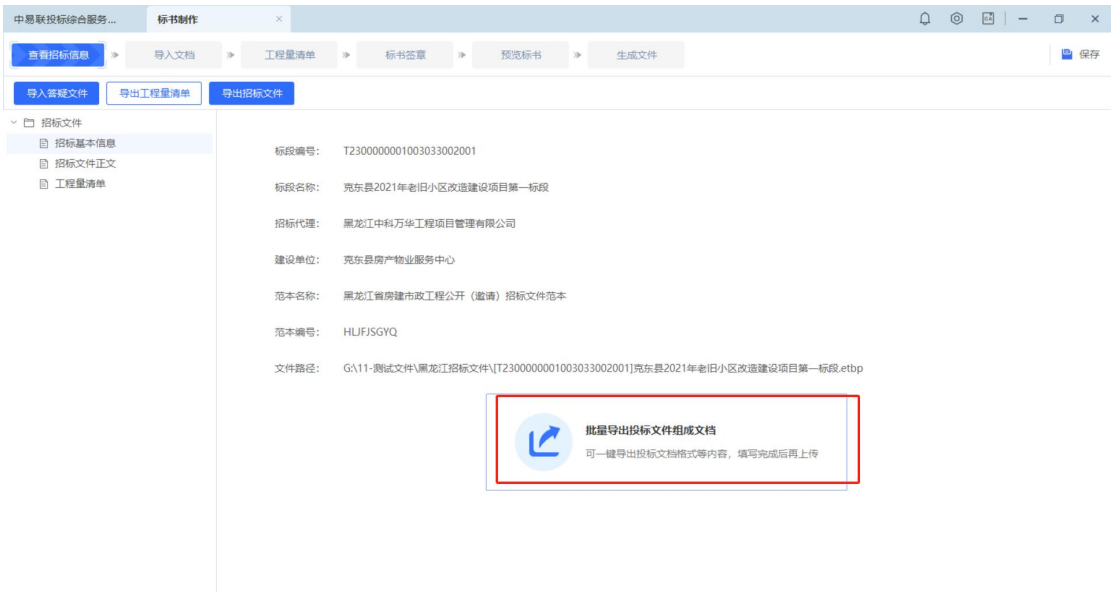

横向技术标导出的文档命名以评分点名称/默认结构命名,如下显示:

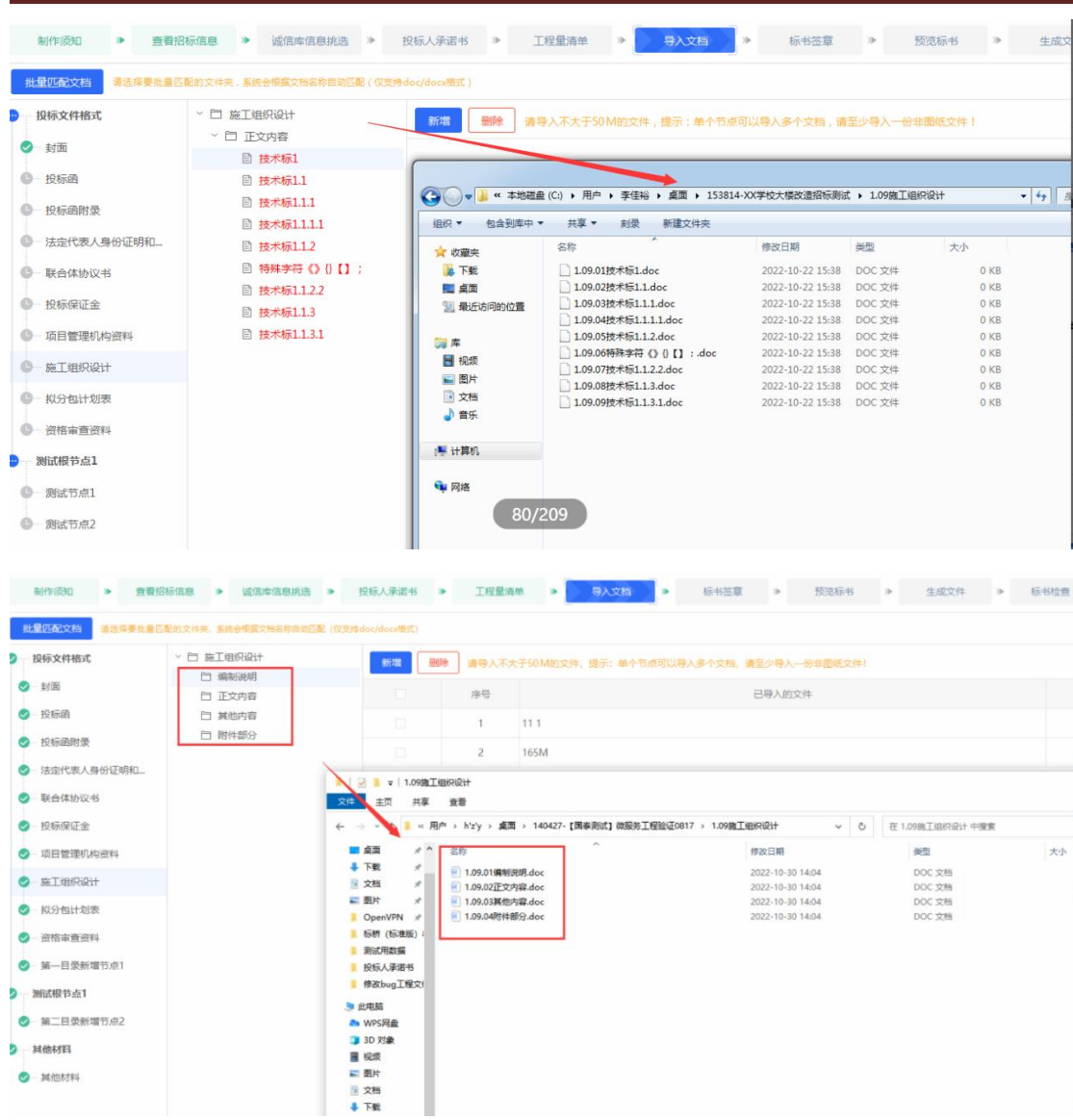

#### 中易联投标综合服务平台 V9.0.1.49 操作手册

# **2.7.5**、工程量清单

有清单文件有此节点,点击【工程量清单】,在此界面中有"新增清单封面扫描文件"、 "新增总说明文件"、"新增工程量清单文件"、"清单检查"、"生成工程量清单"五个 页签。

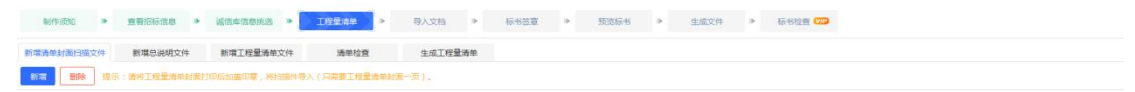

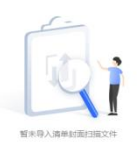

依次在前三个节点上传对应文件,点击"清单检查"节点,点击【开始检查】,检查完

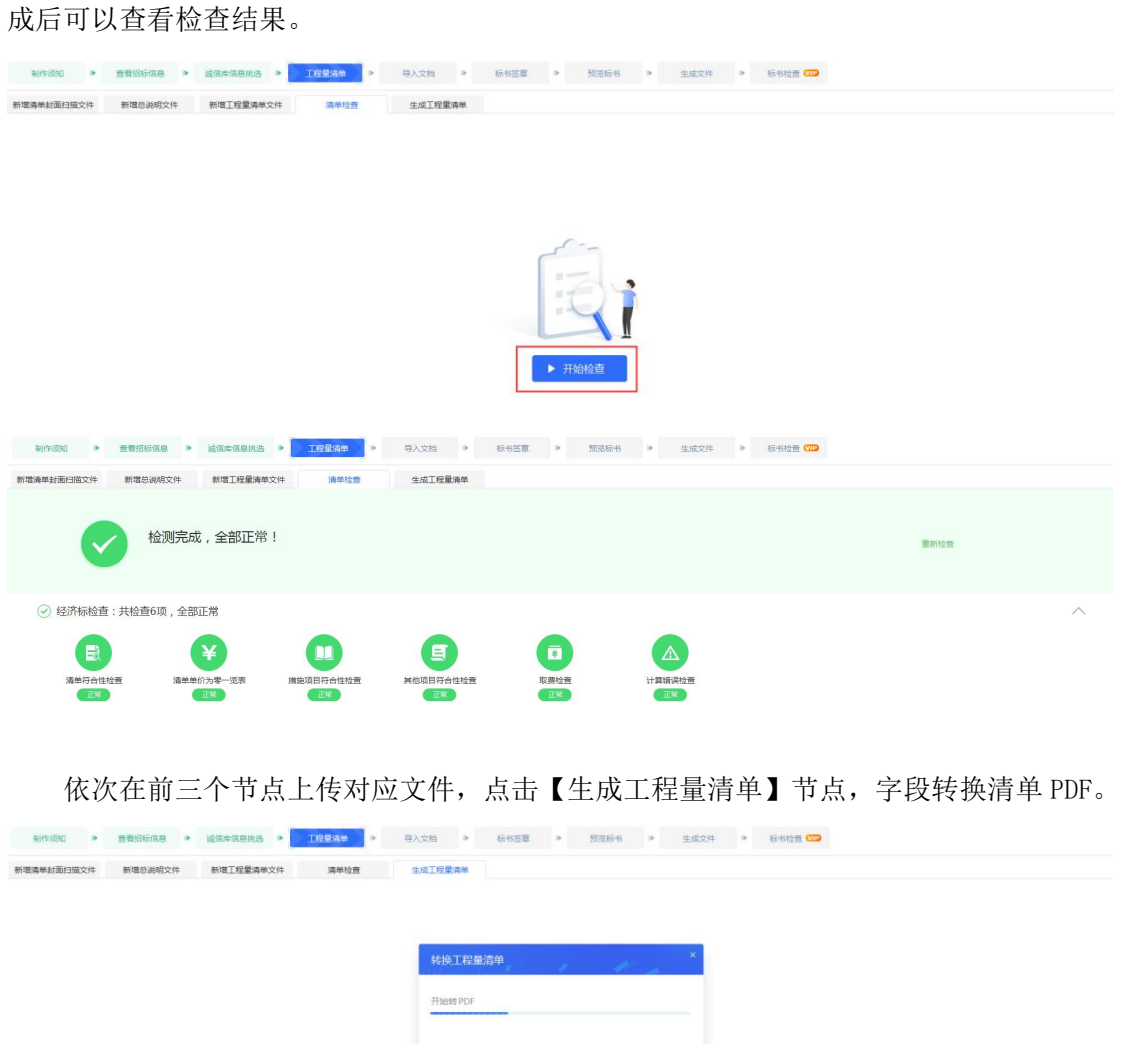

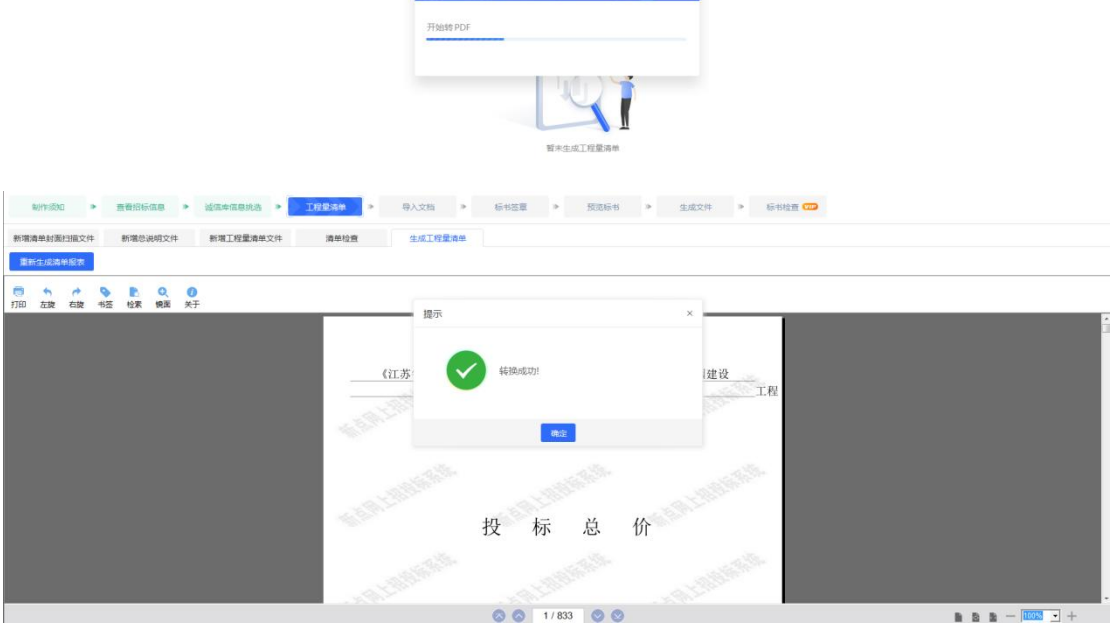

已生成清单后,有【重新生成清单报表】按钮,点击重新生成清单。

中易联投标综合服务平台 V9.0.1.49 操作手册

| 減価申信息挑选<br><b>查看招标信息 &gt;</b><br>工程量清单<br>导入文档<br>制作项目<br>标书签章<br>预范标书<br>$\rightarrow$<br>生成文件<br>标书检查 CID<br>$\lambda$ |                             |
|----------------------------------------------------------------------------------------------------|-----------------------------|
| 生成工程量清单<br>新增工程量清单文件<br>清单检查<br>新增清单封面扫描文件<br>新環总说明文件                                                                    |                             |
| 重新生成清单报表                                                                                                    |                             |
| 0<br>œ<br>烷面<br>检索<br>打印<br>书签<br>左旋<br>右旋                                                                               |                             |
| 转换工程量清单                                                                                                    |                             |
| 正在转换 A土建 分部分项工程和单价措施项目清单与计价表<br>《江苏名<br>證设                                                                               |                             |
| 工程                                                                                                    |                             |
|                                                                                                    |                             |
|                                                                                                    |                             |
|                                                                                                    |                             |
| 总<br>投<br>标<br>价                                                                                                    |                             |
|                                                                                                    |                             |
|                                                                                                    |                             |
| 00 1/833 00                                                                                                    | $B$ <b>B</b> $A$ - $OB$ + + |

### **2.7.6**、导入文档

#### **2.7.6.1**、HTML 类型节点

页面信息正常填写。页面点击填写内容,切换节点后,节点名称前灰色标记会变为绿色 打钩状态。

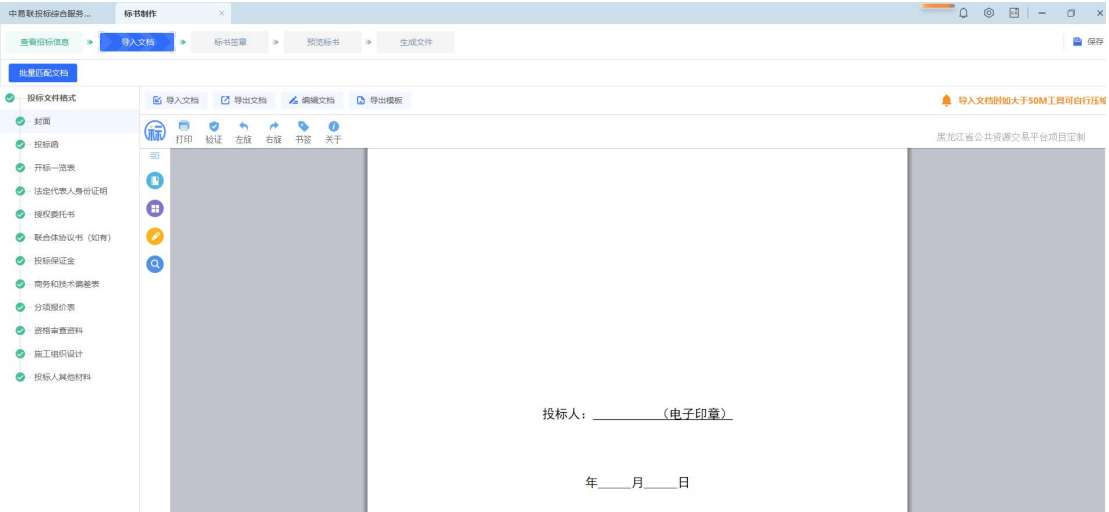

#### **2.7.6.2**、Word 类型节点

Word 节点有【导入文档】、【导出文档】、【编辑文档】、【导出模板】。切换节点 后,节点名称前灰色标记会变为绿色打钩状态。

点击【导入文档】,选择文件,点击【打开】,导入选择的文档。

 $\begin{array}{c|cccccc} \multicolumn{3}{c|}{\bullet} & \multicolumn{3}{c|}{\bullet} & \multicolumn{3}{c|}{\bullet} & \multicolumn{3}{c|}{\bullet} & \multicolumn{3}{c|}{\bullet} & \multicolumn{3}{c|}{\bullet} & \multicolumn{3}{c|}{\bullet} & \multicolumn{3}{c|}{\bullet} & \multicolumn{3}{c|}{\bullet} & \multicolumn{3}{c|}{\bullet} & \multicolumn{3}{c|}{\bullet} & \multicolumn{3}{c|}{\bullet} & \multicolumn{3}{c|}{\bullet} & \multicolumn{3}{c|}{\bullet} & \multicolumn{3}{c|}{\bullet} &$ **宣看招标信息 <mark>→ 导入文档 →</mark> →** 标书签章 → 预宽标书 → 生成文件 **D** 保存 批量更改格 ● 投标文件格式 **图 导入文档 乙 导出文档 乙 编辑文档 日 导出模板** ▲ 导入文档时如大于50M工具可自行压缩 ● 封面 17 打印 验证 左說 右說 书签 关于 黑龙江省公共资源交易平台项目定制 ● 投标函 ÷. ● 开标一览表  $\bullet$ ● 法定代表人身份证明  $\bullet$  $\bullet$  BREEK ● 联合体协议书 (如有)  $\bullet$ 投标函  $\bullet$  **19** 19 16 (B)  $\uparrow$  $\bullet$ (招标人名称): ● 南务和技术偏離表 1. 我方已仔细研究了\_\_ ● 分项报价表 全部内容,愿意以人民币(大写)  $(\frac{1}{2})$ ) 的投标总报价, ● 資格審査資料  $\bullet$   $\overline{\bullet}$   $\overline{\bullet}$   $\overline{\bullet}$ 2. 我方的投标文件包括下列内容: ● 投标人其他材料 (1) 投标函: (1) 投标函:<br>(2) 法定代表人身份证明;<br>(3) 授权委托书;<br>(4) 联合体协议书(如有); (5) 投标保证金; 导入文档后,按钮变为【重新导入】 B → 试图库原创地语 → 工程量清单 → <mark>- 中入文档 →</mark> → 标书签章 → 预览标书 → \_ 生成文件 → \_ 标书绘画 <mark>CD</mark> **图化图** ● 投标文件格式 **6 重新导入 乙 导出文档 6 编辑文档 6 导出模板** ▲ 请导入不大于50M的文件  $\bullet$   $\overline{\bullet}$ **同 4 d & B Q O**  $\bullet$  RMA ● 法定代表人身份证明 ◎ 授权委托书  $0.519991$ 尽量尽快答复感觉到了法国啊对了反馈改进了法国进口. ◎ 资格审查资料  $\bullet$  **K** $\theta$ sites

中易联投标综合服务平台 V9.0.1.49 操作手册

当该节点在招标制作时,未设置模板,【导出模板】按钮隐藏

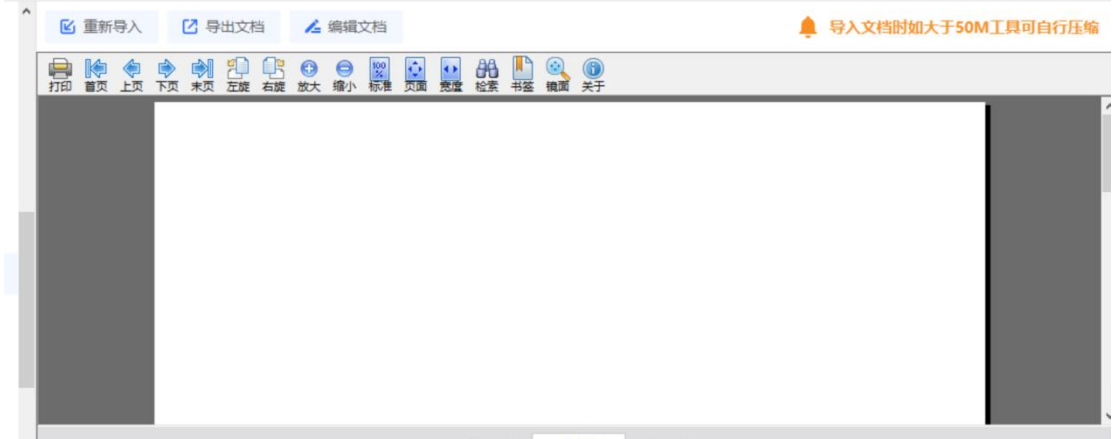

00 1/1 00

节点右上侧会有提示可导入的文件大小。

 $\mathbf{h} \cdot \mathbf{h} \cdot \mathbf{h} = \boxed{\mathtt{RML} \cdot \mathbf{1}} +$ 

中易联投标综合服务平台 V9.0.1.49 操作手册

| ● 投标文件格式        | 2 重新导入         | 2 导出文档<br><b>人 编辑文档</b> | <b>D</b> 导出模板 |                           | ● 请导入不大于50M的文件 |
|-----------------|----------------|-------------------------|---------------|---------------------------|----------------|
| ◎ 封画            | 商<br>۰         | Q<br>۹<br>œ,            | $\bullet$     |                           |                |
| ◎ 投标函           | 打印<br>右旋<br>左旋 | 镜面 关于<br>书签 检索          |               |                           |                |
| ◎ 法定代表人身份证明     |                |                         |               |                           |                |
| ◎ 接权委托书         |                |                         |               |                           |                |
| <b>● 施工组织设计</b> |                |                         |               | 尽量尽快答复感觉到了法国啊对了反馈改进了法国进口。 |                |
| <b>◎ 资格审查资料</b> |                |                         |               |                           |                |
| ● 拟分包计划表        |                |                         |               |                           |                |
|                 |                |                         |               |                           |                |
|                 |                |                         |               |                           |                |
|                 |                |                         |               |                           |                |
|                 |                |                         |               |                           |                |
|                 |                |                         |               |                           |                |
|                 |                |                         |               |                           |                |
|                 |                |                         |               |                           |                |
|                 |                |                         |               |                           |                |

如果导入的 word 超过 50M 时, 系统会提示是否需要图片压缩, 选择【确定】可正常压

制作须知 <mark>▶ 查看招标信息 ▶ 导入文档 </mark> 》 标书签章 》 预览标书 》 生成文件 》 标书检查 <mark>CD</mark> ● 测试根节点1 **区重新导入 [2] 导出文档 4 编辑文档 [3] 导出模板** ◎ (开标一览表) ◎ 法定代表人身份证明和...  $\times$ 提示 **● 联合体协议书** ◎ 投标保证金 您所制作的文件已大于50M, 是否需要 ● 施工组织设计 进行图片压缩? ● 拟分包计划表 **b** 别试相节占2 所有者权益变动表 取消 确定 ◎ 测试节点2-1 2010 40  $k - k$  $\overline{a}$ τ **B** 测试根节点3  $\overline{A}$  $\begin{array}{|c|c|c|c|c|} \hline & \mathcal{R}\overline{\mathcal{U}}\mathcal{R} & \mathcal{R}\overline{\mathcal{H}}\,\overline{\mathcal{U}}\,\overline{\mathcal{R}} & \mathcal{S} \\ \hline \hline \langle \mathcal{R}\overline{\mathcal{U}} \rangle & \mathcal{S} & \mathcal{S} \\ \hline \end{array}$ **玄教要本 養本公积 遺余公积 本分配**<br>303,800,000.00 1,583,154.00 31,899,642.31 201,076,131.36 100200  $rac{4it}{4(1+4)}$ ◎ 测试节点3-1 会计政策交叉 **CROWER** ■ 测试根节点4 **MARKET AND ARRANGEMENT** and the company of the company of <mark>、导入文档 》</mark> 》 标书签章 》 预览标书 》 生成文件 》 标书检查 <mark>CID</mark> 招标信息 > ■ 重新导入 ■ 【3】导出文档 ▲ 编辑文档 **□** 导出模板 自愿复良权 2 乌 ◎ ◎ 圖 11 京度 韻 ■ # 高 word文件共454个元素, 现在压缩到第2个 word文件共454个元素, 现在压缩到第4个 所有者权益变动表 2010  $(7/91)$ \* 年 金  $\mathbb{R}$ 行次  $\overline{a}$ 本分配<br>利 税 本存取 所有者权益 实收资本 资本公积 道奈公积  $C30122$ 

缩,压缩完成后可正常转换;选择【取消】则提示文件导入过大

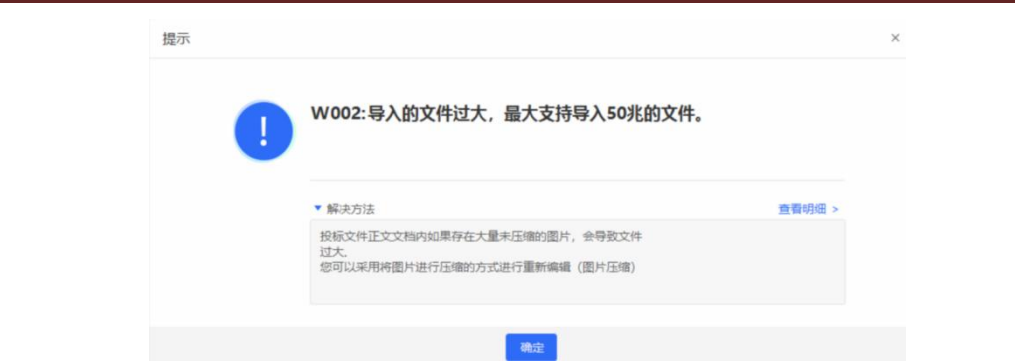

当未安装 office 环境时,不支持 xls、xlsx 文件的导入,word 文件仍可正常导入转换, 但【编辑文档】按钮隐藏。

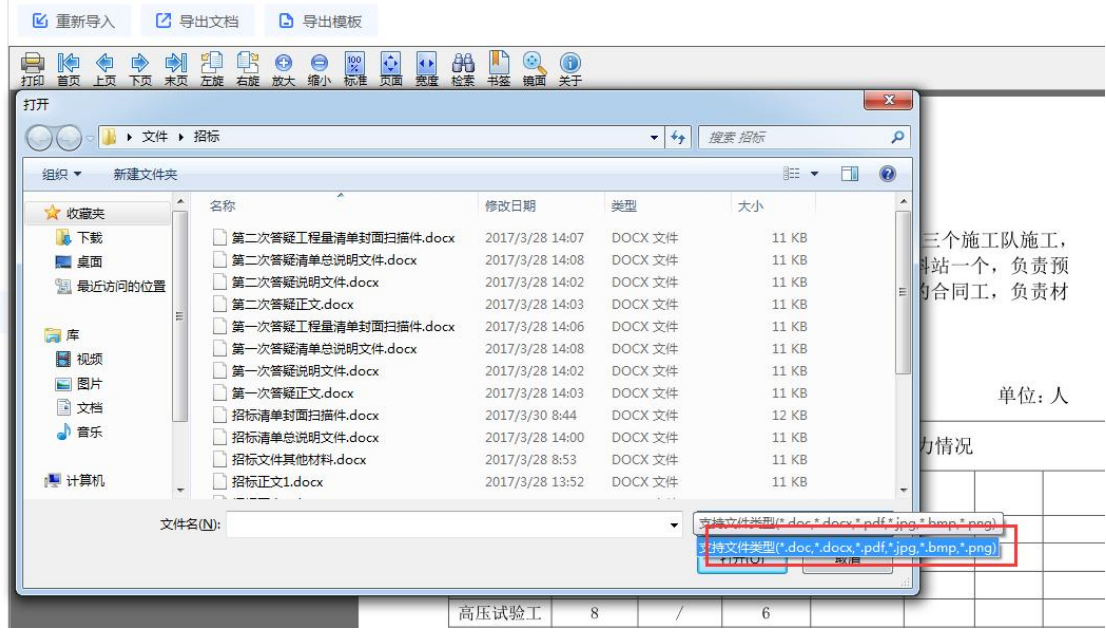

## **2.7.6.3**、联合体协议书

是否使用联合体协议,根据实际情况进行操作

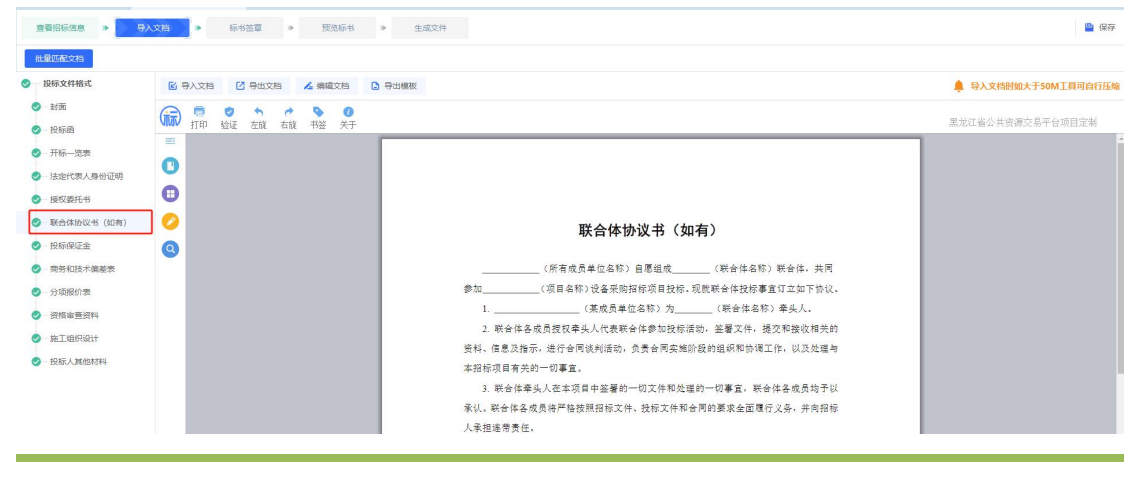

中易联投标综合服务平台 45/98

点击【批量匹配文档】,选择文件,点击【打开】,导入文件。 中易联投标综合服务... **标书制作** 查看招标信息 <mark>> 5人文档 ></mark> 标书签章 > 预览标书 > 生成文件 b 批量匹配文档 **图 导入文档 乙 导出文档 乙 编辑文档 日 导出模板**  $\odot$  **BEVOIST** ▲ 导入文档时如大于50M工具可自  $\bullet$  sm (同 日 日 台 台 台 日 日 天 里龙江省公出资源立县平台项目完  $\bullet$  Rea Ē. ● 开标一选表  $\bullet$ ● 法定代表人身份证明  $\bullet$  $\bullet$  **HERGIES**  $\bullet$ **C MACHAZIA (602)** 联合体协议书 (如有) ● 投标保证金  $\bullet$ ● 南务和技术偏差表 \_\_\_<br>\_\_\_ (所有成员单位名称) 自愿组成\_\_\_ (联合体名称)联合体,共同 ● 分项报价表 象地  $1.$ (英成员单位名称)为 (联合体名称)牵头人。 ◎ 资格审查资料 2. 联合体各成员授权牵头人代表联合体参加投标活动,签署文件,提交和接收相关的  $\bullet$  **ETRIQUIT** 资料、信息及指示,进行合同谈判活动,负责合同实施阶段的组织和协调工作,以及处理与 ◎ 投标人其他材料 **大规矩项目有关的一切事宜。** 3. 联合体牵头人在本项目中签署的一切文件和处理的一切事宜, 联合体各成员均予以 承认,联合体各成员将严格按照招标文件、投标文件和合同的要求全面履行义务,并向招标 人承担连带责任, 点击【下载模板】,选择路径,点击【保存】,可以下载招标中配置的模板(如有)。 中易联投标综合服务…<br>
<br>  $\begin{array}{ccc} \mbox{\bf \textit{W}} + \mbox{\bf \textit{W}} + \mbox{\bf \$  $Q \otimes H = T \otimes X$ **查看招标信息 <mark>→ 导入文档 →</mark> 标书签章 →** 预宽标书 → 生成文件 **D** 保存 ...<br>#00  $\bullet$  **EXEMBER** 6 导入文档 乙 导出文档 人 编辑文档 6 导出模板 ● 导入文档时如大于50M工具可自行压缩  $\bullet$ **全般灯火火井资源六月五分项日空制**  $\bullet$  eta  $\equiv$ ● 开标一览表  $\bullet$ ● 法定代表人身份证明  $\bullet$ ● 授权委托书 ● 联合体协议书 (如有)  $\bullet$ 联合体协议书 (如有) ● 投标保证金  $\bullet$ ● 商务和技术偏差表 (所有成员单位名称) 自愿组成 (联合体名称)联合体,共同 参加\_\_\_\_\_\_\_\_\_\_\_\_\_(项目名称)设备采购招标项目投标,现就联合体投标事宜订立如下协议。 ● 分项报价表 \_\_ 〈某成员单位名称〉为\_\_\_\_\_\_\_\_ 〈联合体名称〉牵头人.  $\bar{1}$  $\bullet$  answerse 2. 联合体各成员授权牵头人代表联合体参加投标活动, 签署文件, 提交和接收相关的  $\bullet$  #T#Right 资料、信息及指示,进行合同谈判活动,负责合同实施阶段的组织和协调工作,以及处理与 ● 投标人其他材料 本招标项目有关的一切事宜。 3. 联合体牵头人在本项目中签署的一切文件和处理的一切事宜, 联合体各成员均予以 **承认。联合体各成员将严格按照招标文件、投标文件和合同的要求全面履行义务,并向招标** 若招标中未配置模板,有相应提示。  $\frac{1}{2}$  $-$ ain  $0.4 - 0.0$ **CURACUS O DATEDA TREE REELER**  $\bullet$  mm (m  $^{\circ}$  ses ◎ 法定代表人身份证明和 根示 **O-BACHOS**  $0$  *HIRDS* 招标文件中未提供原始模板 0 RETERRE  $0 - n$ Immeif  $\bullet$  *Kathan*  $\left\vert \cos\theta\right\vert$ O BRAREN  $\mathbf{v}$ **O-MISLIAN** 

点击【清空全部文件】,点击【确定】,删除所有导入文件。

中易联投标综合服务平台 V9.0.1.49 操作手册

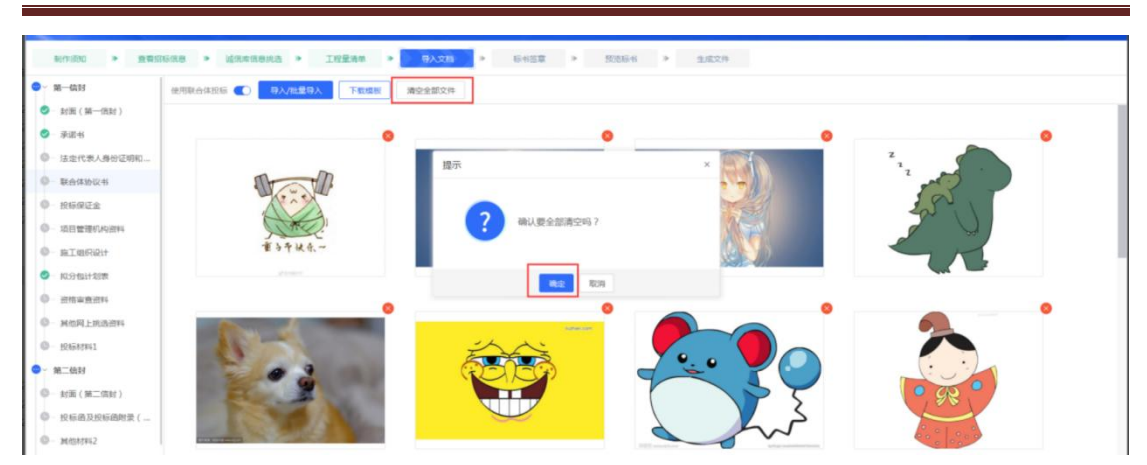

点击导入的图片,可以单个放大图片进行预览。

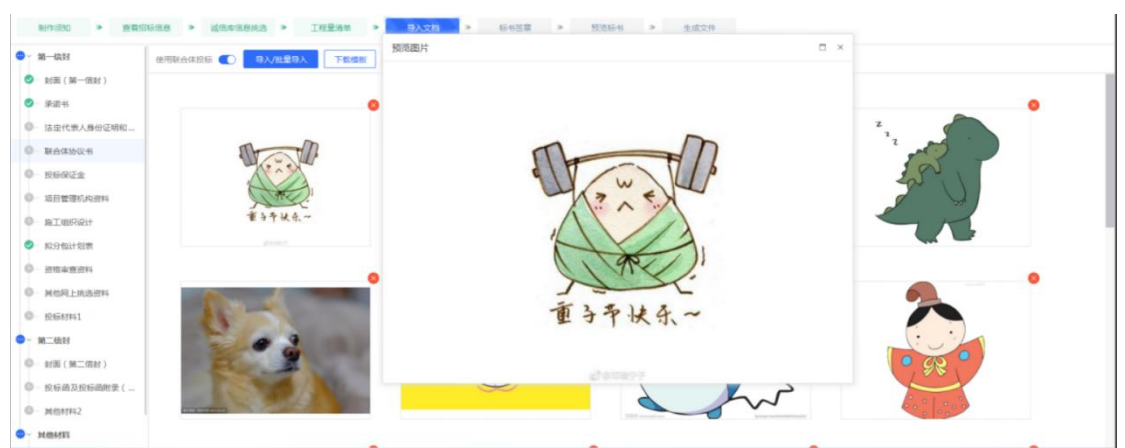

点击单个图片右上角的 按钮,删除单个图片。

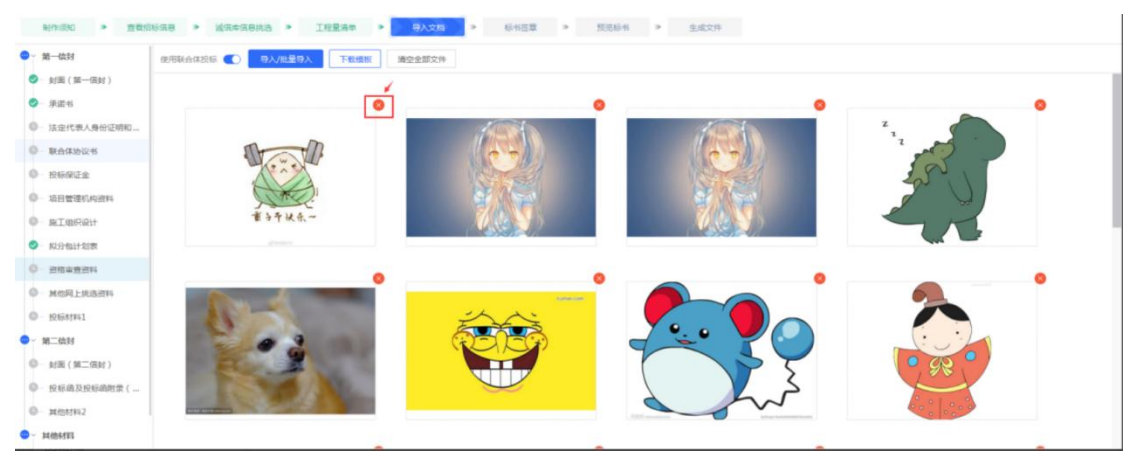

## **2.7.6.4**、投标保证金

提供先关信息截图

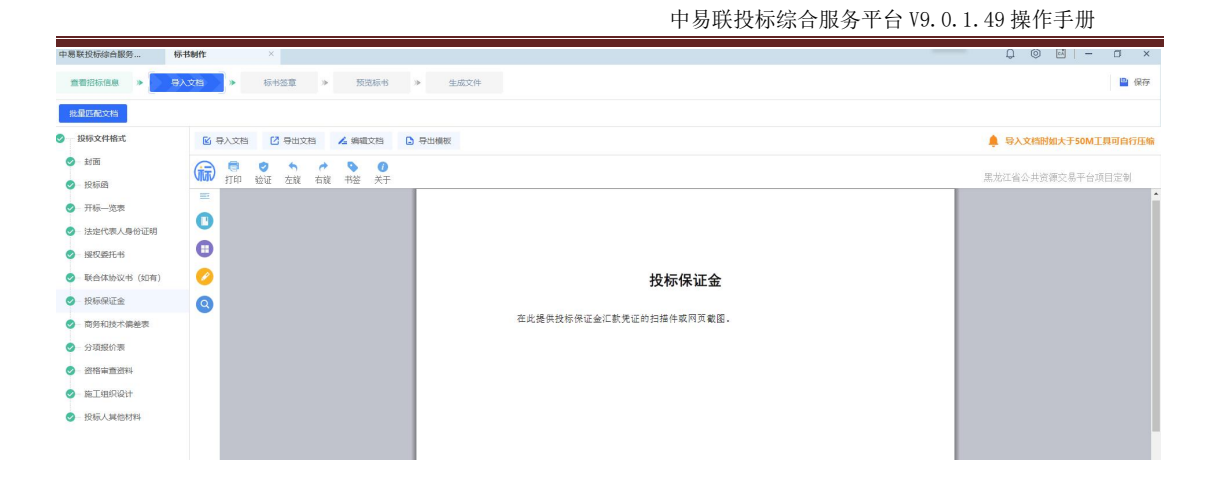

### **2.7.6.5**、施工组织设计

施工组织设计有横向技术标和非横向技术标两种。

横向技术标,选择一个节点,点击【新增】,选择文件,点击【打开】,成功导入文档, 可导入多份。

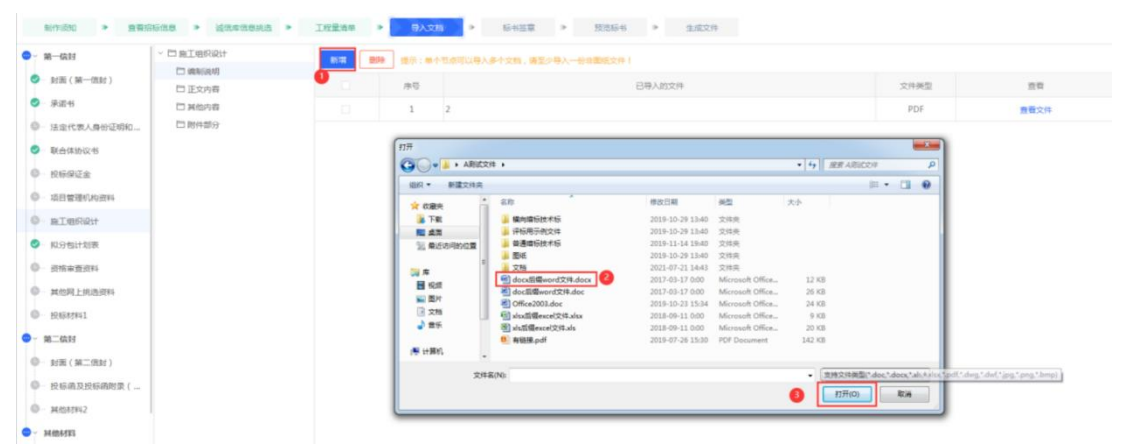

勾选需要删除的文档,点击【删除】按钮,点击【确定】,删除选择的文档。

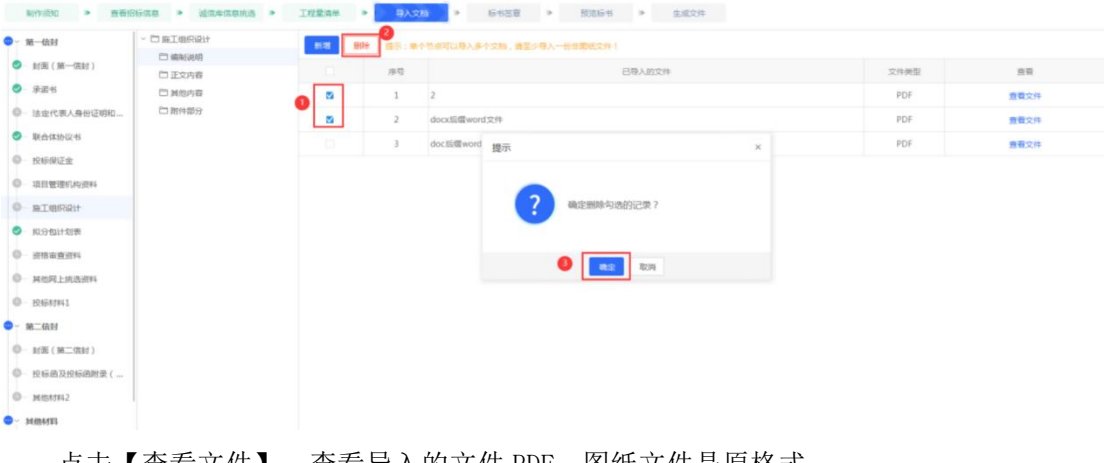

#### 中易联投标综合服务平台 V9.0.1.49 操作手册

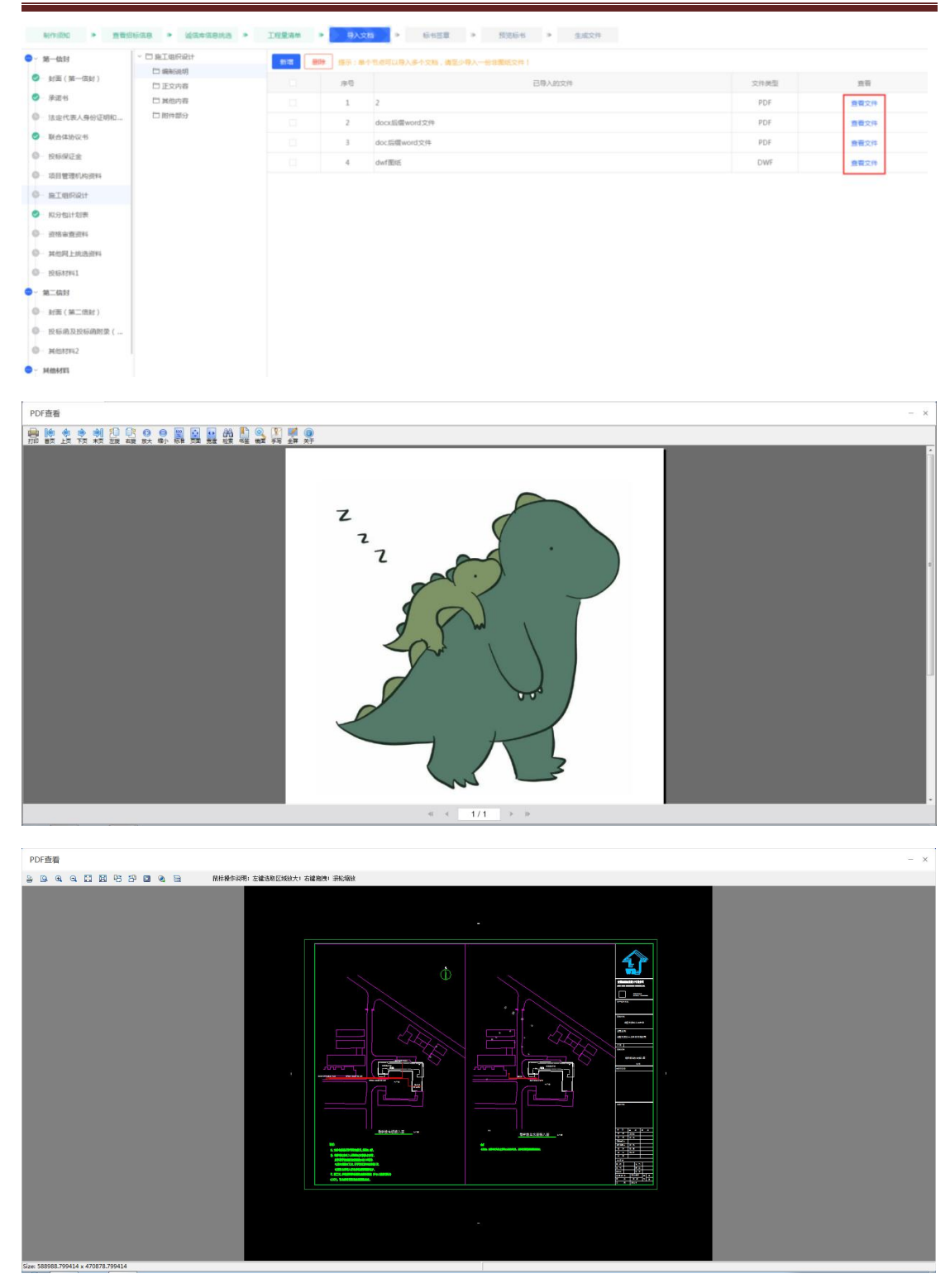

非横向技术标,点击【导入技术标】,或者右击"施工组织设计"点击【导入文件】, 选择文件,点击【打开】,导入文件。

中易联投标综合服务平台 V9.0.1.49 操作手册

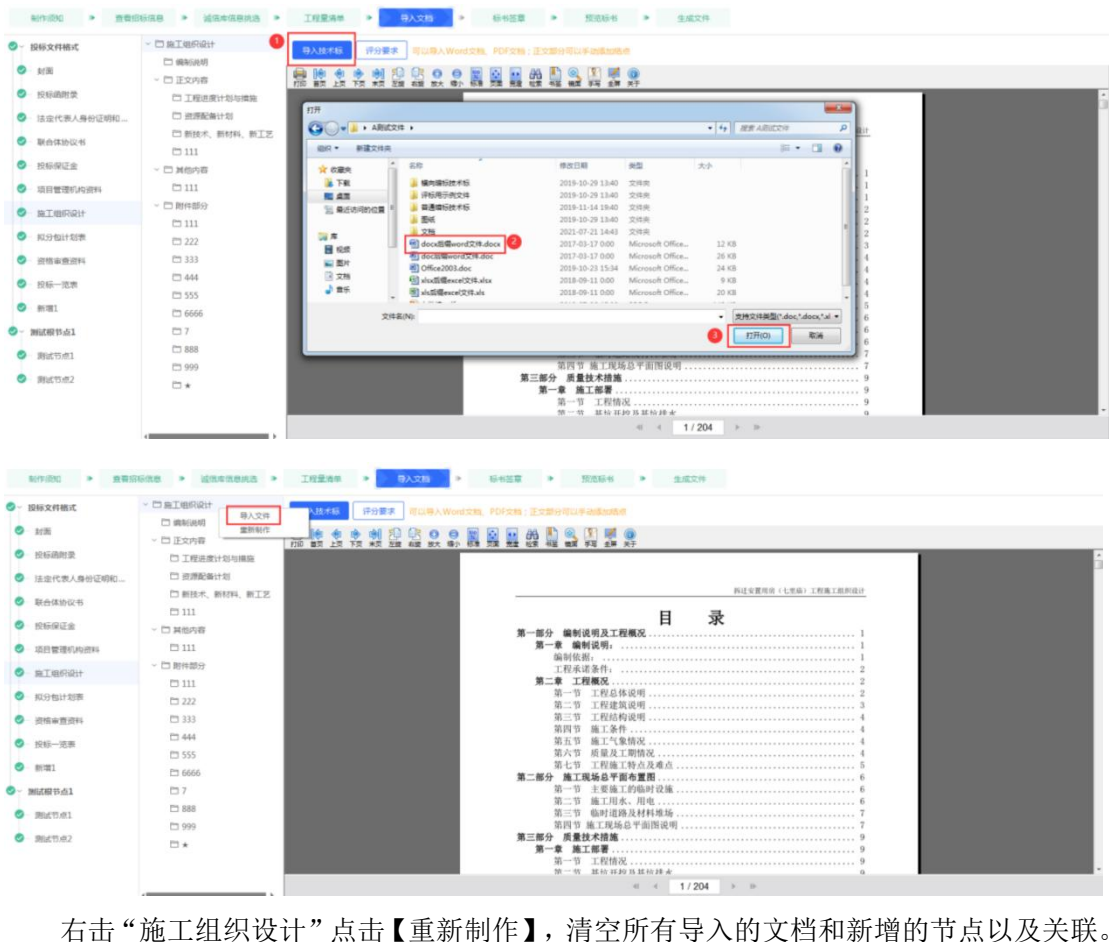

sings 1 

| JOAH O' 41 AB VI | · 口应工组织设计<br>导入文件<br>18米店              | 评分要求<br>可以导入Word文档、PDF文档:正文部分可以手段适加机点                           |  |
|------------------|----------------------------------------|-----------------------------------------------------------------|--|
|                  | <b>C1 dealized</b><br>重新制作<br>▽ 門 正文内容 |                                                                 |  |
|                  | □ 工程进度计划与推监                            |                                                                 |  |
| 法定代表人身份证明和       | 口 夜渡配备计划                               |                                                                 |  |
| 联合体协议书           | □ 新技术、新材料、新工艺<br>73111                 | 例迁安置用房(七里庙)工程施工组织设计                                             |  |
| 1016/早迁会         | → 門 解剖内容                               |                                                                 |  |
| 适自管理机构资料         | PT 111                                 |                                                                 |  |
| St T STIRING     | ▽ 門 開伸館分<br>111                        |                                                                 |  |
| 拟分如计划表           | P3 222                                 |                                                                 |  |
| 计结束符号            | P1 333                                 | 第三节                                                             |  |
|                  | <b>FT 444</b><br><b>EL 555</b>         |                                                                 |  |
|                  | □ 6666                                 |                                                                 |  |
| M日本料 05-251      | 白っ                                     |                                                                 |  |
| 964°FG 451       | <b>PT 888</b>                          |                                                                 |  |
|                  | P1 999                                 |                                                                 |  |
|                  | D*                                     | $W-W$ High High High H                                          |  |
|                  |                                        | 1/204<br>$\mathcal{L}(\cdot\mid\cdot\mid\mathcal{L})$<br>1 2 10 |  |

点击【评分要求】,查看招标文件中技术标节点配置的评分点。

中易联投标综合服务平台 V9.0.1.49 操作手册

| <b>©- 投标文件格式</b>                                | - 口施工组织设计                         |      | 导入技术板            | 评分要求 可以导入Word文档 PDF文档:正文部分可以手动读加法点 |                  |     |      |          |
|-------------------------------------------------|-----------------------------------|------|------------------|------------------------------------|------------------|-----|------|----------|
| $\bullet$ and                                   | <b>CO MINISTERIOR</b><br>○ □ 正文内容 | 评分要求 |                  |                                    |                  |     |      | $\times$ |
| <b>● 投标函附录</b>                                  | □ 工程进度计划项<br>口 资源配备计划             | 序号   | 评分点名称            | 打分方式                               | 塑画分              | 塑纸分 | 评审标准 |          |
| ◎ 法定代表人身份证明和<br><b>O</b> <i><b>BACKWOOD</b></i> | 口部技术、新材料                          |      | 1 内容完整性和调制水平     | 直接打分                               | 3.0              | 0.0 |      |          |
| ● 投标保证金                                         | $111 - 111$                       |      | 2 施工方案与技术措施      | 直接打分                               | 3.0              | 0.0 |      |          |
| ◎ 项目管理机构资料                                      | → □ 其他内容<br>73111                 |      | 3 质量管理体系与细胞      | 直接打分                               | 3.0              | 0.0 |      |          |
| $-$ <b>BTBRRP</b>                               | → □ 附件部分                          |      | 4 安全管理体系与措施      | 直接打分                               | 3.0              | 0.0 |      |          |
| <b>◎ 拟分包计划表</b>                                 | $\Box$ 111<br>222                 |      | 5 环保管理体系与维护      | 高接打分                               | 3.0              | 0.0 |      |          |
| <b>O</b> interests                              | 口 333                             |      | 6 工程进度计划与推論      | 真神打分                               | 3.0              | 0.0 |      |          |
| <b>● 投标一览表</b>                                  | <b>C1444</b>                      |      | 7 资源配备计划         | 置接打分                               | 1.0 <sub>1</sub> | 0.0 |      |          |
| <b>● 新增1</b>                                    | 口 555<br><b>PT 6666</b>           |      | 8 新技术、新材料、新工艺的应用 | 直接打分                               | 1.0              | 0.0 |      |          |
| <b>6 - 加试根节点1</b>                               | 口7                                |      |                  |                                    |                  |     |      |          |
| $-996561$<br>$-$ Rutting $2$                    | $\Box$ 888<br>₩ 999<br>四米         |      |                  |                                    |                  |     |      |          |

右击"附件部分"以外的节点,点击【对应文档位置】,将当前节点和当前文件页进行 关联。再次点击此节点时,自动跳转到关联时的文件页。

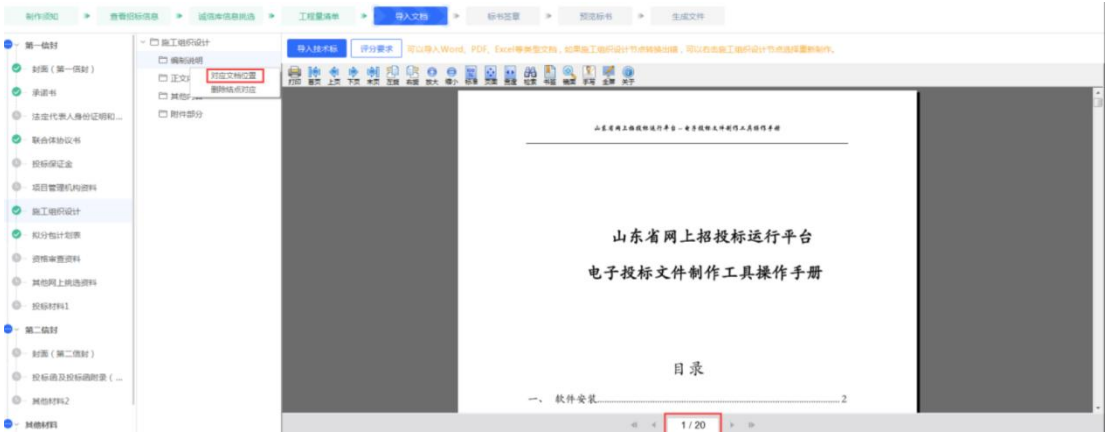

右击"附件部分"以外的节点,点击【删除结点对应】,删除当前结点对应,再次点击 该结点时,不进行跳转。

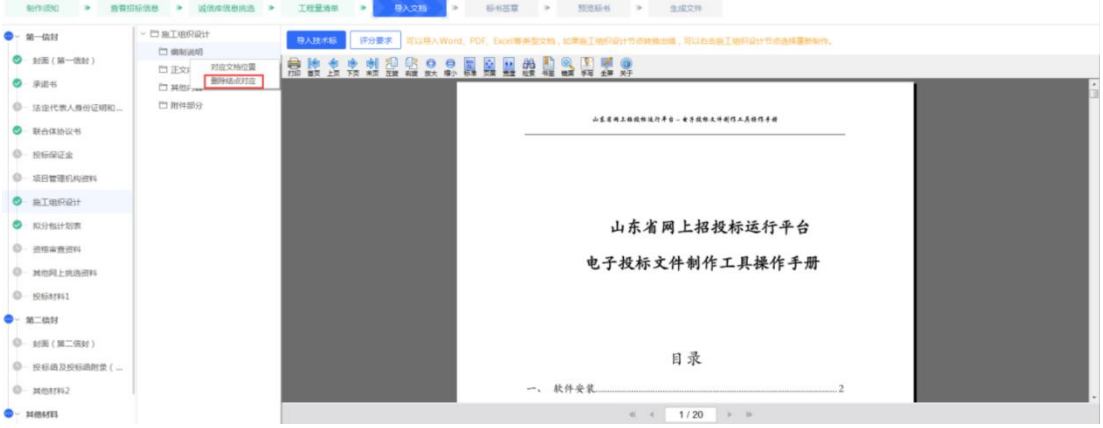

右击"其他内容",点击【新增子节点】,输入结点名称,新增结点,右击新增的结点 可以进行关联。也可以右击删除关联。

#### 中易联投标综合服务平台 V9.0.1.49 操作手册

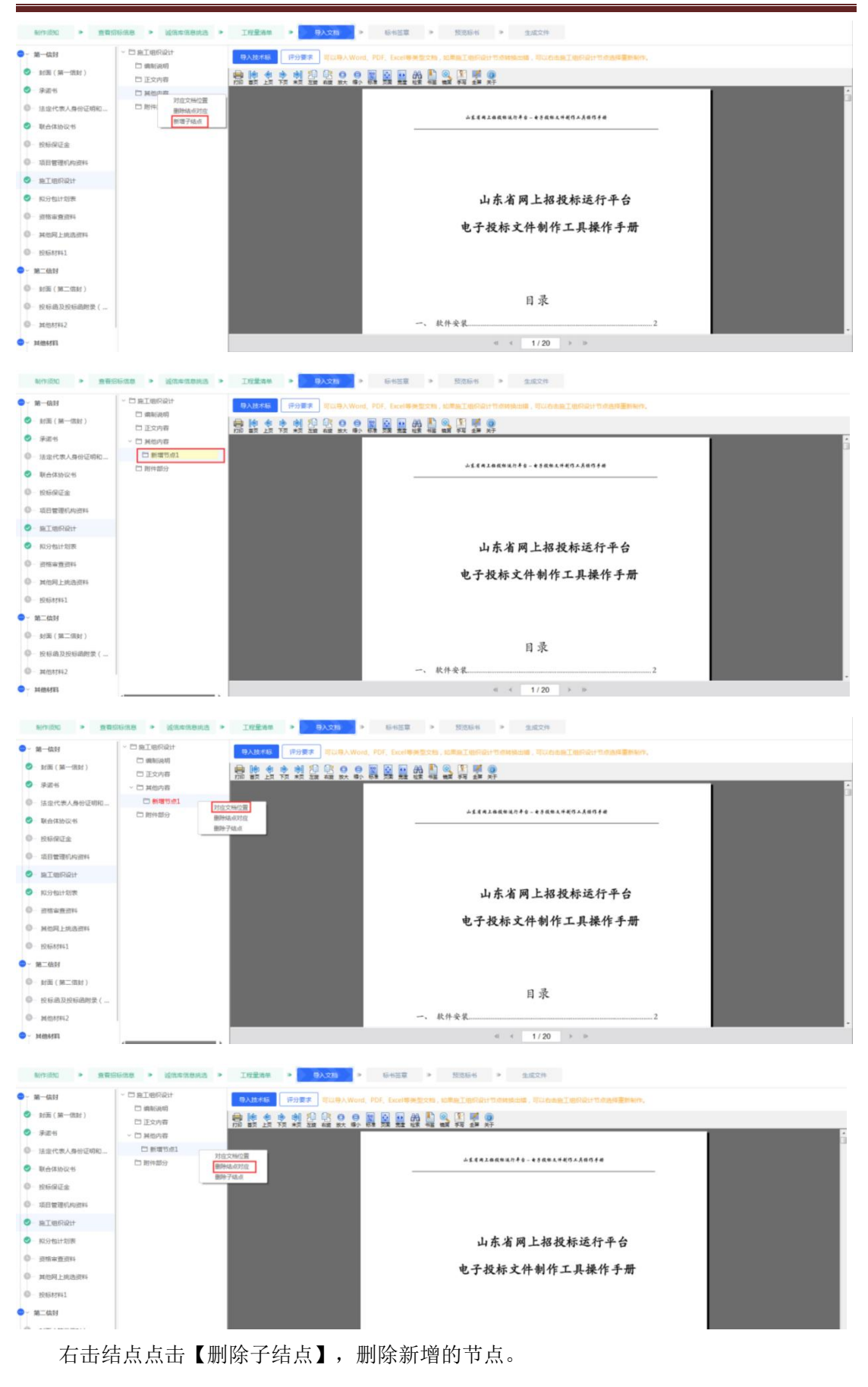

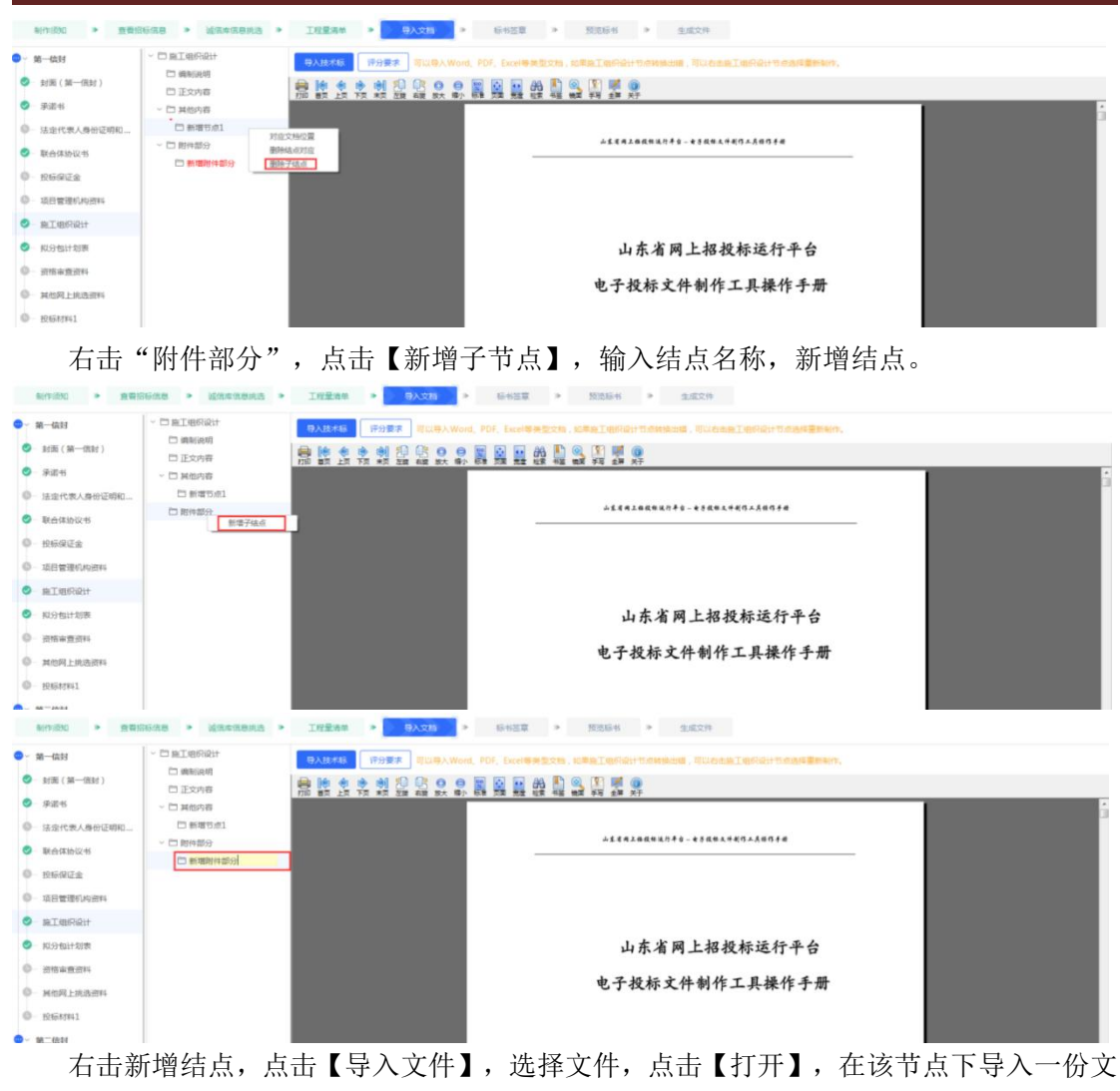

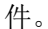

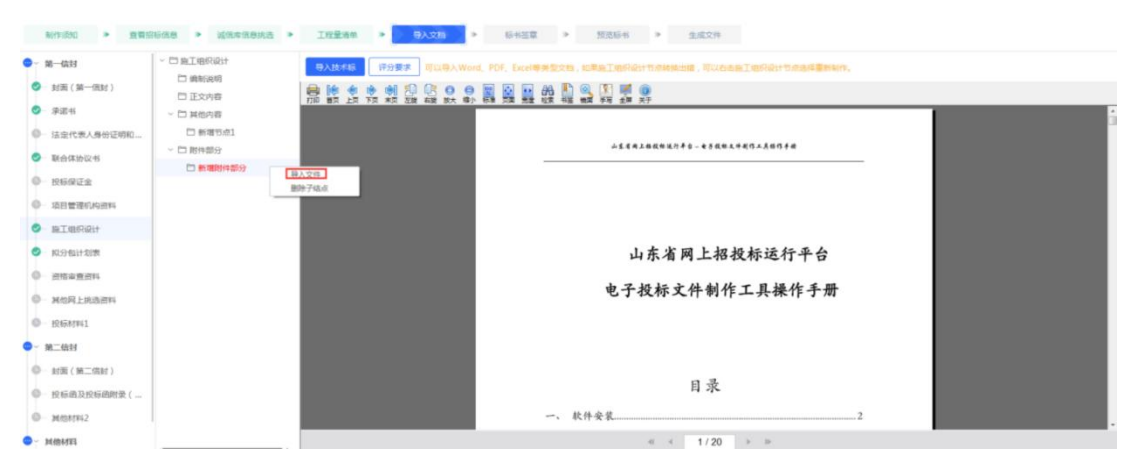

#### 中易联投标综合服务平台 V9.0.1.49 操作手册

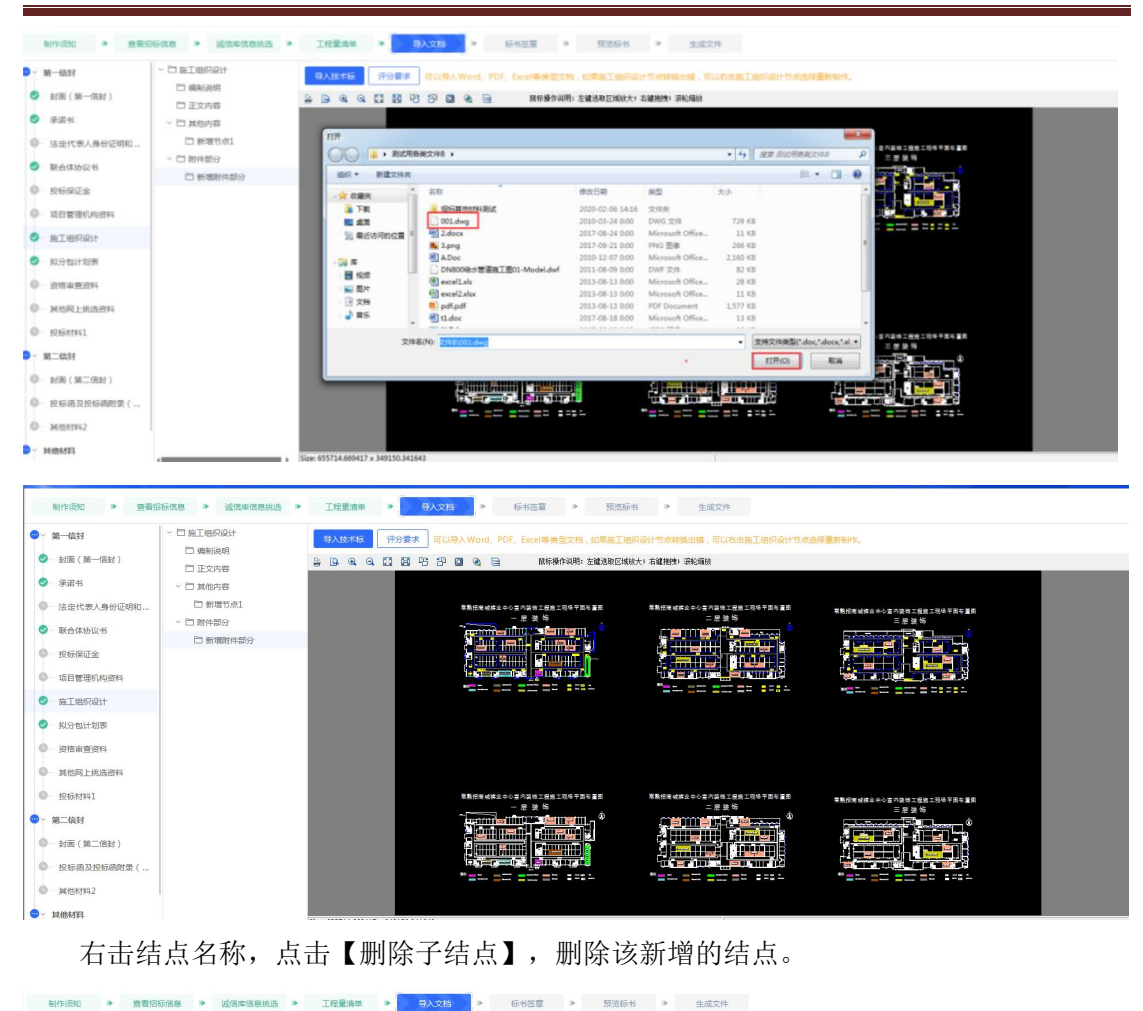

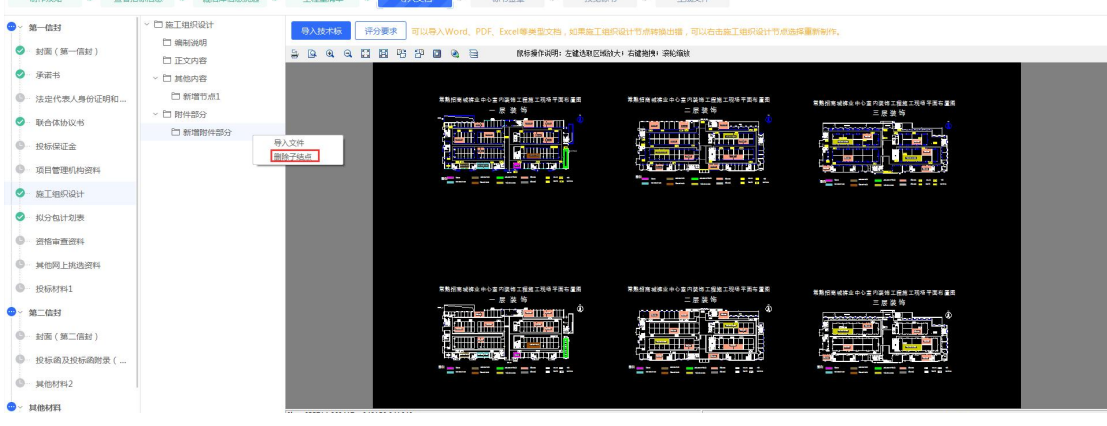

## **2.7.6.6**、资格审查资料、项目管理机构资料

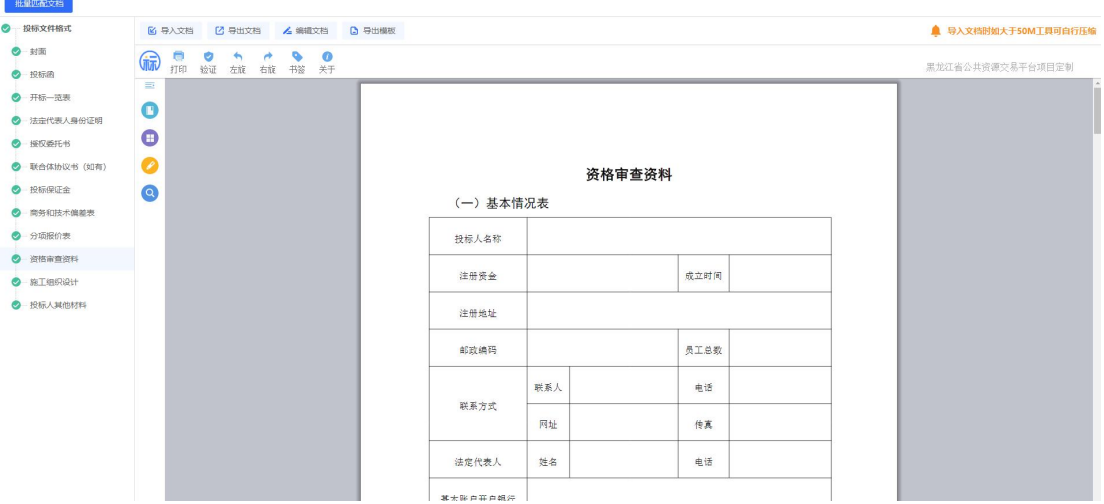

## **2.7.6.7**、其他材料

点击【导入文档】,选择文件,点击【打开】,导入文件。 点击【导出模板】,选择路径,点击保存,导出模板到指定路径。

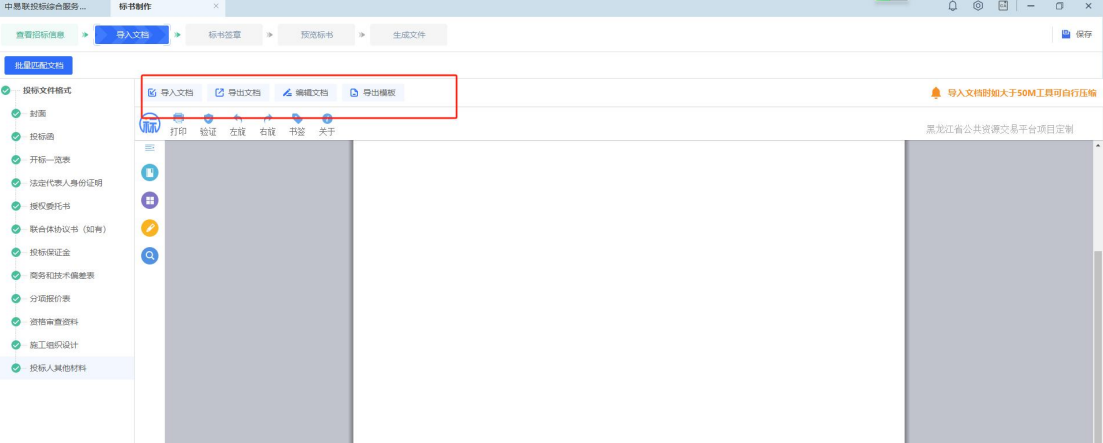

#### **2.7.6.8**、批量匹配文档

点击【批量匹配文档】,弹出弹窗,展示导入工程文件、批量匹配文档、两种匹配方式。

中易联投标综合服务平台 V9.0.1.49 操作手册

| 中恩联投标综合服务。                                                                                                    | 标书制作<br>$\times$                                                                                                    |                                                                |             | يستبين   | $\begin{array}{ccc} \circ & \circ \end{array}$<br>$\Box$<br>$\Box$ x |
|----------------------------------------------------------------------------------------------------|----------------------------------------------------------------------------------------------------|----------------------------------------------------------------|-------------|----------|----------------------------------------------------------------------|
| 查看招标信息 >                                                                                                    | 导入文档<br>$\rightarrow$                                                                                                    | 标书签章 > 预览标书 ><br>生成文件                                          |             |          | <b>四 保存</b>                                                          |
| 批量匹配文档                                                                                                    |                                                                                                    |                                                                |             |          |                                                                      |
| 2 投标文件格式                                                                                                    | 7 得出文档<br><b>图 导入文档</b>                                                                                                    | <b>D</b> 导出模板<br><b>/ 编辑文档</b>                                 |             |          | ▲ 导入文档时如大于50M工具可自行压缩                                                 |
| ◎ 封面<br>◎ 投标函<br>◎ 开标一选表<br>◎ 法定代表人身份证明<br>◎ 报权委托书<br>◎ 联合体协议书 (如有)<br>◎ 投标保证金<br>◎ 商务和技术偏差表<br>◎ 分项报价表<br>◎ 进格审查资料<br>◎ 施工组织设计 | $\Rightarrow$<br>ø<br>$\ddot{}$<br>۰<br><b>Girl</b><br>打印<br>验证<br>右旋<br>左旋<br>$\mathbb{R}$<br>O<br>$\bullet$<br>0<br>$\circledcirc$ | $\boldsymbol{0}$<br>۰<br>书签 关于<br>匹配方式选择<br><b>V</b><br>导入工程文件 | ō<br>批量匹配文档 | $\times$ | 黑龙江省公共资源交易平台项目定制<br>$\sim$                                           |
| ◎ 投标人网他材料                                                                                                    |                                                                                                    |                                                                |             |          |                                                                      |

## **2.7.6.8.1**、导入工程文件

选择【导入工程文件】方式,选择完对应的工程文件后会弹出工程文件复用弹窗

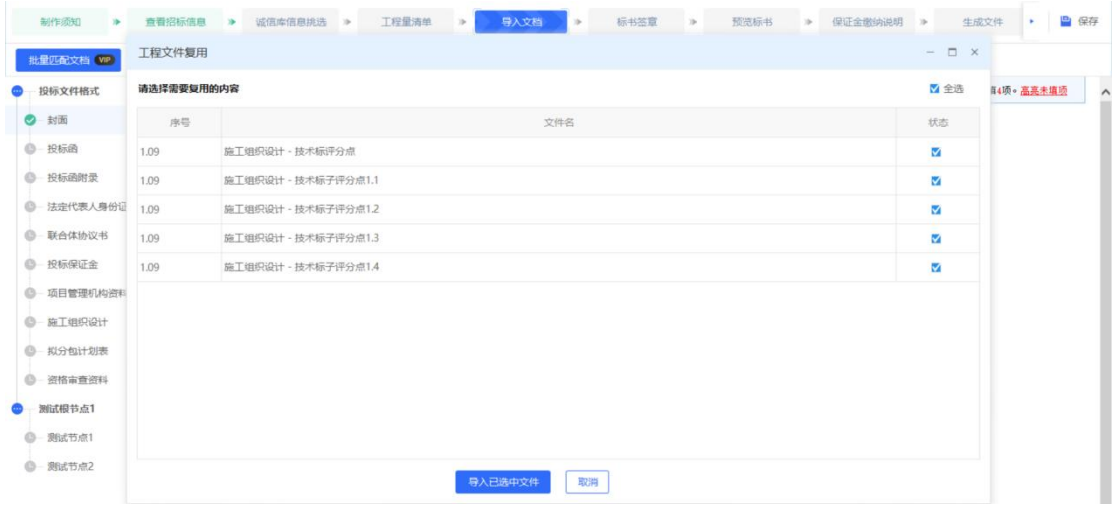

点击【导入己选中文件】后进入批量导入页面,开始自动为您匹配节点内容,匹配完毕 后,可点击【关闭】关闭导入弹窗,对应节点匹配成功

中易联投标综合服务平台 V9.0.1.49 操作手册

|                 |            | 工程量清单 ><br>预览标书 > 保证金缴纳说明 > | 生成文件             |            |
|-----------------|------------|-----------------------------|------------------|------------|
| 批量匹配文档 ViP      | 批量导入       |                             | $ \Box$ $\times$ |            |
| 投标文件格式          | 总体进度: 5 /5 |                             |                  | 『4项• 高亮未填项 |
| ◎ 封面            | 序号         | 文件名                         | 状态               |            |
| ◎ 投标函           | 1.09       | 施工组织设计 - 技术标评分点             | 完成               |            |
| ◎ 投标函附录         | 1.09       | 施工组织设计 - 技术标子评分点1.1         | 完成               |            |
| ◎ 法定代表人身份证      | 1.09       | 施工组织设计 - 技术标子评分点1.2         | 完成               |            |
| <b>6 联合体协议书</b> | 1.09       | 施工组织设计 - 技术标子评分点1.3         | 完成               |            |
| <b>◎ 投标保证金</b>  | 1.09       | 施工组织设计 - 技术标子评分点1.4         | 完成               |            |
| ◎ 项目管理机构资料      |            |                             |                  |            |
| <b>6 施工组织设计</b> |            |                             |                  |            |
| <b>◎ 拟分包计划表</b> |            |                             |                  |            |
| ◎ 资格审查资料        |            |                             |                  |            |
| 测试根节点1          |            |                             |                  |            |
| <b>B 测试节点1</b>  |            |                             |                  |            |

### **2.7.6.8.2**、批量匹配文档

选择【批量匹配文档】方式,选择完要匹配的文件夹后会弹出批量匹配文档弹窗。可点 击【取消】【替换】【】重新选择匹配文件。

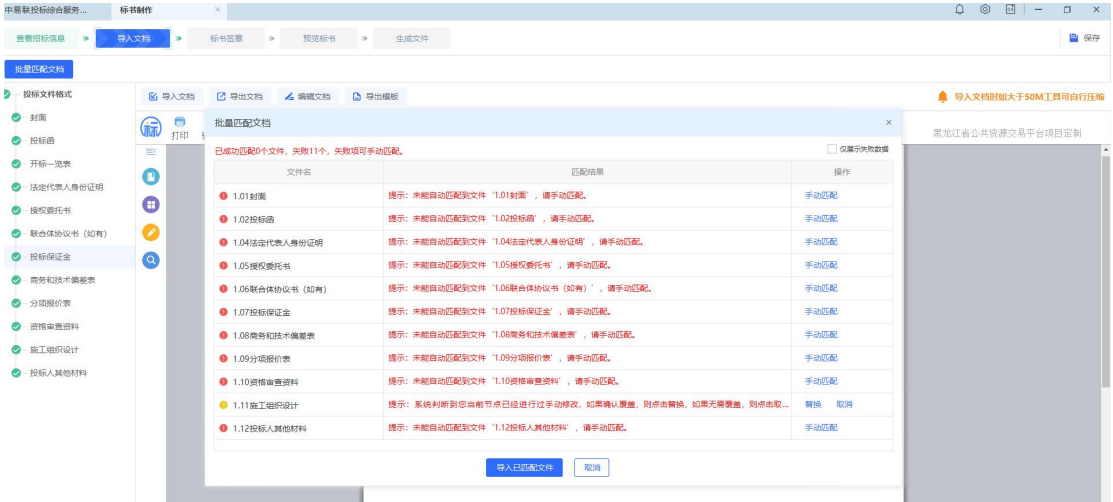

点击【导入己匹配文件】后进入批量匹配页面,开始自动为您匹配节点内容,匹配完毕 后,可点击【关闭】关闭导入弹窗,对应节点匹配成功

中易联投标综合服务平台 V9.0.1.49 操作手册

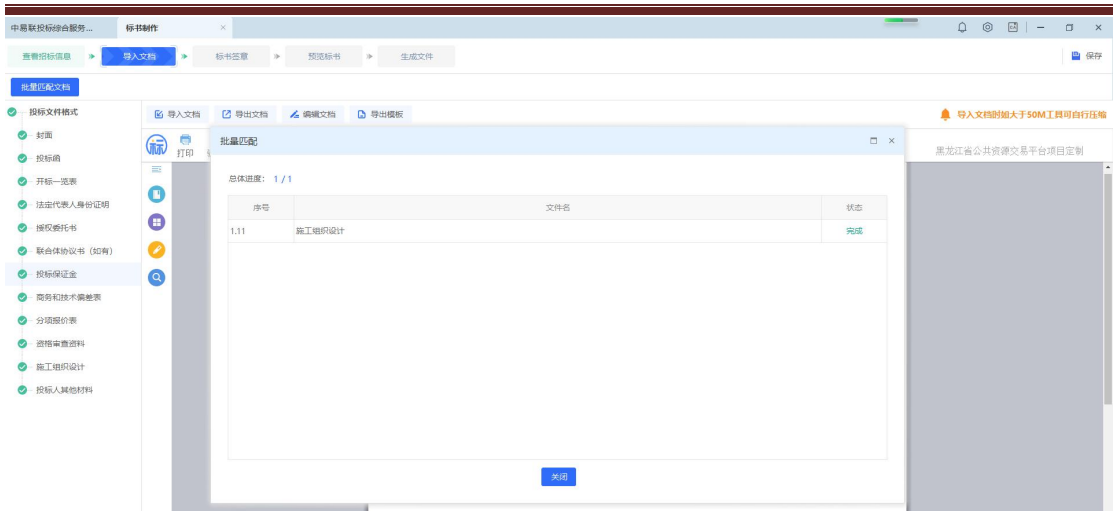

### **2.7.7**、标书签章

"导入文档"下所有节点均已制作完成,点击"标书签章"进入到转换、签章页面。点 击【批量转换】,批量转换所有节点。

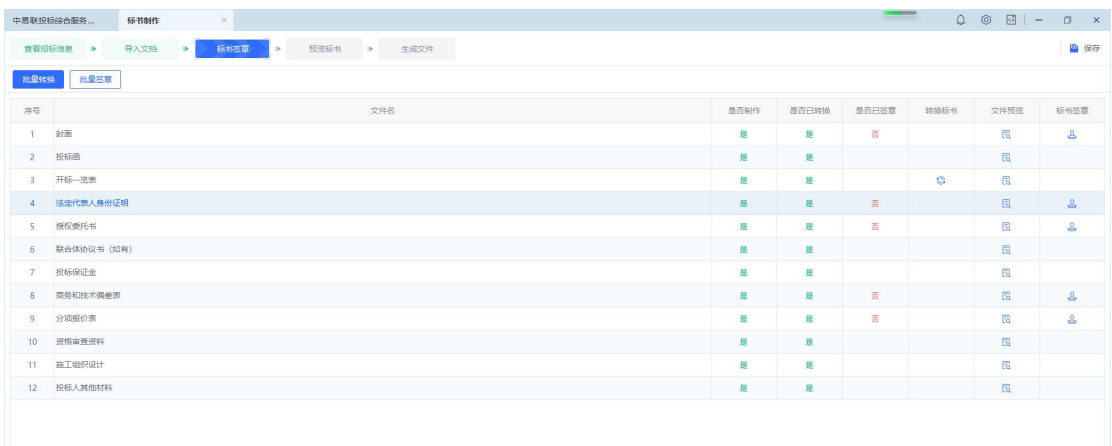

点击【批量签章】,进入到批量签章页面,可以选择 CA 或扫码签章。(无需所有节点 都完成 PDF 转换,只要存在待签章的 PDF 节点,即可使用)

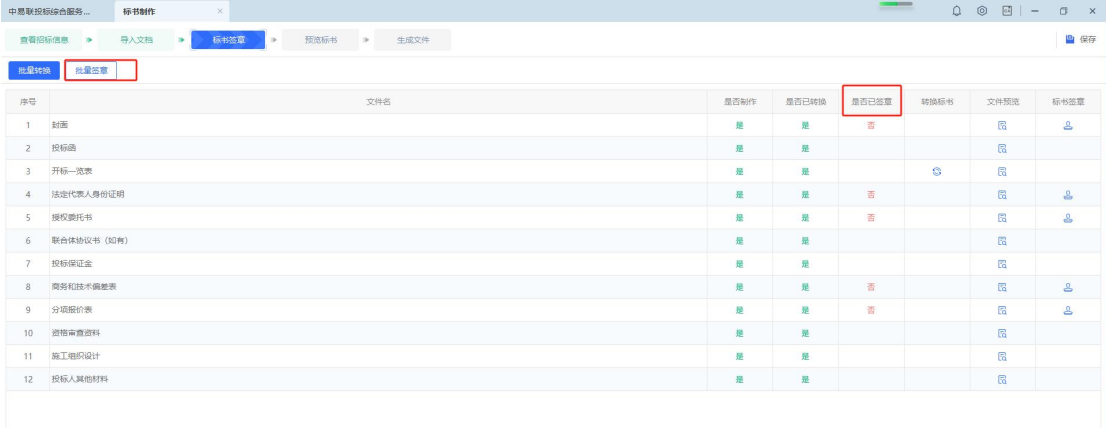

点击签章按钮对文件依次进行签章。可以通过点击【上一章】【下一章】或者左侧的列 表进行节点切换。

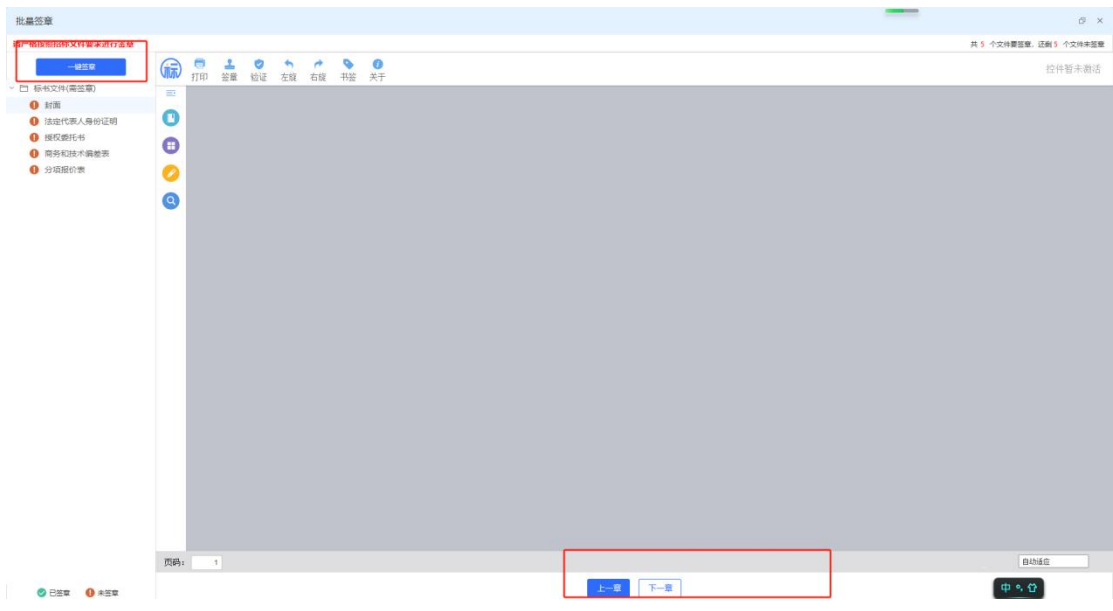

点击<转换标书>的按钮,进行单节点转换。

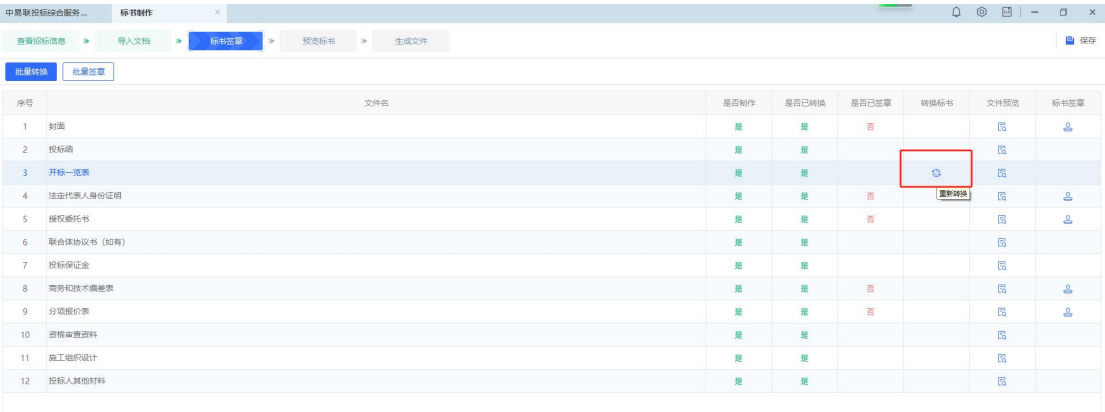

转换完 PDF 的节点会有<文件预览>按钮,点击<文件预览>,查看单节点 PDF 内容。

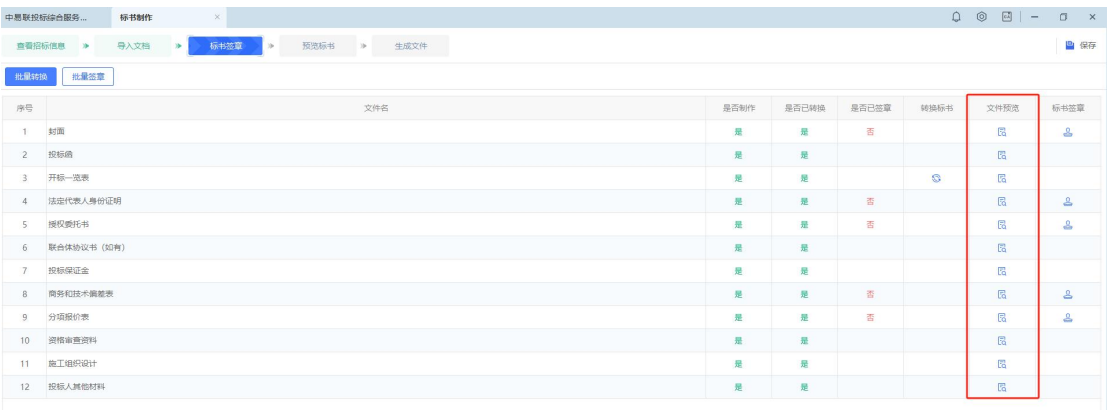

中易联投标综合服务平台 V9.0.1.49 操作手册

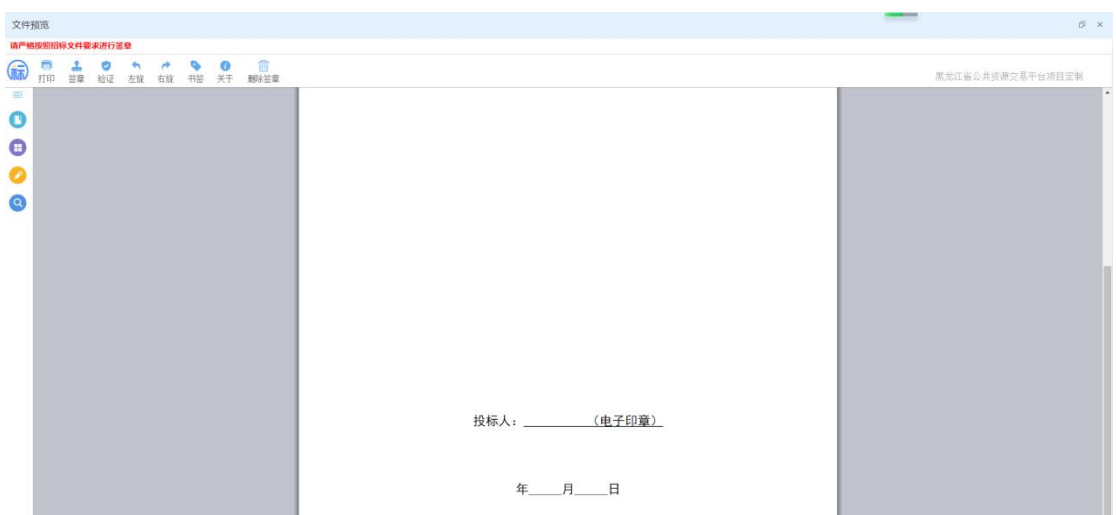

招标文件中设置了签章的节点在标书签章列会有签章按钮,点击签章按钮,进行单节点 签章。

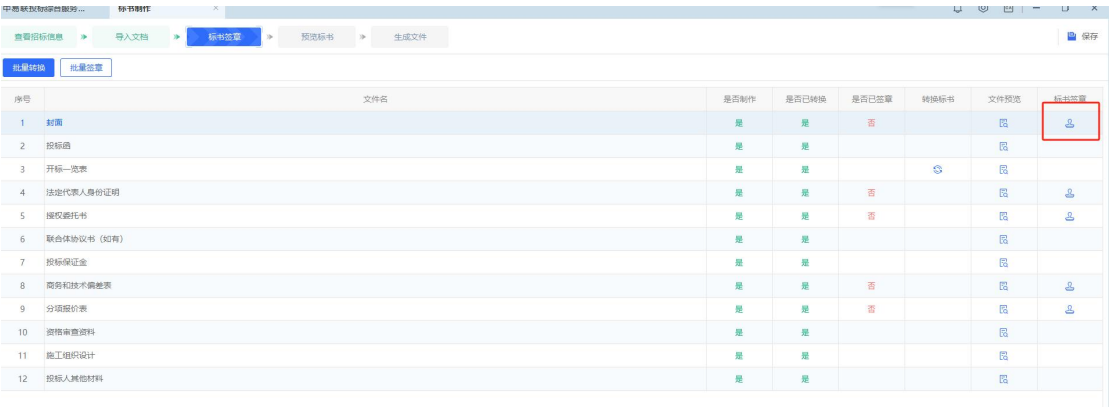

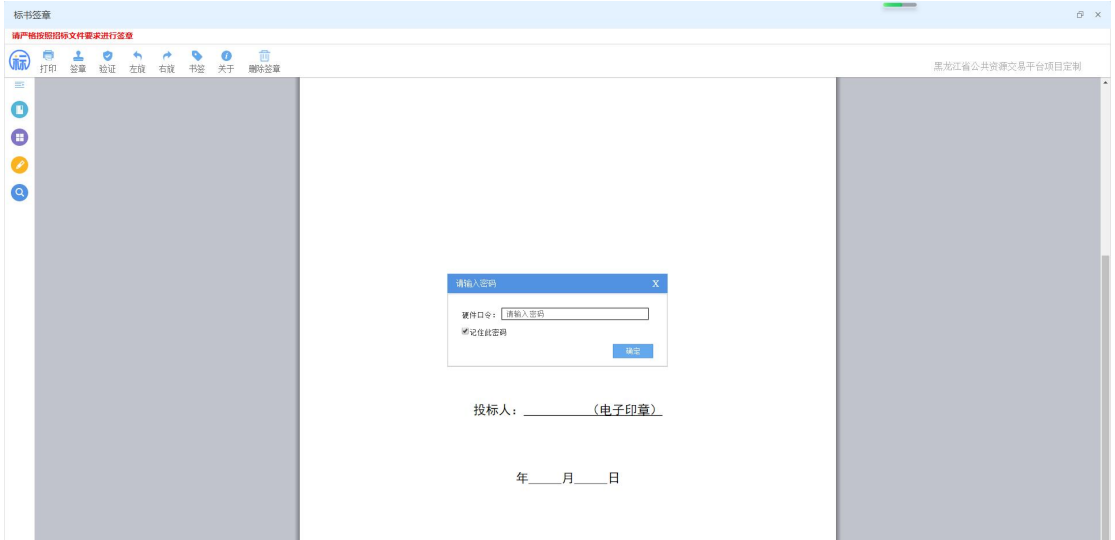

### **2.7.8**、预览标书

所有节点完成转换、签章后,点击"预览标书"节点,点击左侧列表预览各节点内容。

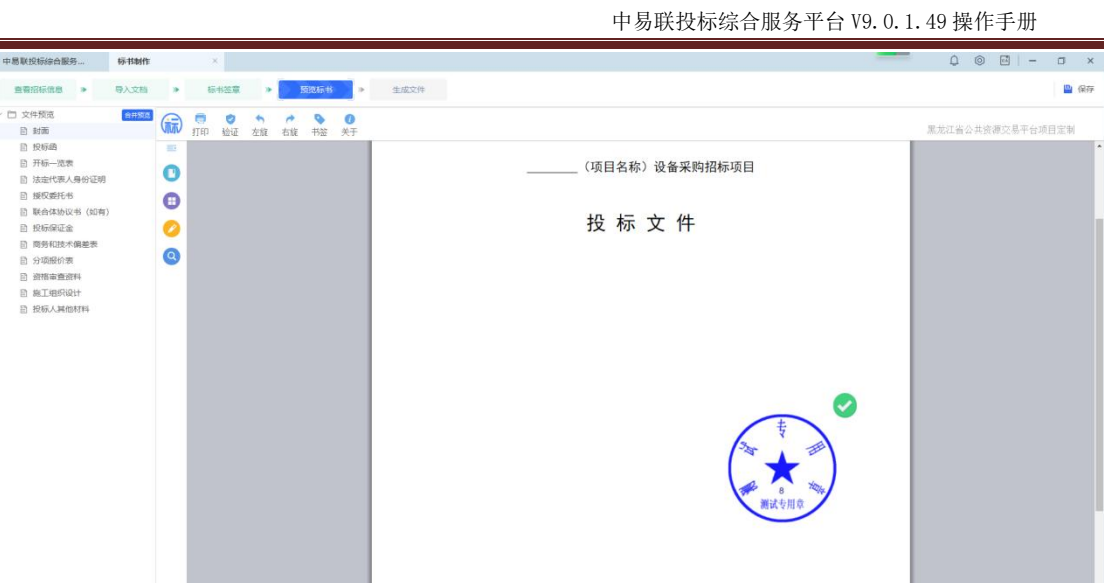

## **2.7.9**、生成文件

点击"生成文件"节点,点击【生成投标文件】。

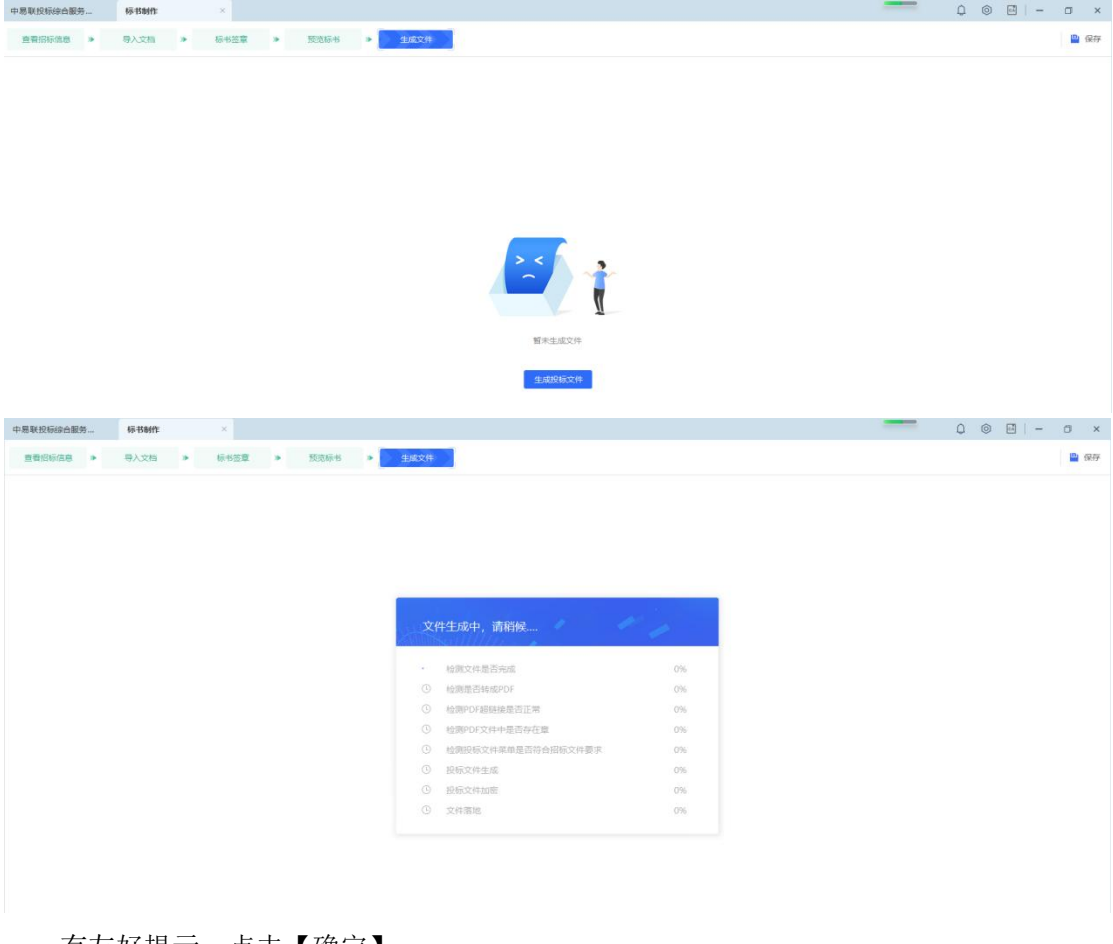

#### 有友好提示,点击【确定】。

|                                                                                                    |                                                                                                    | 中易联投标综合服务平台 V9.0.1.49 操作手册                                 |  |
|----------------------------------------------------------------------------------------------------|----------------------------------------------------------------------------------------------------|------------------------------------------------------------|--|
| 制作质如 》 查看招标信息 》 诚信库信息挑选 》   正程量清单   》   导入文档   》   标书签章   》   预览标书   》 <mark>  生成文件   </mark> 》   标书检查 <mark>30</mark> |                                                                                                    |                                                            |  |
|                                                                                                    |                                                                                                    | $\times$                                                   |  |
| 提示信息                                                                                                    |                                                                                                    |                                                            |  |
|                                                                                                    | 重要提示                                                                                                    |                                                            |  |
|                                                                                                    | 1、请投标单位仔细查看您的电子标书相关文档,                                                                                                    |                                                            |  |
|                                                                                                    | ・、。<br>2、务必确认毎一份pdf文件是否都显示正常、内容是否正确、pdf文件里的超链接是否正常<br>3、如出现问题请及时联系软件公司,以免影响评标结果!                                                                                                    |                                                            |  |
|                                                                                                    |                                                                                                    |                                                            |  |
|                                                                                                    | 确定<br>$\mathbb{R}\text{OR}$                                                                                                    |                                                            |  |
| 在弹出的标书信息确认框中确认、填写唱标信息,点击【确定】。                                                                                          |                                                                                                    |                                                            |  |
| 制作须知 <mark>》 查看招标信息 》 诚信库信息挑选 》 工程量清单 》 导入文档 》 标书签章 》 预选标书 》 生成效性 》 生成效</mark>                                         |                                                                                                    |                                                            |  |
| 标书信息确认                                                                                                    |                                                                                                    | $\times$                                                   |  |
| 名称                                                                                                    | 数值                                                                                                    | 单位                                                         |  |
| 投标总价<br>项目负责人                                                                                                    | 12000408.24<br>张三                                                                                                    | $\overline{\pi}$                                           |  |
| 投标保证金                                                                                                    | 2349699.53                                                                                                    | $\overline{\pi}$                                           |  |
| 投标人名称                                                                                                    | 投标人1                                                                                                    |                                                            |  |
| 工期<br>质量要求                                                                                                    | 258<br>合格                                                                                                    | 日历天                                                        |  |
| 选择文件保存路径, 点击【确定】, 文件保存至指定路径。                                                                                           | 重要提醒:标书确认信息为开标信息,请确保和投标函内容一致,否则可能会有废标风险!<br>确定 取用                                                                                                    |                                                            |  |
| 制作项目 → 食者招标信息 → 诚信率信息挑选 → 工程量信息 → 导入文档 → 标书签章 → 预选标书 → <mark>小生成文件 →</mark> 标书位食 <mark>CD</mark>                       |                                                                                                    |                                                            |  |
|                                                                                                    |                                                                                                    |                                                            |  |
|                                                                                                    | 文件生 2 8文件夹<br>$-2-$<br>38福保存文件的路径<br>$\checkmark$<br>材<br>28.83<br>$\checkmark$<br>$^{+0}$<br>海岸<br><b>A 学佳裕</b><br>(単 计算机<br>$\checkmark$<br>桧<br><b>PH FRIB</b><br>導控制面板<br>$\checkmark$<br>检<br><b>B</b> Block<br>$\checkmark$<br>30<br>8.0<br>$\checkmark$<br>19<br>新建文件夫 ( )     執定     取消  <br>$\circ$ | 100%<br>100%<br>100%<br>100%<br>100%<br>100%<br>100%<br>0% |  |
| 制作须知 <mark>》 查看招标信息 》 诚信审信息挑选 》 工程量清单 》 导入文档 》 标书签章 》 预先标书 》 生成文件 》 标书签查 <mark>30</mark></mark>                        |                                                                                                    |                                                            |  |
|                                                                                                    | 投标文件制作完成!<br>$\sim$ 1                                                                                                    |                                                            |  |

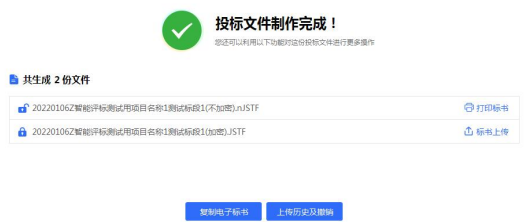

文件生成后,点击"生成文件",弹出的提示框点击【是】,重复上述生成步骤,重新 生成文件。

中易联投标综合服务平台 V9.0.1.49 操作手册

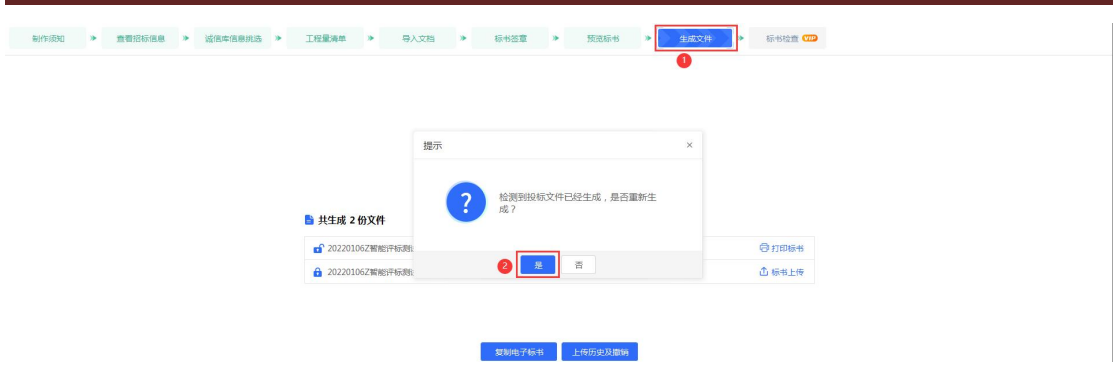

点击非加密投标文件后【打印标书】,是否打印扫描件选择【是】则打印,选择【否】 则不打印,查看打印标书。

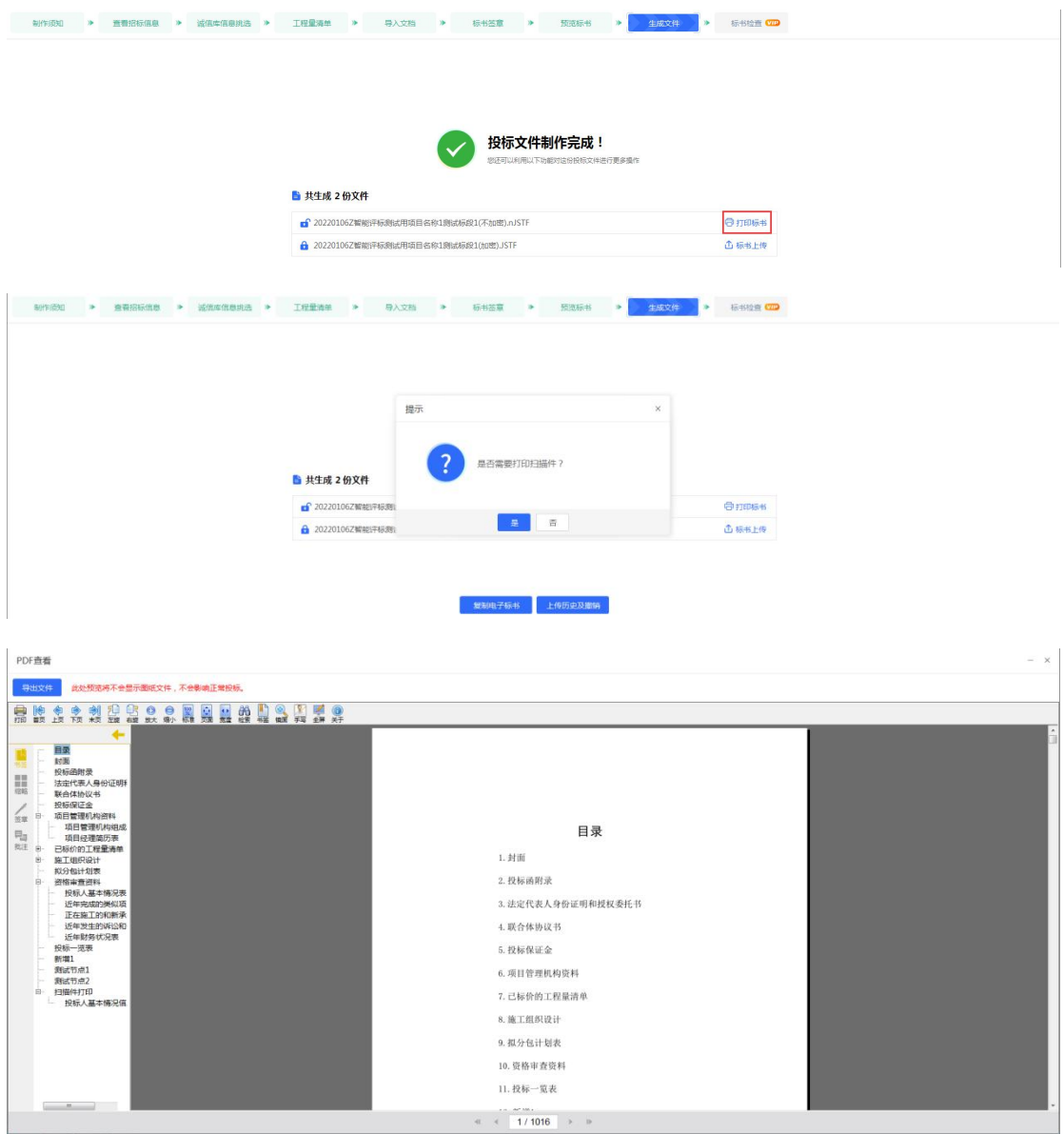

点击加密投标文件后【标书上传】按钮,上传标书。

中易联投标综合服务平台 V9.0.1.49 操作手册

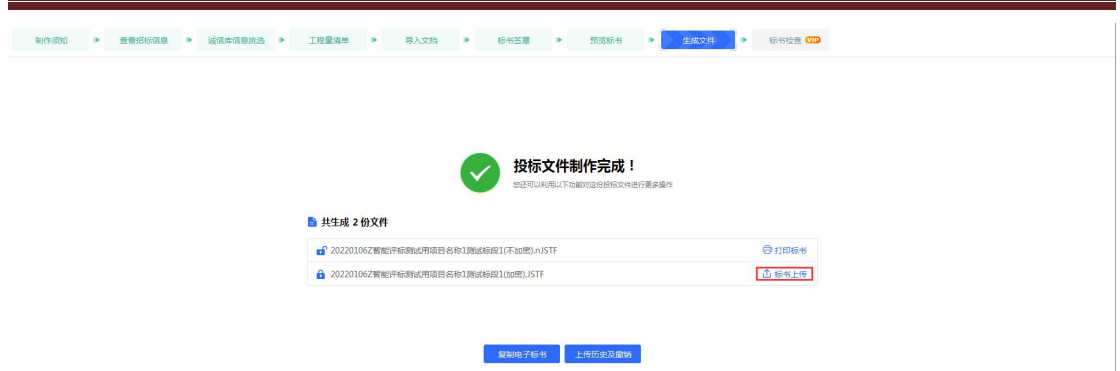

点击【上传历史及撤销】按钮,弹出"投标文件操作历史"页面,可以对上传的文件进 行"撤销本次投标"和"打印回执码"的操作。

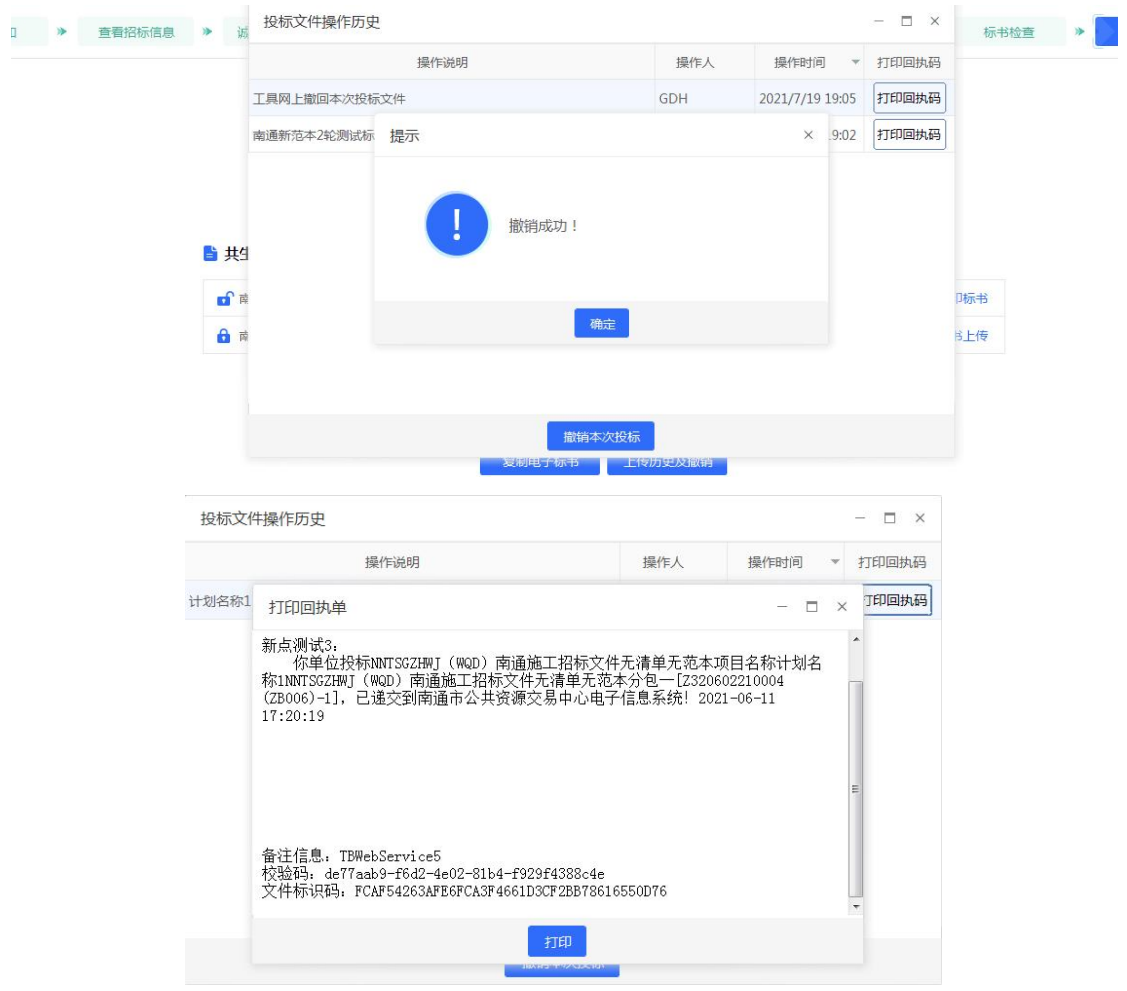

点击【复制电子标书】,选择路径,点击【保存】,保存至指定路径。

中易联投标综合服务平台 V9.0.1.49 操作手册

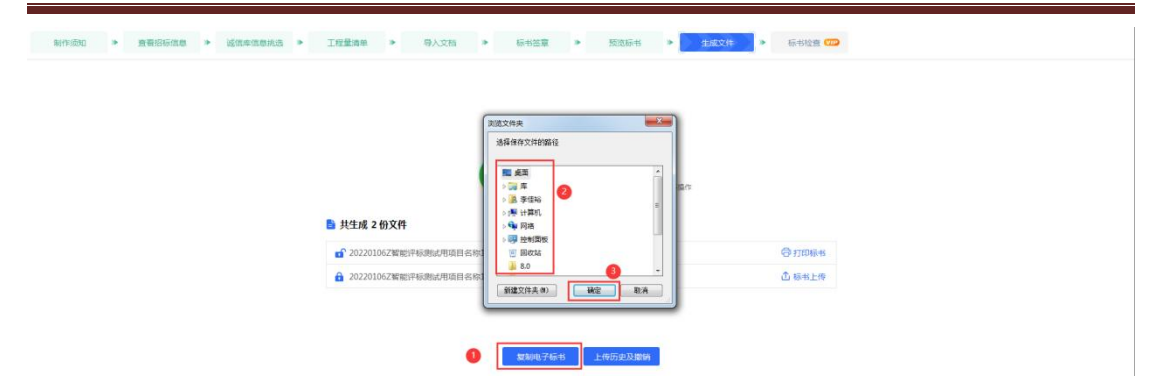

点击【上传历史及撤销】,进入页面查看上传历史,及对已上传的文件进行撤销操作。

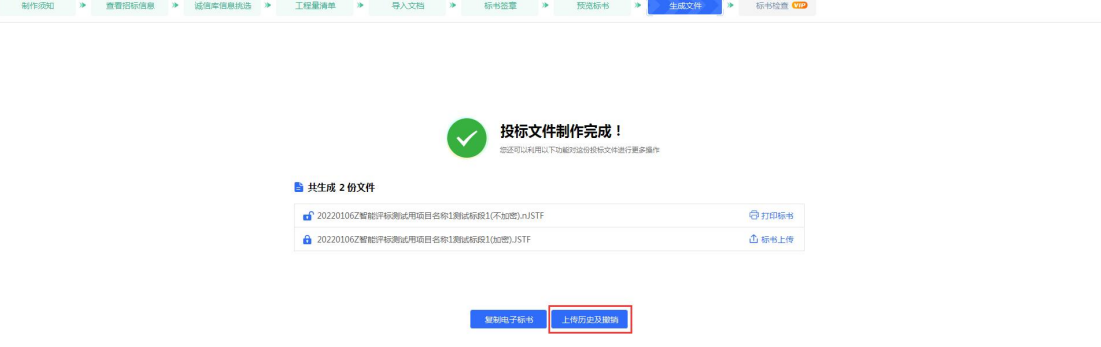

文件生成后,点击"重新生成"按钮,可再次重新生成文件。

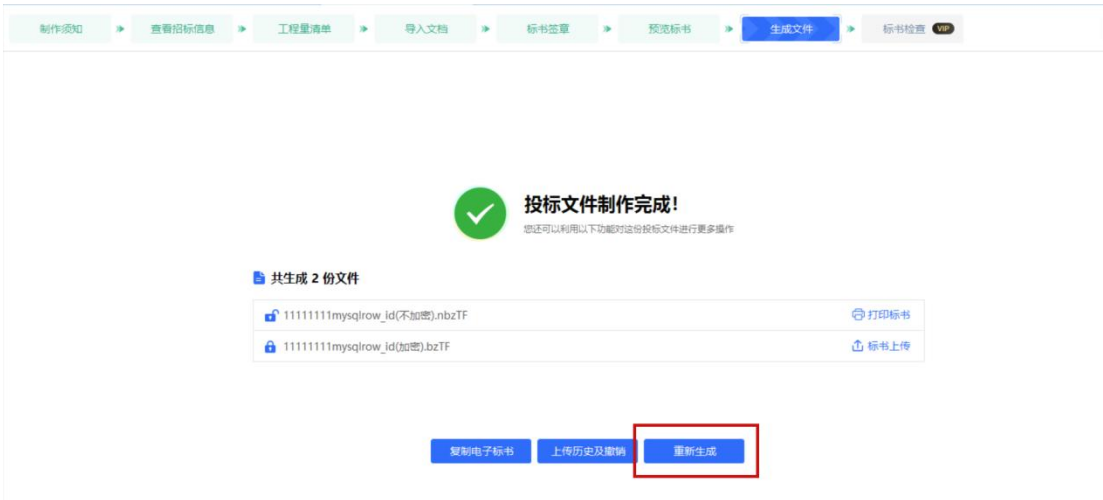

## **2.7.10**、"标书检查"-工程

点击"标书检查"节点,可以对生成的此份标书进行检查,包括了经济标检查、技术标 暗标格式检查、其他检查三大项。

1)未登录账号,点击【开始检查】,弹出购买页面,若您还不是 VIP 用户,想要使用 此功能请先进行 VIP 购买。在弹出的购买页面,选择心仪的价位,勾选"用户协议",点击 【下一步】,进行账号验证登录,完成支付,完成购买。

中易联投标综合服务平台 V9.0.1.49 操作手册

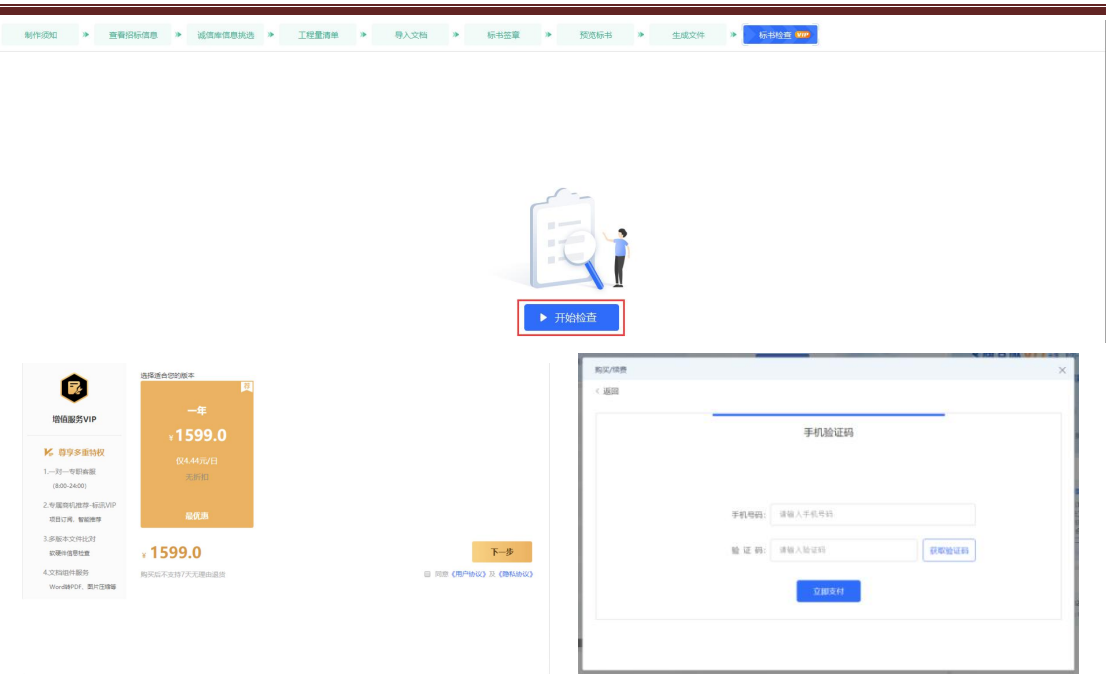

2)已登录账号,点击【开始检查】,若您还不是 VIP 用户,则弹出购买页面,想要使 用此功能请先进行 VIP 购买。在弹出的购买页面,选择心仪的价位,勾选"用户协议",点 击【下一步】,扫码完成支付,完成购买。

制作项DI → 查看招标信息 → 适信库信息线路 → 工程量清单 → 导入文档 → 标书签章 → 预告诉书 → 生成文件 → <mark>有书经有 ///</mark>

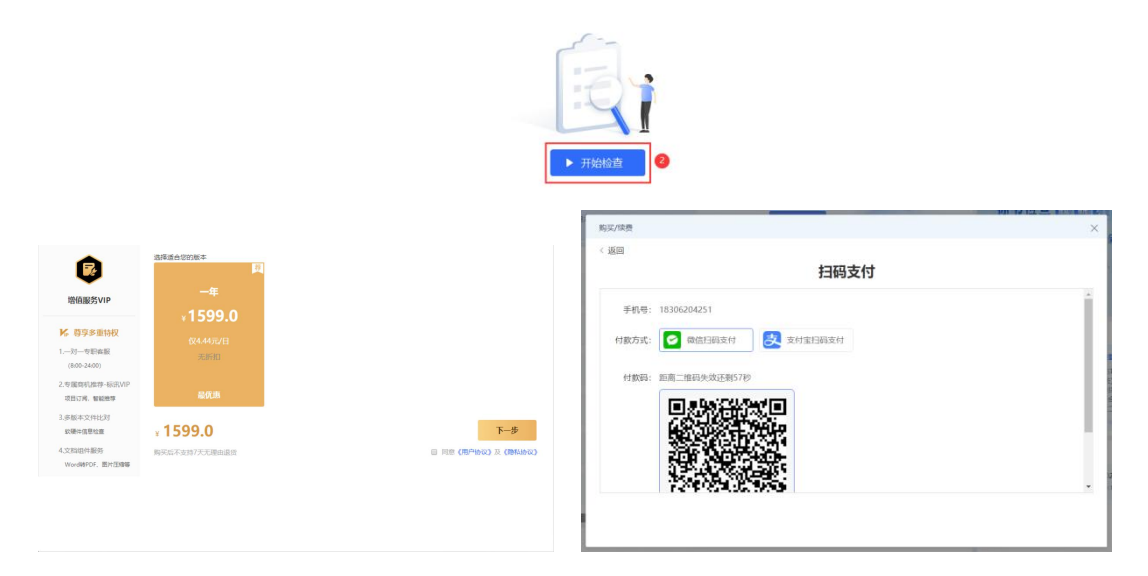

若您已经是 VIP, 且已登录, 点击【开始检查】, 进行标书检查, 检查完成后查看检查 结果,点击【查看详情】,查看具体的异常详情。

| 工程量清单 ><br>标书签章<br>预览标书<br>标书检查<br><b>BITERBIT</b><br>查看招标信息 > 话信度信息挑选 ><br>导入文档<br>$\rightarrow$<br>牛成文件<br>$\rightarrow$<br>$\rightarrow$<br>$\rightarrow$<br>▶ 开始检查<br>查看招标信息 > 试信库信息挑选 ><br>工程量清单<br>导入文档<br>预选标书<br>生成文件<br>标 B胶管 WIP<br>制作须知<br>- 16<br>$\rightarrow$<br>标书签章<br>$\rightarrow$<br>$\lambda$<br>检测完成,需修改2项!<br>重新检查 ① 上传标书 Q 查看详情<br>点击右侧【查看详情】按钮可以查看详细信息。<br>⊙ 经济标检查:共检查6项,全部正常<br>(1) 技术标暗标格式检查:共检查7项,其中2项有问题<br>т<br>纸张<br>页眉、页脚页码<br>涂改痕迹<br>内容<br>字体<br>行距<br>问距<br>正常<br>正案<br>正常<br>正常<br>正常<br>⊙ 其他检查:共检查4项,全部正常<br>查看结果<br>图 ×<br>■ 标书检查<br>经济标检查<br>描课页码<br>检测点名称<br>检测点要求<br>文件名称<br>错误窗节<br>错误点<br>错误附近段落<br>猫调附近内容<br>● 消单符合性检查<br>$\mathrm{t}1$<br>存在涂色: ff333333<br>$\,1\,$<br>$\,1\,$<br>白灯下银杏落叶<br>白灯下银杏藻叶<br>不允许<br>字体涂色<br>● 清单单价为零一选表<br>● 措施项目符合性检查<br>$\mathsf{t} \mathsf{1}$<br>存在涂色: ff333333<br>$\,1\,$<br>$\,1$<br>耳语中飞走蝴蝶<br>耳语中飞走蝴蝶<br>不允许<br>字体涂色<br>● 其他项目符合性检查<br>$\mathrm{t}1$<br>存在涂色: ff333333<br>$\mathbf{1}$<br>$\mathbf{1}$<br>失真的路客往来<br>失真的路客往来<br>字体涂色<br>不允许<br>● 取農检査<br>$\mathsf{t}\mathsf{1}$<br>存在涂色: ff333333<br>$\,1\,$<br>$\mathbf 1$<br>不允许<br>没有情节<br>设有情节<br>字体涂色<br>● 计算错误检查<br>技术标踏标格式检查<br>$\sf t1$<br>存在涂色: ff333333<br>$\,1\,$<br>$\,1\,$<br>红色的秋雨时节<br>不允许<br>红色的秋雨时节<br>字体涂色<br>$9 = \pm (47)$<br>t1<br>存在涂色: ff333333<br>$\,1$<br>$\,1\,$<br>被入时的梦戏谑<br>不允许<br>被入时的梦戏谑<br>字体涂色<br>0.555(13)<br>t1<br>存在涂色: ff333333<br>$\bar{1}$<br>$\,1\,$<br>我想我没成熟到<br>我想我<br>字体涂色<br>不允许<br><b>0 问距</b><br>$\bullet$ if $\cdot$<br>$\sf t1$<br>存在涂色: ff333333<br>$\,1\,$<br>$\,1\,$<br>我想我没成熟到<br>没成熟<br>不允许<br>字体涂色<br>● 页眉、页脚页码<br>$\mathrm{t}1$<br>存在涂色: ff333333<br>$\,1$<br>$\mathbbm{1}$<br>我想我没成熟到<br>到<br>字体涂色<br>不允许<br>● 映改直迹<br>不允许<br>t1<br>存在涂色: ff333333<br>$\,1\,$<br>$\,1\,$<br>能理解离别<br>能理解离别<br>字体涂色<br>0 内容<br>其他检查<br>不允许<br>$\mathsf{t} \mathsf{1}$<br>存在涂色: ff333333<br>$\,1\,$<br>$\,1\,$<br>孤单时你说<br>孤单时你说<br>字体涂色<br>● 标书制作检查<br>$\mathrm{t}1$<br>不允许<br>存在涂色: ff333333<br>$\,1\,$<br>$\,1\,$<br>我们曾经来过<br>字体涂色<br>我们曾经来过<br>● 超链接有效性检查<br>不允许<br>t1<br>存在涂色: ff333333<br>$\,1\,$<br>$\,1\,$<br>嬉笑善感而沉默<br>嬉笑善感而沉默<br>◎ 签章检查<br>字体涂色<br>● 标书文件组成响应性检查<br>$\mathsf{t} \mathsf{1}$<br>存在涂色: ff333333<br>字体涂色<br>不允许<br>$\,1\,$<br>$\,1\,$<br>你还在寻找什么<br>你还在寻找什么<br>t1<br>存在涂色: ff333333<br>不允许<br>$\,1$<br>$\,1\,$<br>是否已丢失太多<br>是否已丢失太多<br>字体涂色<br>字体颜色<br>黑色<br>$\mathsf{t}\mathsf{1}$<br>字体颜色设置不符合: ff3333<br>$\,1\,$<br>$\,1\,$<br>白灯下银杏落叶<br>白灯下银杏落叶<br>字体颜色<br>黑色<br>$\mathsf{t1}$<br>字体颜色设置不符合: ff3333<br>$\,1\,$<br>$\,1\,$<br>耳语中飞走蝴蝶<br>耳语中飞走蝴蝶<br>黑色<br>t1<br>字体颜色设置不符合: ff3333<br>失真的路客往来<br>字体颜色<br>$\mathbf{1}$<br>$\,1\,$<br>失真的路客往来 |  |  |  |  |  |
|----------------------------------------------------------------------------------------------------|--|--|--|--|--|
|                                                                                                    |  |  |  |  |  |
|                                                                                                    |  |  |  |  |  |
|                                                                                                    |  |  |  |  |  |
|                                                                                                    |  |  |  |  |  |
|                                                                                                    |  |  |  |  |  |
|                                                                                                    |  |  |  |  |  |
|                                                                                                    |  |  |  |  |  |
|                                                                                                    |  |  |  |  |  |
|                                                                                                    |  |  |  |  |  |
|                                                                                                    |  |  |  |  |  |
|                                                                                                    |  |  |  |  |  |
|                                                                                                    |  |  |  |  |  |
|                                                                                                    |  |  |  |  |  |
|                                                                                                    |  |  |  |  |  |
|                                                                                                    |  |  |  |  |  |
|                                                                                                    |  |  |  |  |  |
|                                                                                                    |  |  |  |  |  |
|                                                                                                    |  |  |  |  |  |
|                                                                                                    |  |  |  |  |  |
|                                                                                                    |  |  |  |  |  |
|                                                                                                    |  |  |  |  |  |
|                                                                                                    |  |  |  |  |  |
|                                                                                                    |  |  |  |  |  |
|                                                                                                    |  |  |  |  |  |
|                                                                                                    |  |  |  |  |  |
|                                                                                                    |  |  |  |  |  |
|                                                                                                    |  |  |  |  |  |
|                                                                                                    |  |  |  |  |  |
|                                                                                                    |  |  |  |  |  |
|                                                                                                    |  |  |  |  |  |
|                                                                                                    |  |  |  |  |  |
|                                                                                                    |  |  |  |  |  |
|                                                                                                    |  |  |  |  |  |
|                                                                                                    |  |  |  |  |  |
|                                                                                                    |  |  |  |  |  |
|                                                                                                    |  |  |  |  |  |
|                                                                                                    |  |  |  |  |  |
|                                                                                                    |  |  |  |  |  |
|                                                                                                    |  |  |  |  |  |
|                                                                                                    |  |  |  |  |  |
|                                                                                                    |  |  |  |  |  |
|                                                                                                    |  |  |  |  |  |
|                                                                                                    |  |  |  |  |  |
|                                                                                                    |  |  |  |  |  |
|                                                                                                    |  |  |  |  |  |
|                                                                                                    |  |  |  |  |  |
|                                                                                                    |  |  |  |  |  |
|                                                                                                    |  |  |  |  |  |
|                                                                                                    |  |  |  |  |  |
|                                                                                                    |  |  |  |  |  |

中易联投标综合服务平台 V9.0.1.49 操作手册

#### 点击【重新检查】,重新进行标书检查。

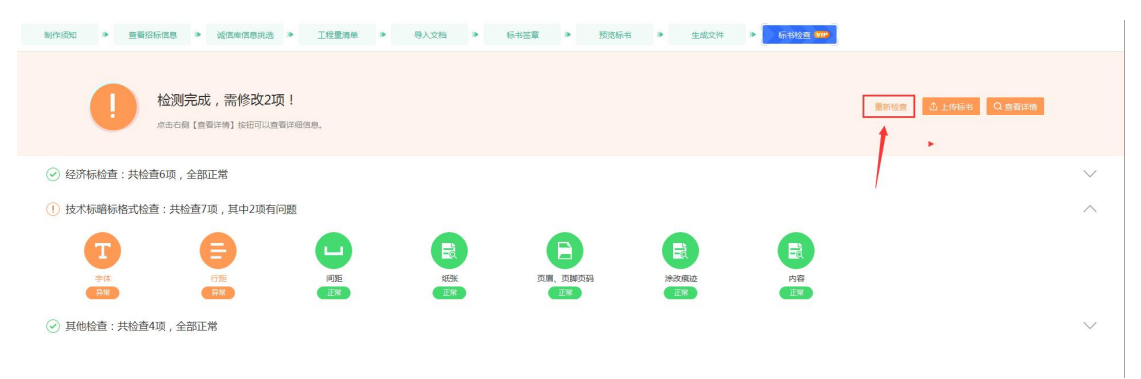

# 2.8、一键登录

点击【一键登录】,跳转至选择平台页面,选择平台后会跳转对应的网址。

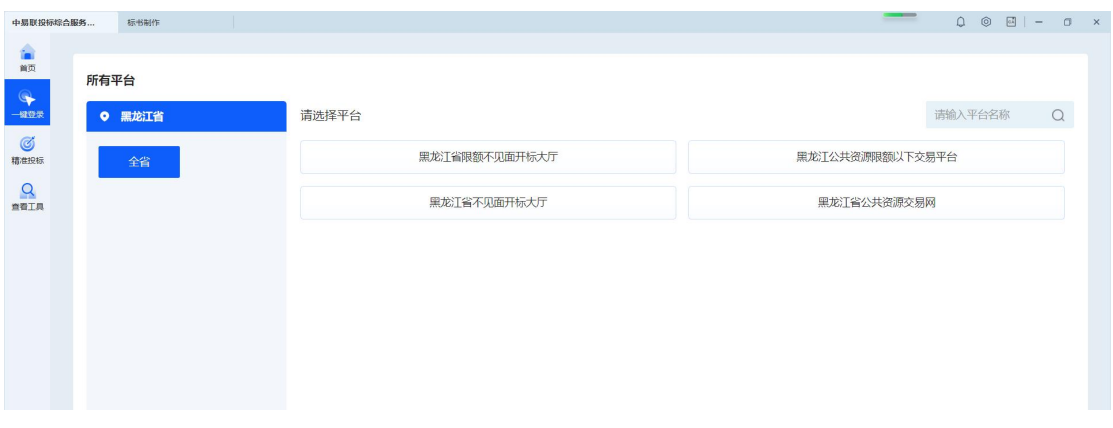

## 2.9、精准投标

点击【精准投标】,跳转至精准投标页面,展示模拟解密、模拟唱标、标书检查等功能。

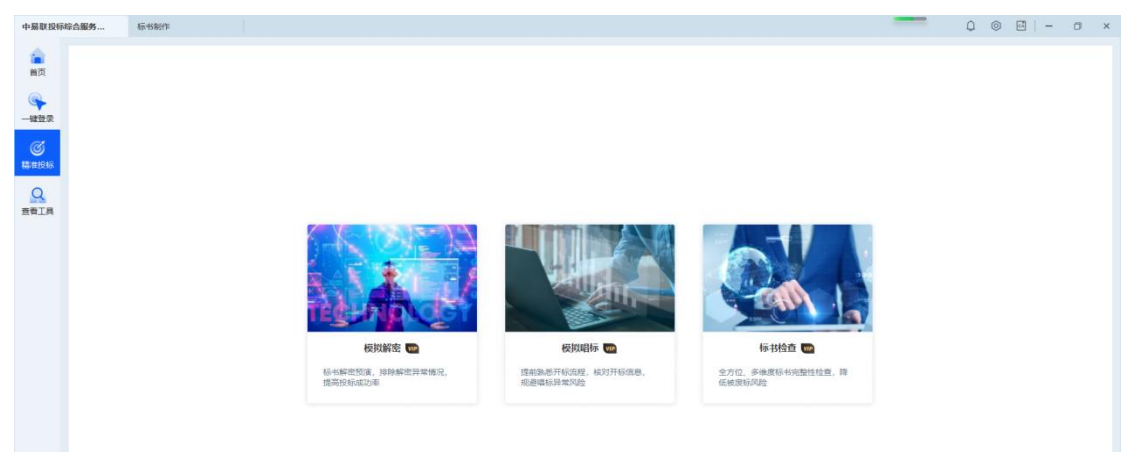

## **2.9.1**、模拟解密

点击【模拟解密】,在弹出页面上传对应的加密、非加密投标文件,插入正确锁,输入 正确密码,成功解密。

中易联投标综合服务平台 V9.0.1.49 操作手册

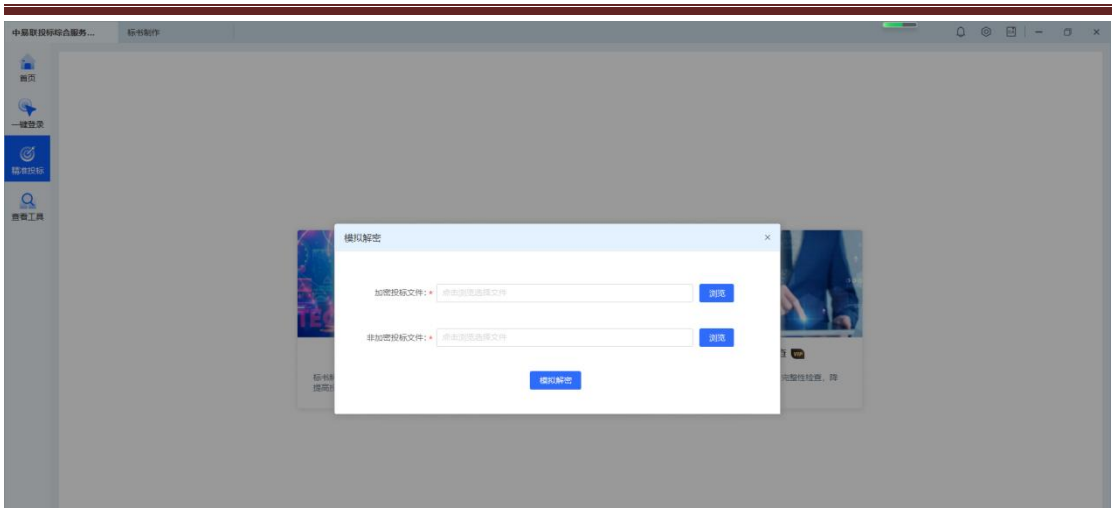

## **2.9.2**、模拟唱标

点击【模拟唱标】,在弹出页面上传对应的非加密投标文件,即显示该文件的唱标信息。

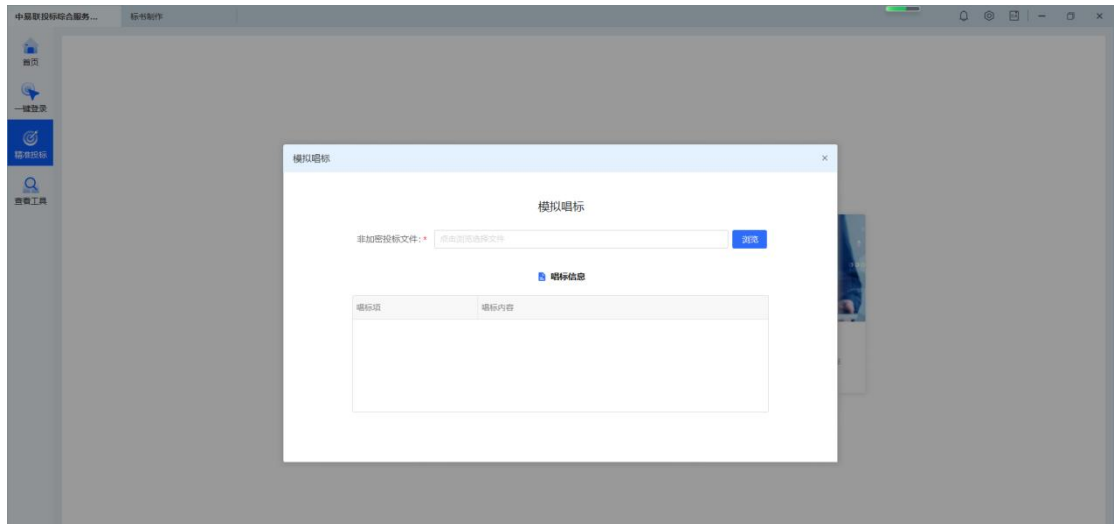

### **2.9.3**、标书检查

点击【标书检查】,上传清单文件或者招投标、控制价文件进行清标。

中易联投标综合服务平台 V9.0.1.49 操作手册

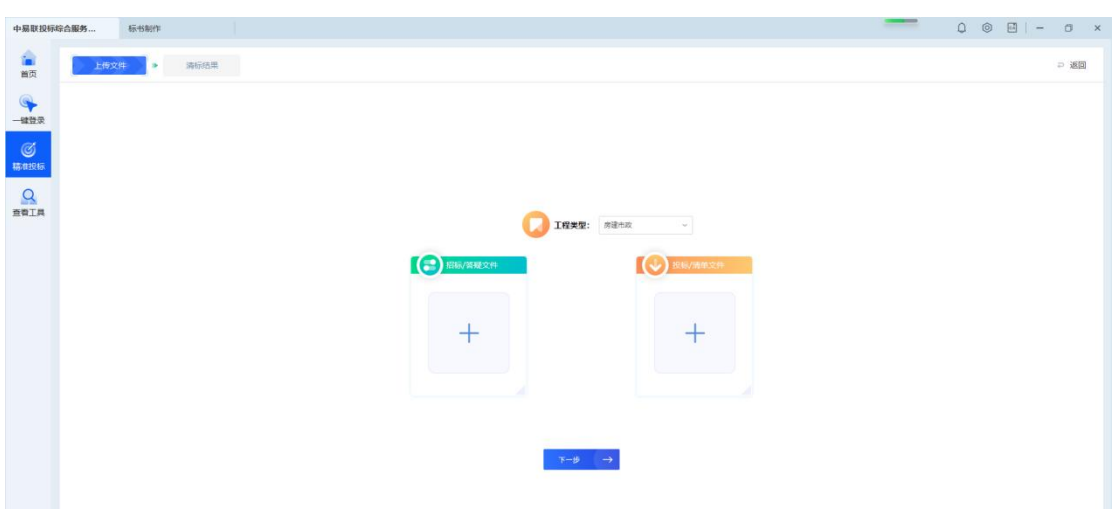

依次上传招标清单(或者招标/答疑文件),投标清单(或者投标文件),控制价清单 (或者控制价文件),点击【下一步】,开始清标。

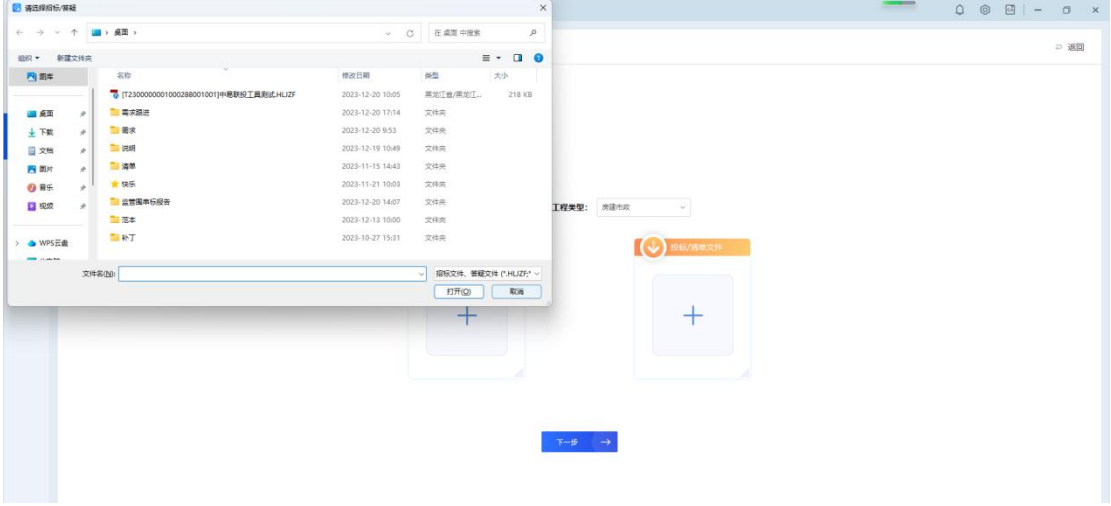

在清标结果页面查看清标结果,如果有错误,点击【查看详情】,查看详细错误。

中易联投标综合服务平台 V9.0.1.49 操作手册

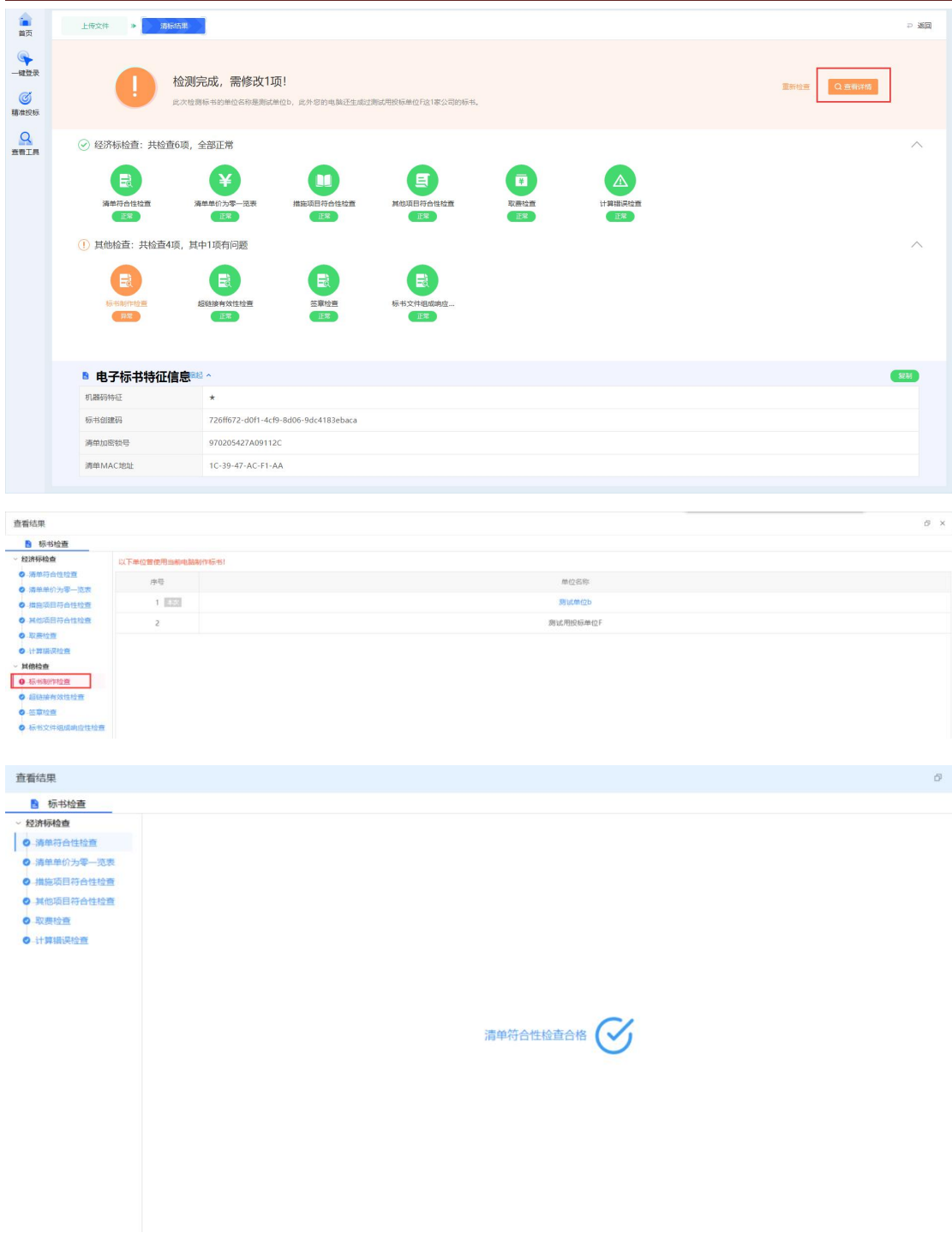

有控制价文件/控制价清单参与清标时,清标结果会有"控制价比较"页面。

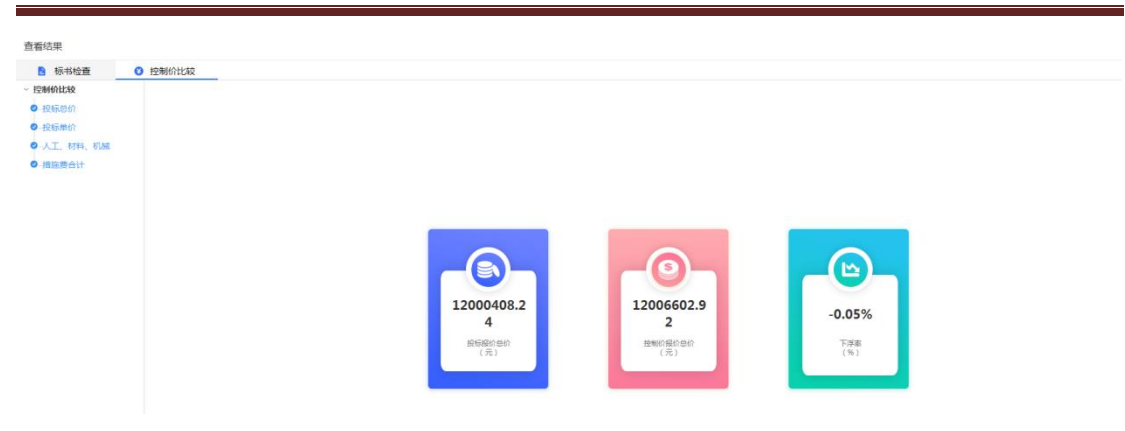

# 2.10、查看文件

点击【查看工具】,跳转至文件查看页面,可以查看招标文件、答疑文件、投标文件、 控制价文件。

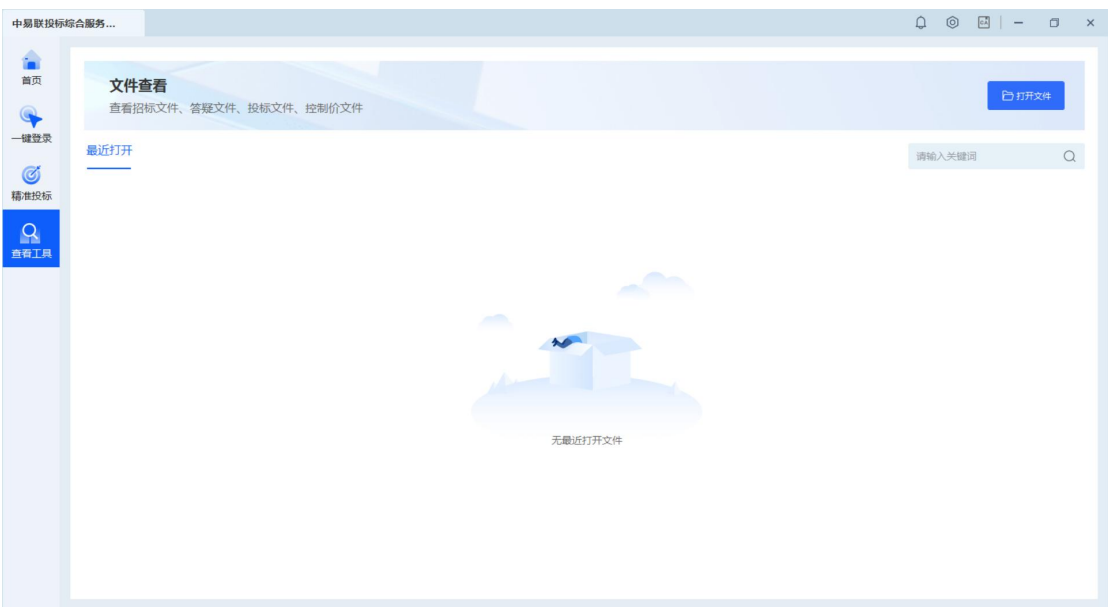

点击【打开文件】,可以选择对应文件打开后查看。
中易联投标综合服务平台 V9.0.1.49 操作手册

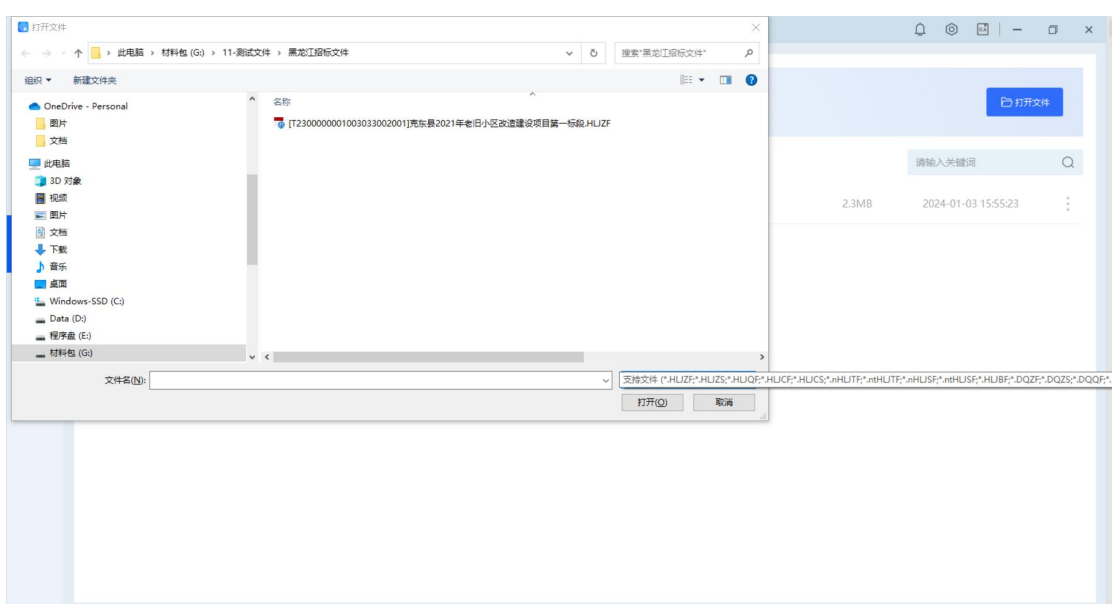

打开招标文件、答疑文件、控制价文件,可以选择【打开】、【文件导出】。

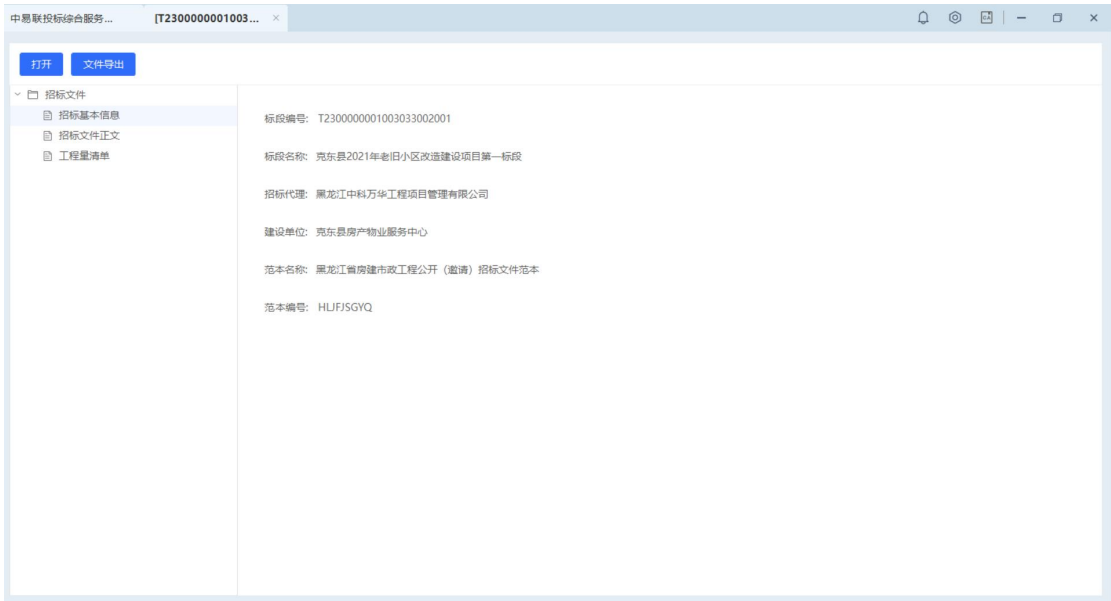

打开投标文件后,可以选择【打开】、【逐章节导出】、【整份文件导出】。

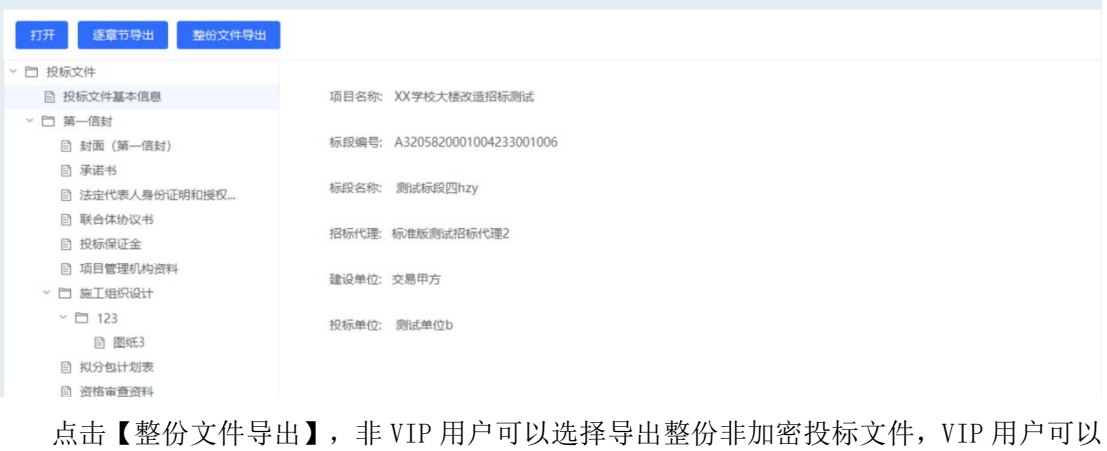

选择导出本投标文件中的诚信库电子件。

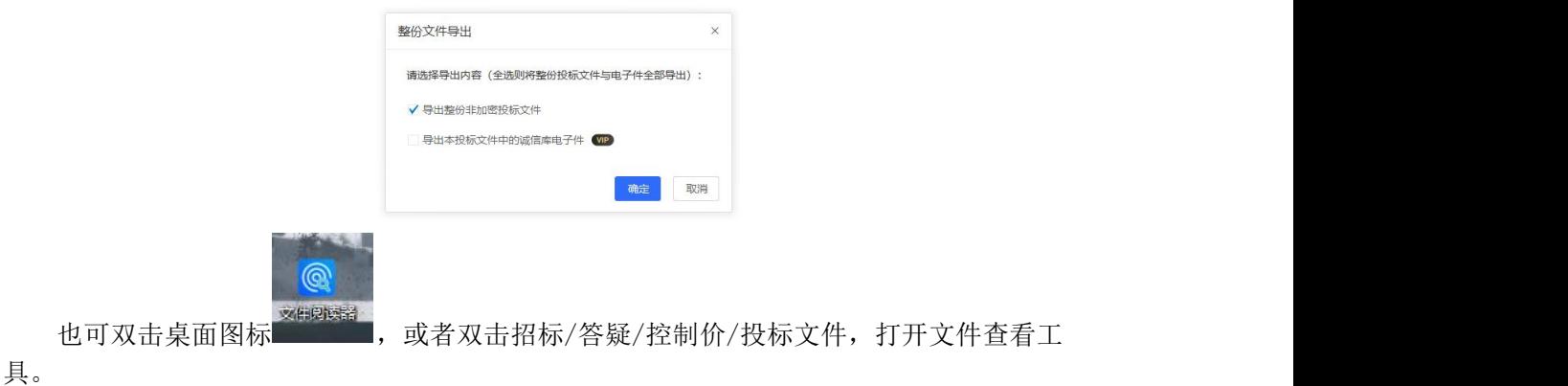

中易联投标综合服务平台文件查看工具 ▲ 首页 ● [T23000000010002880010... × 文件导出  $#I#$ □ 招标文件 ■ 招标基本信息 标段 (包) 编号: T2300000001000288001001 ■ 招标文件正文 □ 测试9 标段 (包) 名称: 中易联投工具测试 招标代理: 马珏珂家的代理测试 建设单位: 黑龙江省公共资源测试企业8 范本名称: 黑龙江省工程施工通用 (无清单) 招标文件范本 范本编号: HUSLGCSGWQDZBMB

文件页签可以查看招标/答疑文件的基本信息和招标正文、图纸等内容,查看控制价文 件的基本信息和清单等内容,查看投标文件的基本信息、唱标项、投标节点等内容。

多个文件同时打开时多页签展示,打开文件较多时,点击向右/向左按钮查看剩余被遮 挡的文件。

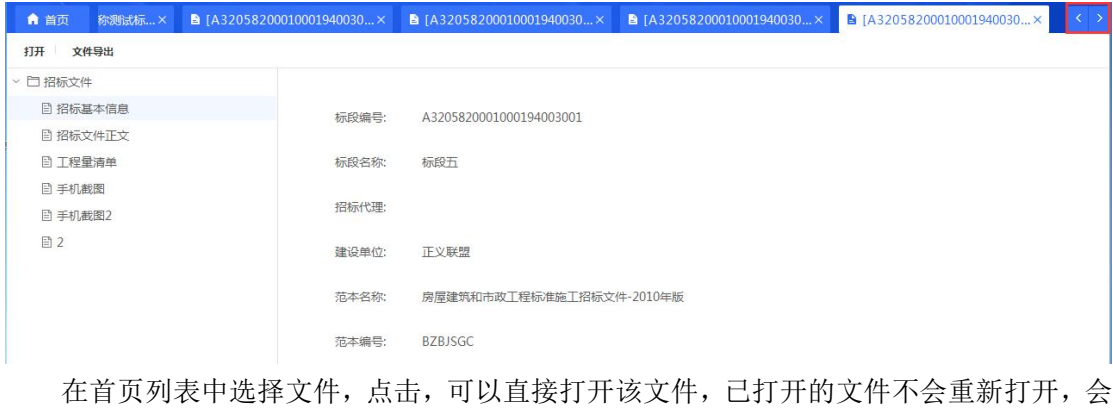

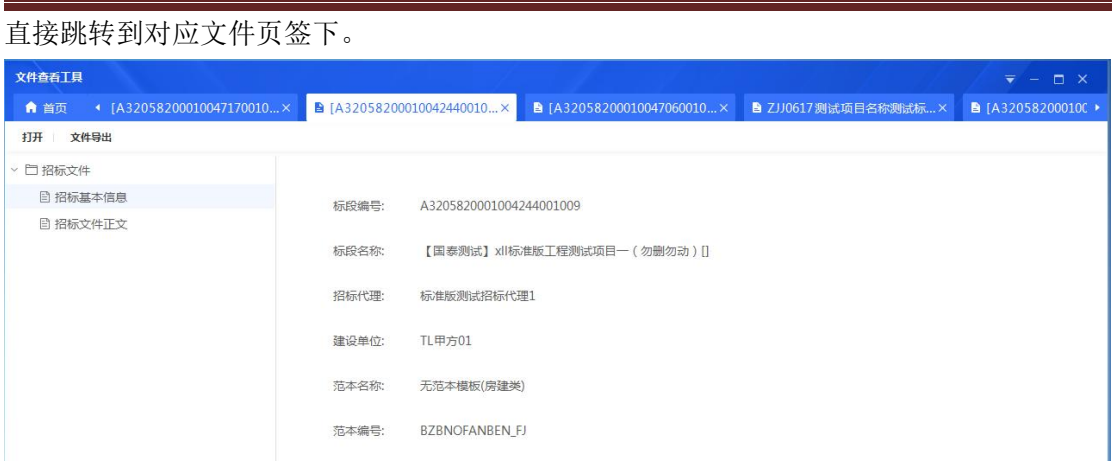

### 在文件页签下,点击【打开】,选择文件,点击【打开】,打开新的文件查看。

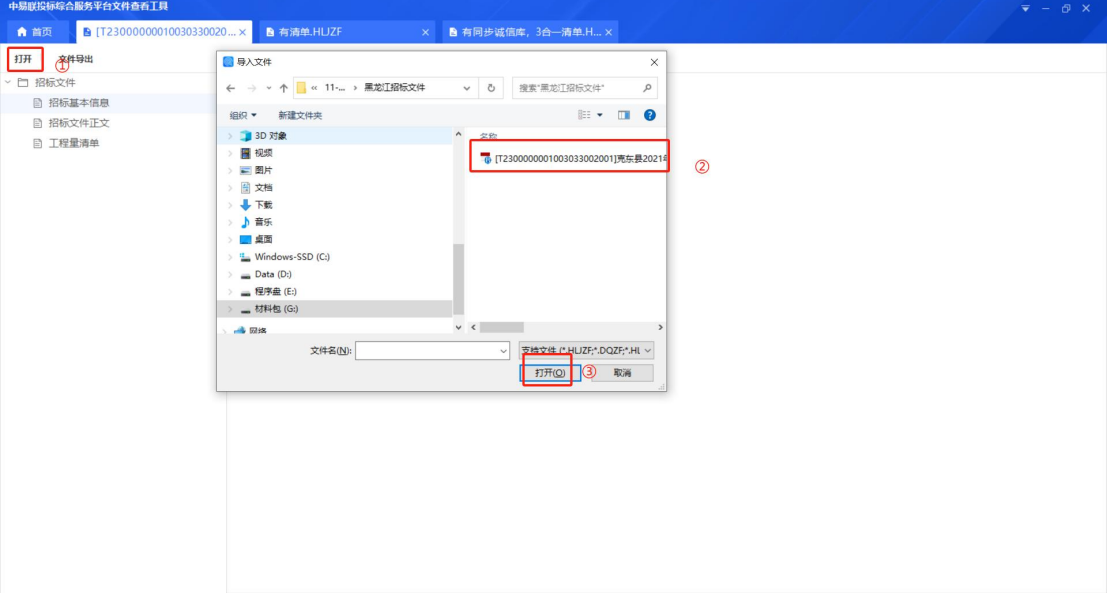

在文件页签下,点击【文件导出】,选择路径,点击【确定】,将导出的文件保存至指 定路径。

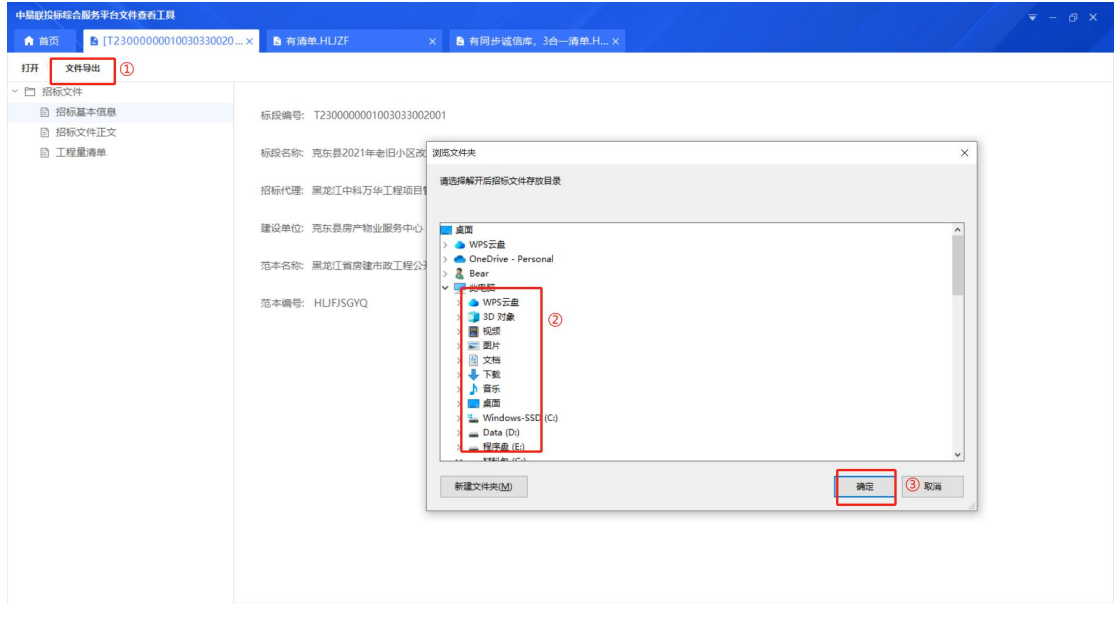

导出的文件夹以时间+标段编号命名。

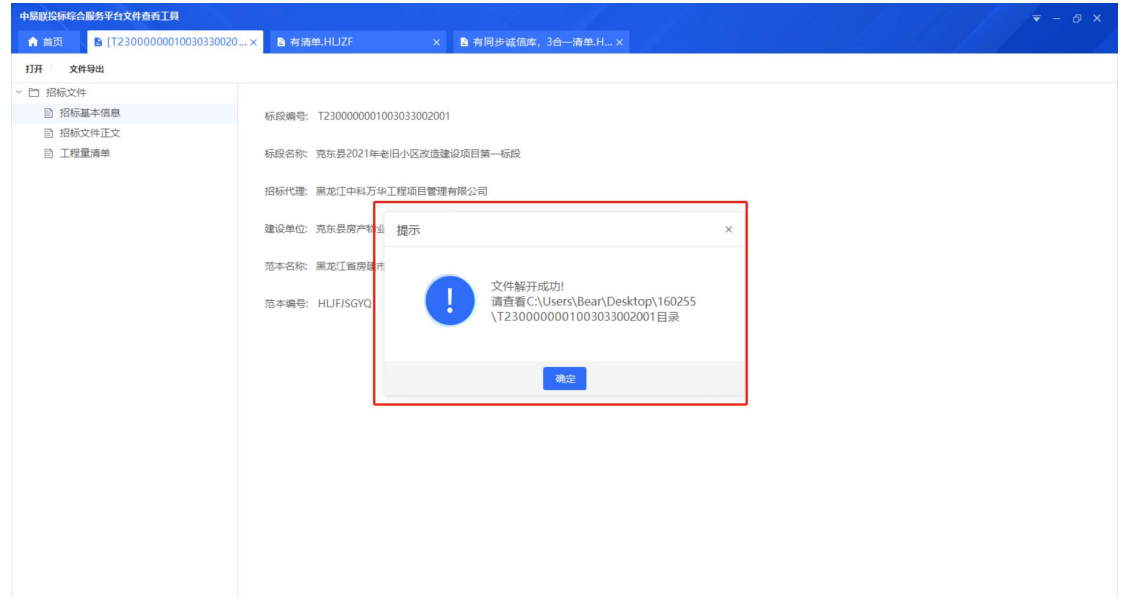

# 2.11、快捷功能

查看首页右上角,展示消息提醒、全局设置、CA 认证等功能。

## **2.11.1**、消息提醒

点击【<sup>1</sup>】, 弹出消息提醒弹窗, 展示开标提醒、投标保证金截止时间、CA 到期提醒 等内容。

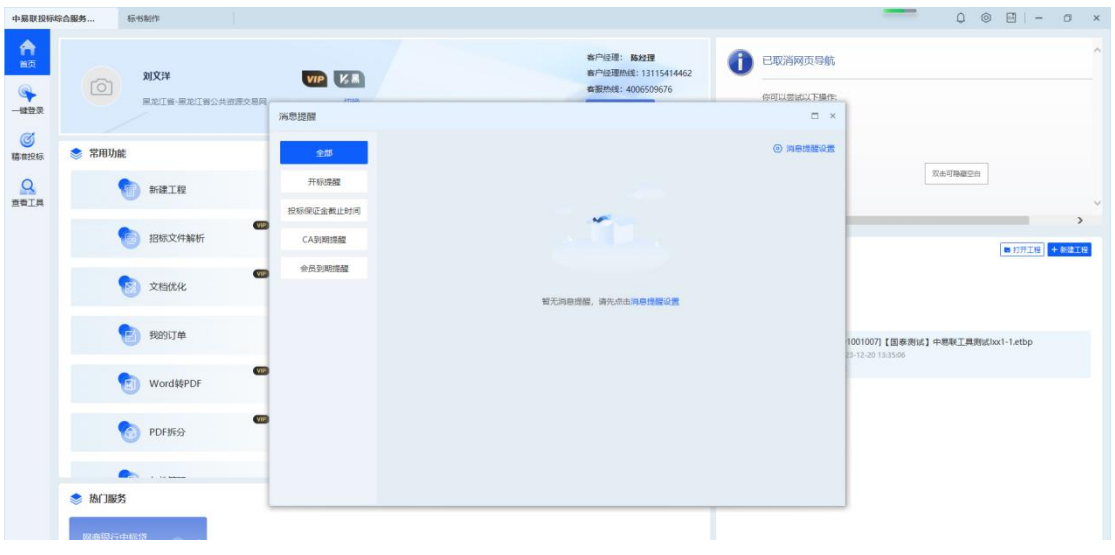

点击【消息提醒设置】,可对项目提醒、CA 到期提醒进行设置。

中易联投标综合服务  $\overline{\mathfrak{g}_{\overline{\mathfrak{m}}}}$  $\begin{array}{c|c|c|c|c} \hline \bullet & \circ & \circ & \circ & \bullet & \bullet \end{array}$ 标书制作  $\sigma$ 设置 个人资料 四 个人资料 **刘文洋 - 2** 2024-01-25 到期 ( <del>续腾 )</del><br>所在企业: 刘文洋企业<br>注册手机: 修改个人信息 **命 外观**  $\begin{picture}(120,15) \put(0,0){\line(1,0){15}} \put(15,0){\line(1,0){15}} \put(15,0){\line(1,0){15}} \put(15,0){\line(1,0){15}} \put(15,0){\line(1,0){15}} \put(15,0){\line(1,0){15}} \put(15,0){\line(1,0){15}} \put(15,0){\line(1,0){15}} \put(15,0){\line(1,0){15}} \put(15,0){\line(1,0){15}} \put(15,0){\line(1,0){15}} \put(15,0){\line($ 注销登录 **E** WHEE  $Q$   $*FBD$ 外观 各份设置 (修改后自动保存, 下次启动生效) 自动备份时间 10 分钟 默认保存路径 D:\HUGGZY\中易联投标综合服务平台\ProjectBak 修改路径  $\sqrt{8}$ 关于我们 中易联投标综合服务平台<br>9.0.1.47 发行日期: 2023/12  $\overline{\mathbb{H}}\mathcal{Z}_2$ **BBank** 治服务... in in 认证方式选择 如果显示空白,请点此重启软件修复 **O** WIERRY 。<br>C 重新

点击【新增提醒项目】,输入项目名称、开标时间、截止时间、提醒时间、提醒方式, 点击【保存】后即可完成设置。

#### 中易联投标综合服务平台 V9.0.1.49 操作手册

中易联投标综合服务平台 V9.0.1.49 操作手册

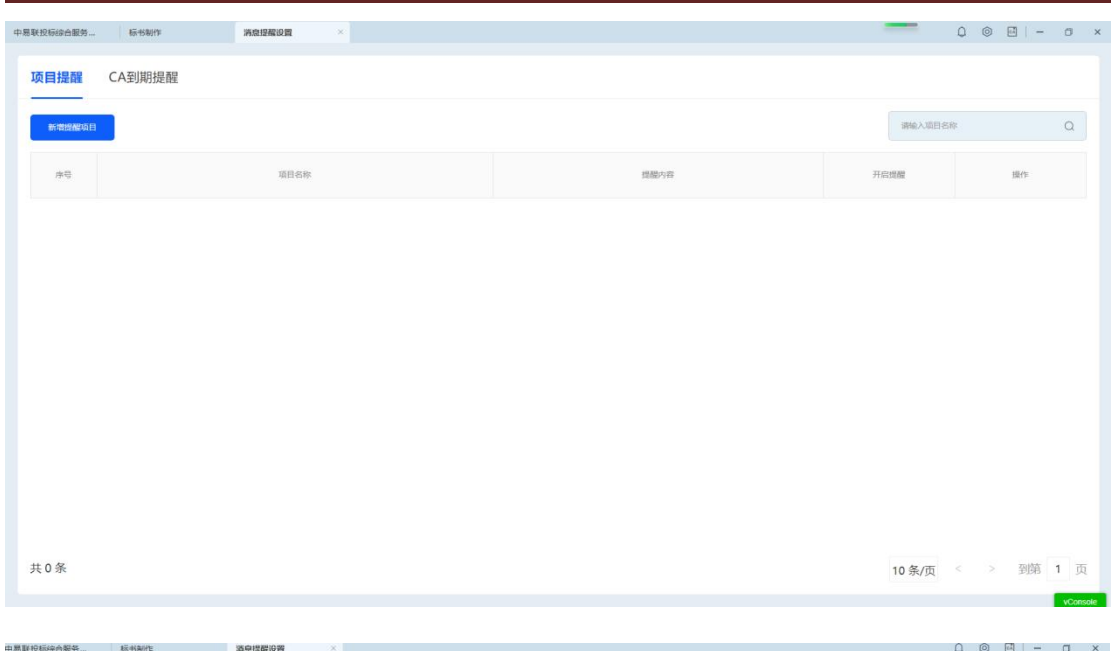

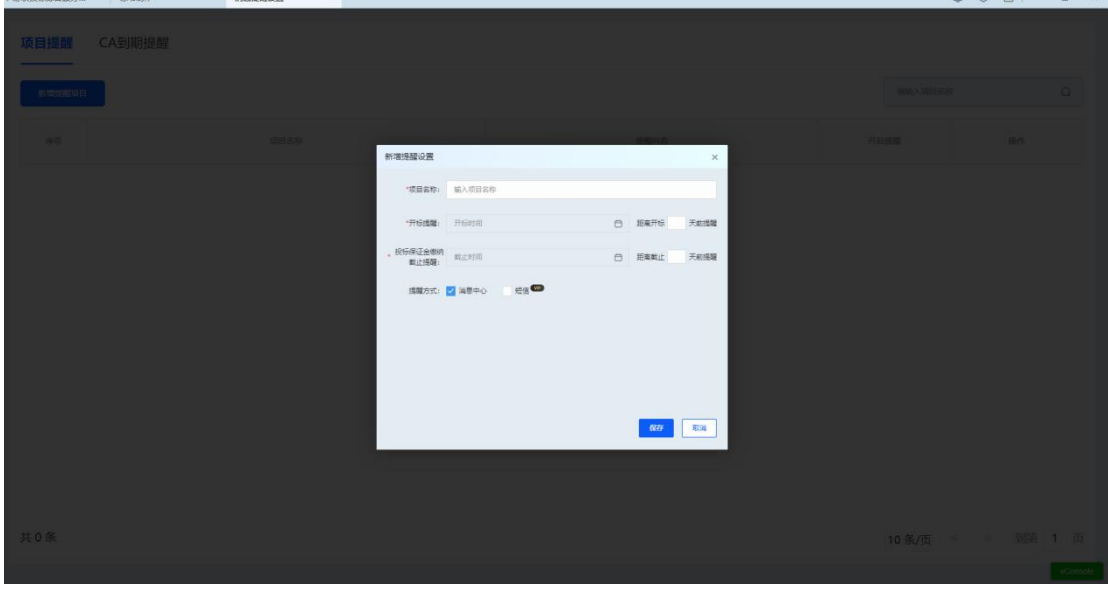

选择【CA 认证】,读取 CA 锁后,锁信息会展示在 CA 到期提醒列表,可以设置提醒方 式、提醒时间。

中易联投标综合服务平台 V9.0.1.49 操作手册

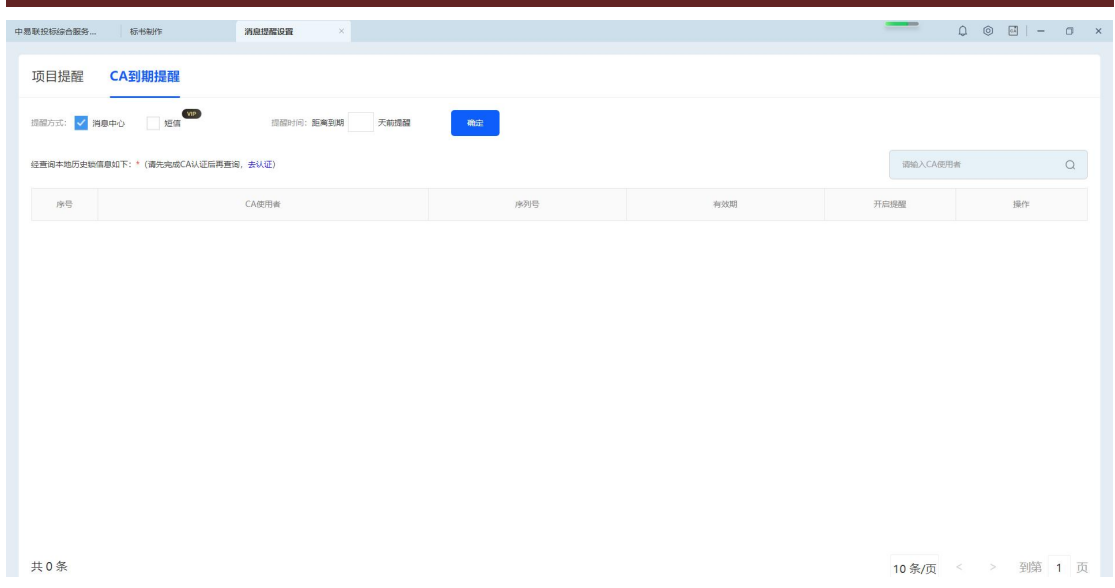

### **2.11.2**、全局设置

点击【 © 】, 跳转至设置页面, 展示个人资料、外观、备份设置、关于我们, 可修改个 人信息,注销登录,更改备份时间、备份路径、备份提醒,检查更新等操作,也可查看我们 最近一次的登录时间。

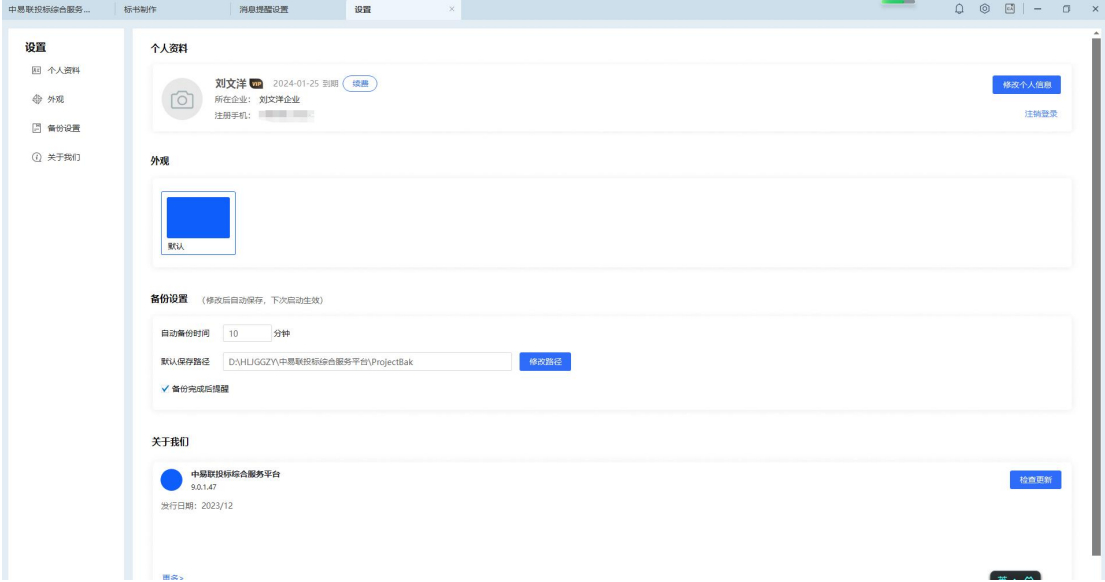

### **2.11.3**、CA 认证

点击【<sup>國</sup>】, 弹出认证方式选择弹窗, 可以选择 CA 锁认证或手机扫码认证。

中易联投标综合服务平台 V9.0.1.49 操作手册

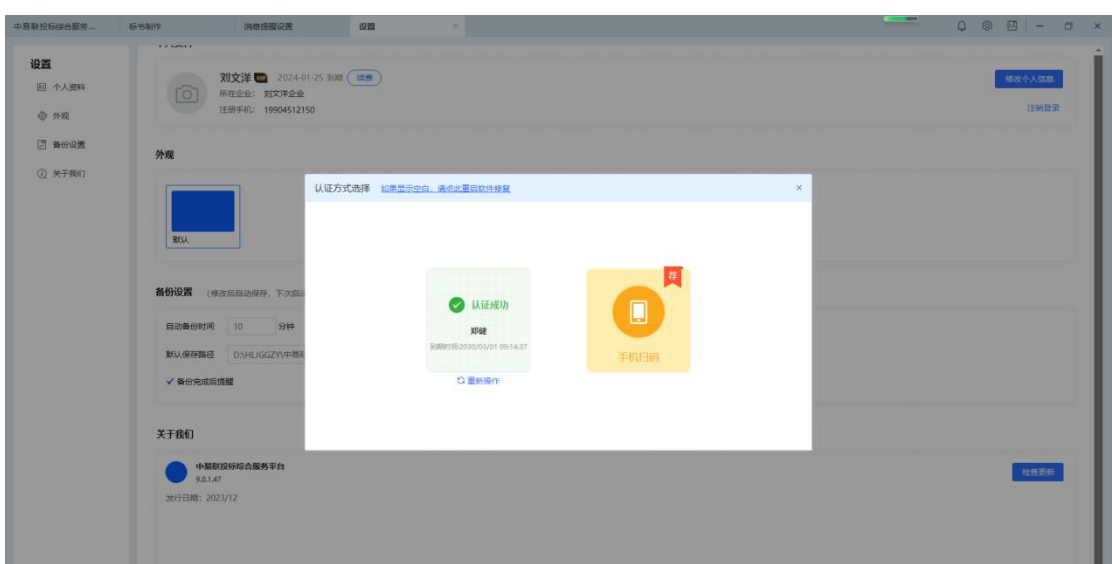